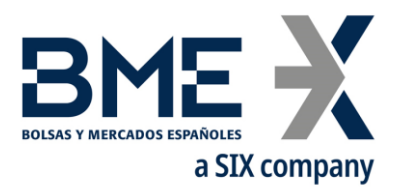

# **HF MEFFGate FIX M5.15**

<span id="page-0-0"></span>MEFF FIX protocol interface specifications / 23/11/2022

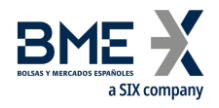

# **Changes made in the latest revision**

**Outlined below are the main changes made in the version M5.15 (since the public information of version M5.13 on 27 September 2022):**

• Market Data Snapshot Full Refresh: new User field RetailClFlag [21507] for Retail prices is added

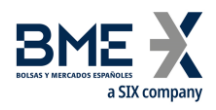

# Tabla de contenido

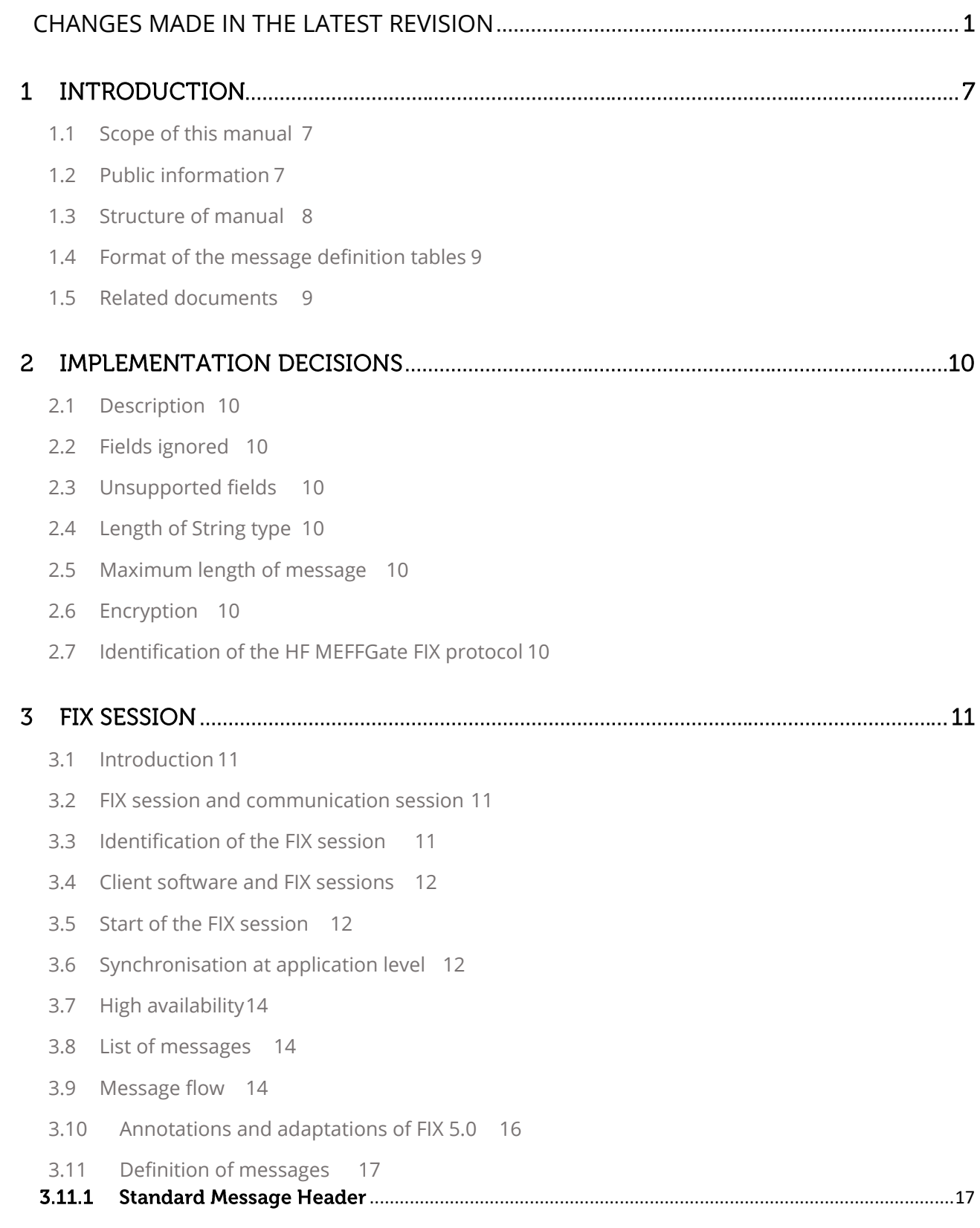

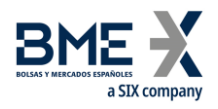

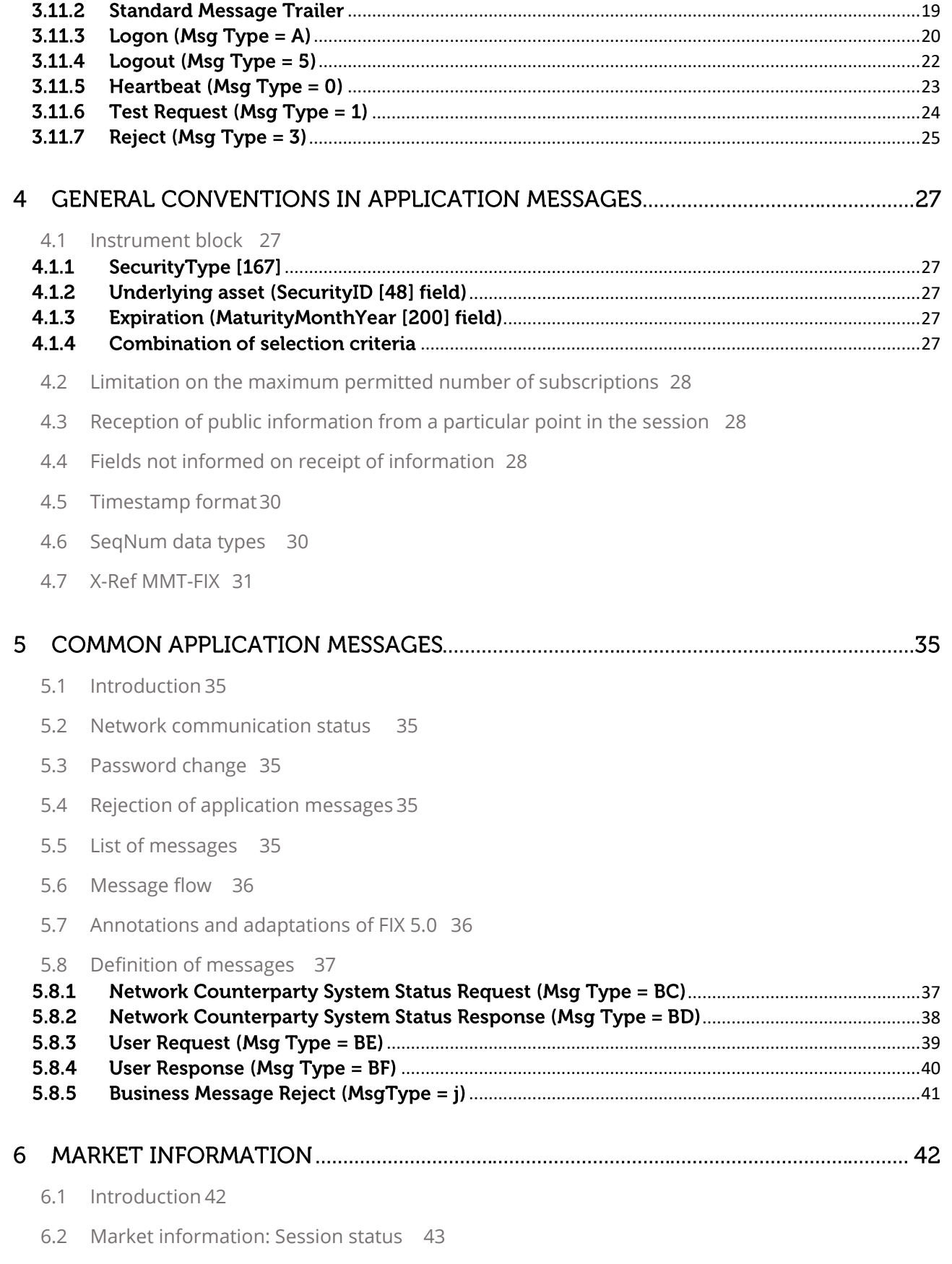

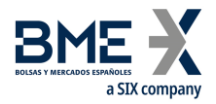

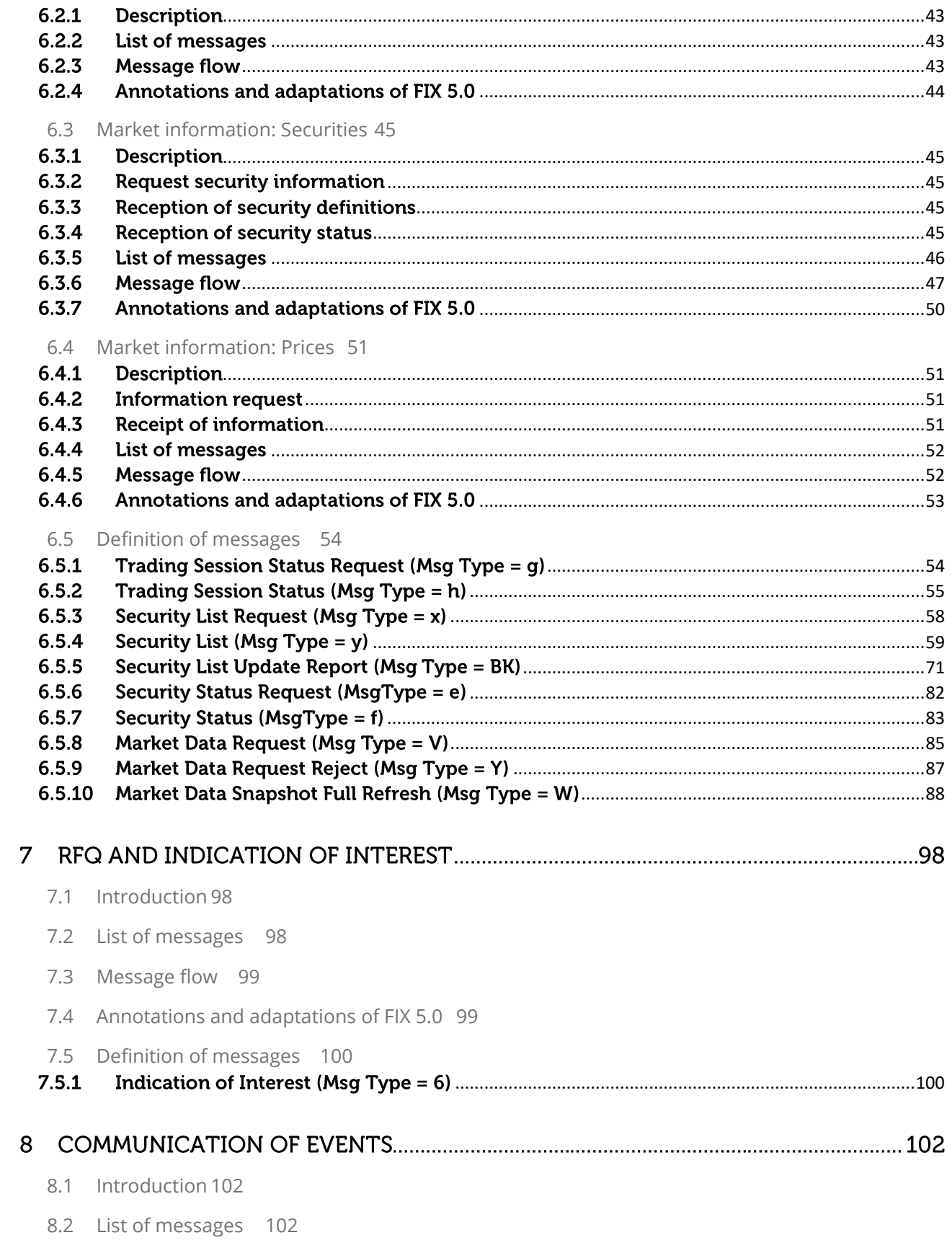

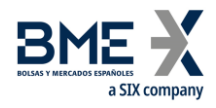

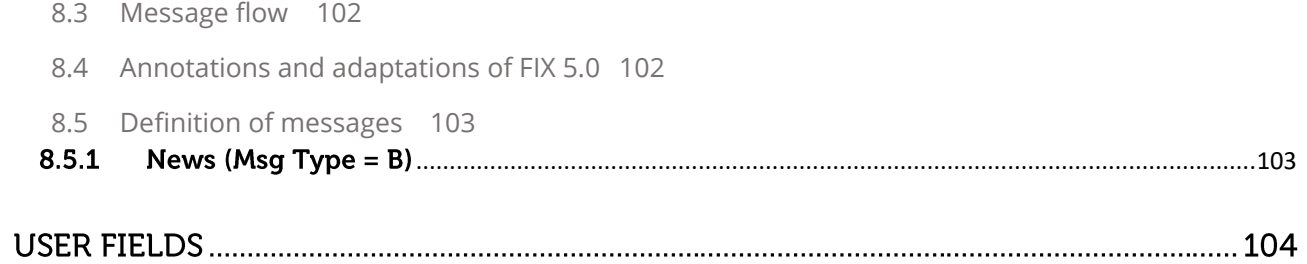

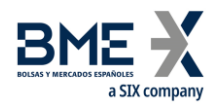

# Introduction

# <span id="page-6-0"></span>1.1 Scope of this manual

This document contains the definition of the MEFF trading system interface provided by MEFF for developing external applications. The interface is based on version 5.0 of the FIX Protocol standard (Financial Information exchange). More detailed information about the standard can be found in reference document 1 (see 1.5) or on the website [www.fixprotocol.org.](http://www.fixprotocol.org/)

The interface follows the FIX 5.0 specifications, as far as possible. In the majority of cases the structure and semantics of the messages are identical to the standard.

In some cases, the protocol has been extended to cover functions not considered by the standard. These extensions are clearly detailed in the document.

In other cases, the standard is ambiguous or indicates that the details should be mutually defined by the parties. In these cases the manual provides a detailed description to avoid any possible ambiguity.

All annotations and adaptations of the standard have been done in accordance with the recommendations in the standard.

To avoid possible duplication in the sources of information, this document does not include explanations of those matters that comply exactly with the standard. Therefore, the standard documentation should be considered as the main source of information for any matter that is not explicitly covered in this manual.

This is a reference document for those Members and ISVs that wish to develop software that can process market data using the HF MEFFGate server FIX interface.

# <span id="page-6-1"></span>1.2 Public information

The following table displays the public functions and their related messages.

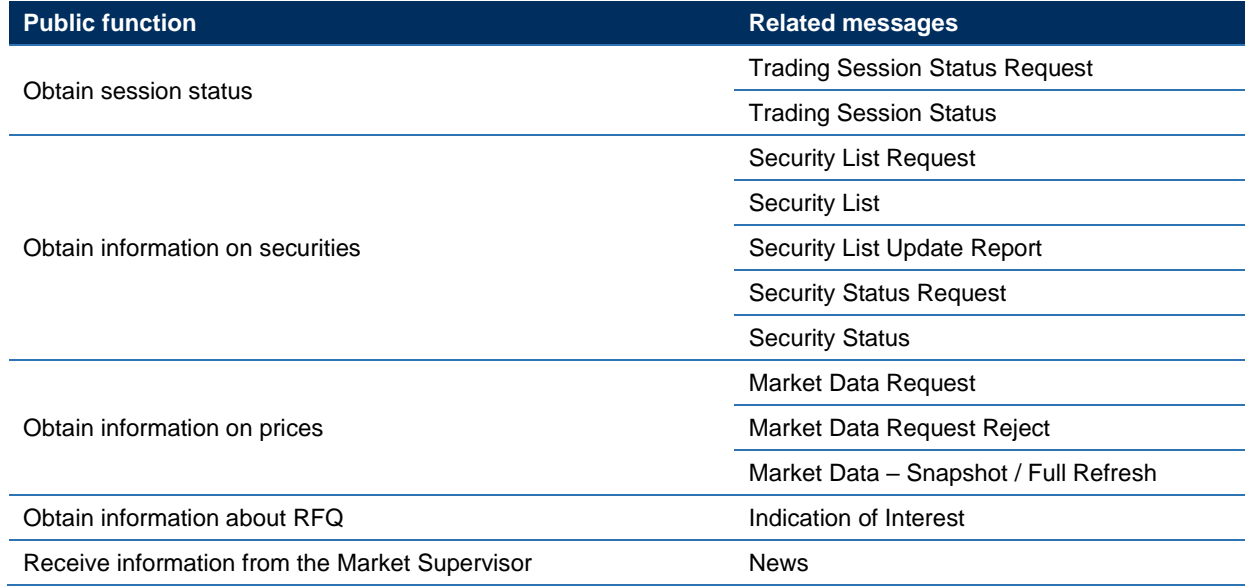

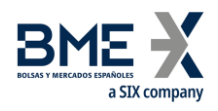

# <span id="page-7-0"></span>1.3 Structure of manual

The manual is divided into two parts. The first part, containing the first four chapters, gives a description of generic features of this interface.

This first chapter describes the scope of the document, its structure and introduces the related documents.

Chapter [2](#page-9-7) "[Implementation decisions](#page-9-7)" presents those annotations or restrictions arising from the implementation of the protocol defined in this manual.

Chapter 3 "FIX Session" describes those aspects related to the session level, including the detailed description of the corresponding messages.

Chapter 4 "General conventions in application messages" describes in detail specific aspects that affect the majority of the messages described in this manual.

Given the generic nature of the content, which affects all the messages, it is recommended to read chapters 2, 3 and 4 before considering other chapters.

The second part of the manual, containing the remainder of the chapters, describes the different functions supported by HF MEFFGate. Each of these chapters deals with a specific function, describing specific matters of interest.

Each of these chapters contains the following sections:

- **Introduction**. A brief description of the function covered in the chapter
- **List of messages**. List of the different messages implemented by the function
- **Message flow**. Description of the different scenarios for message exchange that may arise, with the corresponding message flow diagrams
- **Annotations and adaptations of FIX 5.0**. Details the annotations and adaptations that MEFF has made to the standard protocol to meet its needs
- **Definition of messages**. Contains a table for each message in the chapter, describing the message fields in detail

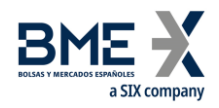

# <span id="page-8-0"></span>1.4 Format of the message definition tables

As explained in the previous section, a table for each message is included in those chapters where it is necessary, describing the component fields in detail.

These tables contain one field per row and have the following columns:

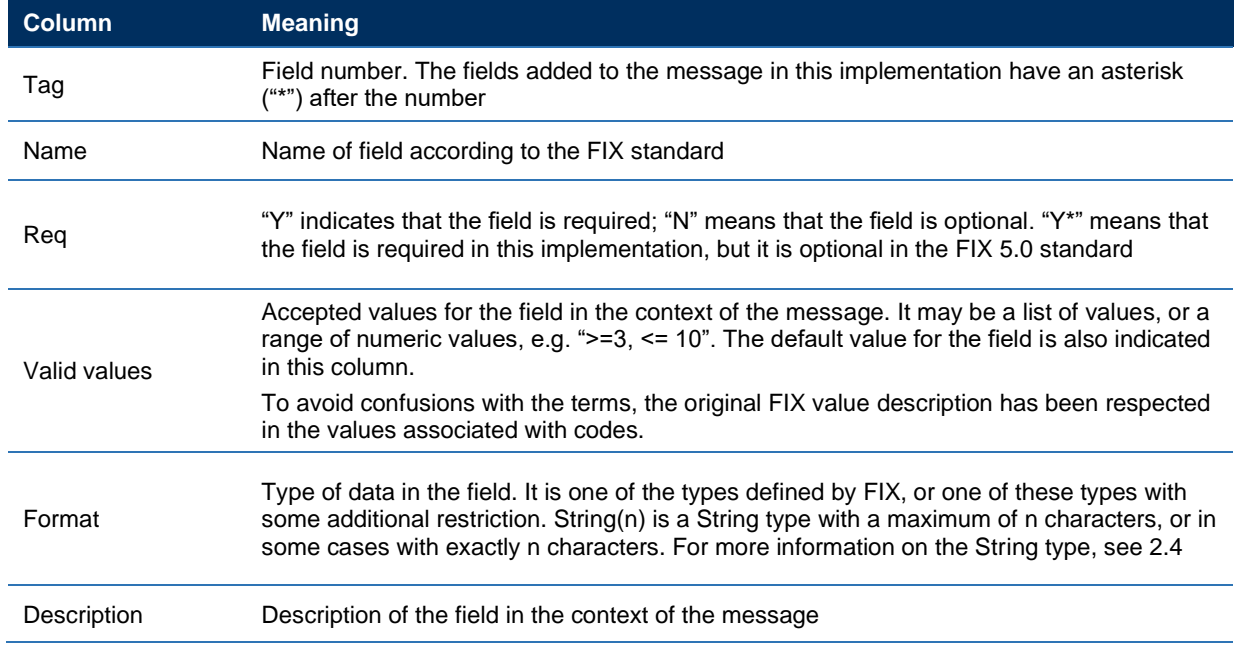

# <span id="page-8-1"></span>1.5 Related documents

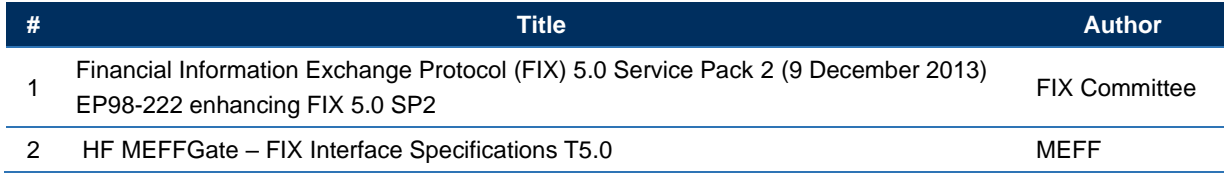

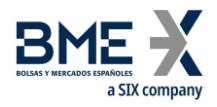

#### <span id="page-9-7"></span>**Implementation decisions** <u>|2. </u>

# <span id="page-9-0"></span>2.1 Description

This chapter presents the implementation decisions made by MEFF. Those aspects that the standard leaves open and have been defined in this implementation are detailed here.

# <span id="page-9-1"></span>2.2 Fields ignored

In some cases, the content of certain fields of the entering messages may be ignored by HF MEFFGate. When this is the case, it is clearly stated in the field description.

# <span id="page-9-2"></span>2.3 Unsupported fields

The unsupported fields of a message are not included in its description.

Messages sent to HF MEFFGate should not contain unsupported fields. Messages sent by HF MEFFGate never contain unsupported fields.

No required fields have been declared unsupported.

# <span id="page-9-3"></span>2.4 Length of String type

The FIX standard does not place any restriction on the maximum length of the String type. In this implementation the maximum length is 255 characters.

In some fields, a shorter maximum length has been established. In these cases, the type is presented as String(n), where "n" is the maximum number of characters of the field. In certain cases "n" indicates the exact length of the field, in which case it will be explicitly stated in the valid values column.

# <span id="page-9-4"></span>2.5 Maximum length of message

The maximum length of the messages sent or received by HF MEFFGate is 4096 bytes.

### <span id="page-9-5"></span>2.6 Encryption

HF MEFFGate does not use the encryption defined in the FIX standard (using the SecureData and SecureDataLen fields in the message header). The encryption is implemented through the use of SSL (Secure Socket Layer).

# <span id="page-9-6"></span>2.7 Identification of the HF MEFFGate FIX protocol

HF MEFFGate implements an additional function that allows both parties to agree on the HF MEFFGate FIX version that they are going to use.

It is important to distinguish between the version of the FIX protocol (in this case "5.0") and the version of the HF MEFFGate FIX protocol ("M5.15" in this edition).

More than one version of the HF MEFFGate FIX protocol may exist for the same version of FIX.

If the version requested by the client program is not available in the HF MEFFGate server in use, it will return a Logout Message with the corresponding explanatory message.

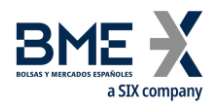

#### **FIX Session 3**

# <span id="page-10-0"></span>3.1 Introduction

The level of the FIX session guarantees the complete delivery of messages between both parties, without errors. HF MEFFGate implements the majority of the functions of the session level defined in the FIX 5.0 standard

# <span id="page-10-1"></span>3.2 FIX session and communication session

There are two types of session:

- **Communication session**. It begins when opening the socket (ip-address and port assigned to this service). It ends when the socket is closed.
- **FIX session**. This begins when a request to start a session (Logon message) is accepted. It ends when the communication is completed, preferably with the exchange of Logout messages This is a combination of two-way messages identified by a sequence of consecutive numbers. A FIX session begins when the sequence numbers of both parties are restarted with the value 1. There is no explicit way of ending a FIX session; a session ends when a new one begins.

In addition to the two mentioned types of sessions, the trading session should also be considered. A trading session in an environment begins each day when the HF MEFFGate server loads the trading system data and accepts connections for said session.

The client program must begin a new FIX session in every communication session.

Given that HF MEFFGate does not provide 24-hour support for the service, the ResetSeqNumFlag field is not required in the Logon message.

# <span id="page-10-2"></span>3.3 Identification of the FIX session

Once a communication session has been established, HF MEFFGate identifies the associated FIX session using four fields in the Logon message sent by the initiator:

- SenderCompID
- **SenderSubID**
- TargetCompID
- TargetSubID

SenderCompID identifies the member and SenderSubID identifies the trader. TargetCompID together with TargetSubID identify the environment.

No more than one FIX session can exist at a time with the same values for these four fields.

The SenderCompID, SenderSubID, TargetCompID and TargetSubID fields are present in all the FIX messages. All the messages belonging to the same FIX session must have the same values in these fields. If a message is received with values that do not correspond with those of the session, it will be rejected with a Reject message.

It should be noted that the values of these fields are inverted when the message is sent by HF MEFFGate, with respect to those sent by the client. Suppose that trader "001" of member "A001" has a session established with the Financial Contract Group at MEFF. The messages will be those shown below:

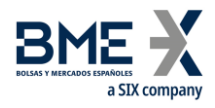

Client message to HF MEFFGate:

- o SenderCompID = "A001"
- $\circ$  SenderSubID = "001"
- o TargetCompID = Operating MIC
- $\circ$  TargetSubID = "M3"  $*$

HF MEFFGate message to client:

- o SenderCompID = Operating MIC
- o SenderSubID = "M3"
- o TargetCompID = "A001"
- o TargetSubID = "001"

The list of values for TargerCompID/SenderCompID used by BME is located in codification table 2.

The list of values for TargetSubID/SenderSubID used by BME is located in codification table 1.

# <span id="page-11-0"></span>3.4 Client software and FIX sessions

A HF MEFFGate client is a software development that connects to MEFF through a HF MEFFGate server.

As noted in 3.3, a FIX session is limited to one user and one contract group. A client will be able to establish various FIX sessions simultaneously to access more than one contract group or trade in one contract group with various user codes.

A HF MEFFGate server can provide service to various sessions simultaneously, be they of the same client or various clients.

When a FIX client tries to connect with a contract group that is not available, his Logon message is answered with a Logout message with the appropriate explanation.

# <span id="page-11-1"></span>3.5 Start of the FIX session

On initiating a new communication session (opening a new socket), the client must initiate a new FIX session. The procedure to follow is described below.

- Start a new FIX session: The value to be used in the MsgSeqNum field of the Logon message must be 1.
- It should be taken into account that any subscription to information is cancelled when the FIX session ends. If this service is required when reinitiating a FIX session, it must be requested again.

# <span id="page-11-2"></span>3.6 Synchronisation at application level

When a client starts a FIX session (Logon message accepted), it receives a series of information related with the current Segment session.

To synchronise at the application level, the client may use the tags ApplID [1180] + ApplSeqNum [1181]. Value 0 in ApplID [1180] and ApplSeqNum [1181] means updates from the beginning of the business session. If this field is not specified, then the classical behaviour is assumed (snapshot of the current situation and updates from this time).

**It is recommended** the use of the user defined tag MoreSubscriptionsFollowing [21500], (**MoreSubscriptionsFollowing [21500] = "Y"**), in the subscription request. This way allows to group market

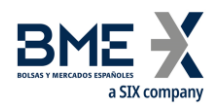

information subscription requests (Trading Session Status Request, Security List Request, Security Status Request and Market Data Request) and to establish the moment in which the HF MEFFGate will begin to treat those requests. It can be combined with the reception of public information from a particular point in session to handle connections after a disconnection. Messages will be sent in the same order in which they were generated during the session; this implies that it is possible to receive Market Data Snapshot Full Refresh while receiving Security List Update Report.

When this tag is used, MoreSubscriptionsFollowing [21500] = "Y", HF MEFFGate will leave the different subscriptions requests pending and will not process them until a subscription request with MoreSubscriptionsFollowing [21500] = "N", is received. HF MEFFGate will assume that from this moment no subsequent subscription requests will be received and therefore any subsequent request will be rejected. Below is an example of how the tag MoreSubscriptionsFollowing [21500] is used.

If this tag is not used (or MoreSubscriptionsFollowing [21500] = "N" for all subscriptions), the current behaviour will be maintained, i.e. an immediate reply to each subscription request.

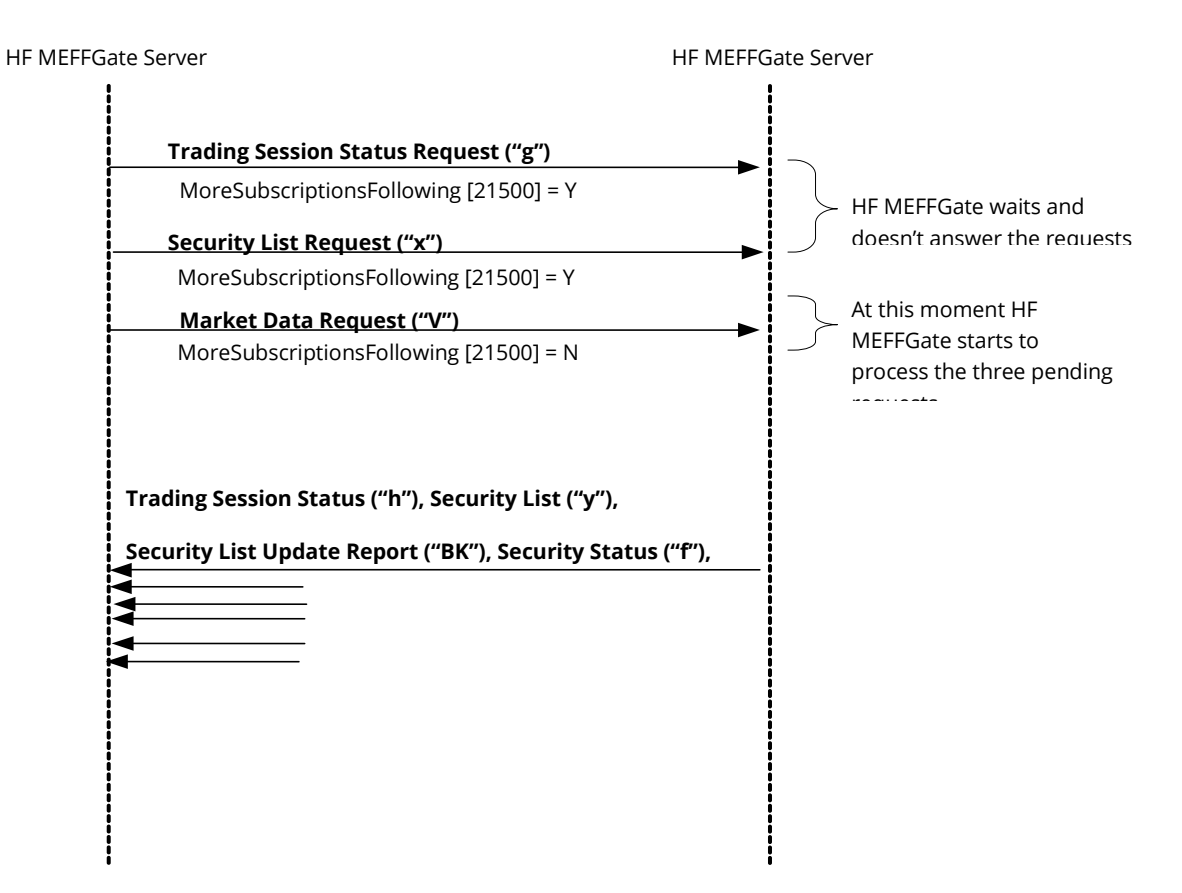

Below there is a message flow using the tag MoreSubscriptionsFollowing [21500]:

It should be taken into account that any subscription to information is cancelled when the FIX session ends. If this service is required when reconnecting to a new session, it must be requested again.

The series of messages not associated to subscriptions referred to in this section correspond to the following messages:

News

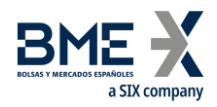

# <span id="page-13-0"></span>3.7 High availability

To improve the availability of access to MEFF there will be various instances of the HF MEFFGate server executing in different computers.

All the instances of HF MEFFGate will be connected with the central systems of MEFF. Therefore, they will have all the necessary information.

When a HF MEFFGate server fails, the client can continue working with another HF MEFFGate. The client must carry out the necessary processes to synchronise at the application level using the tags ApplID [1180] + ApplSeqNum [1181].

When a client application that has established a FIX session fails, the client application can synchronise at the application level from another equipment following the same procedure described in the previous paragraph.

# <span id="page-13-1"></span>3.8 List of messages

The functionality at the session level is implemented in FIX 5.0 using five administrative messages. All these are fully supported by the HF MEFFGate FIX protocol.

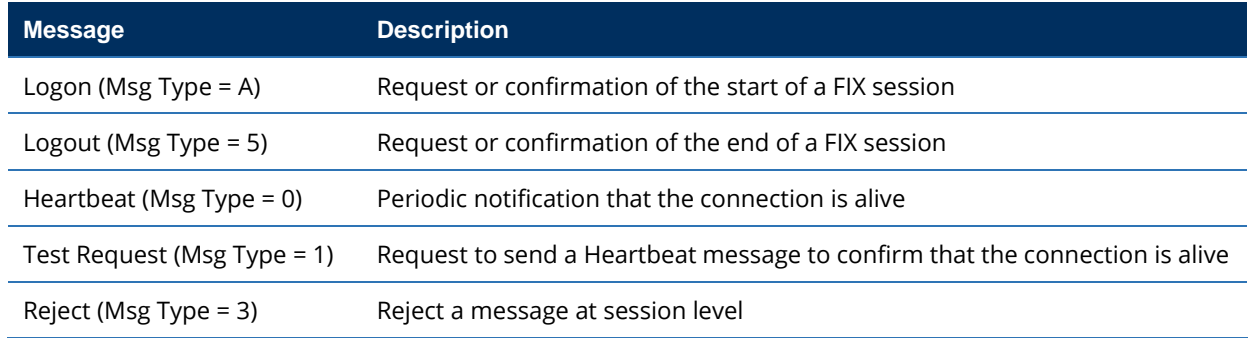

# <span id="page-13-2"></span>3.9 Message flow

#### **Start of FIX session**

A request to start a FIX session (Logon message) that is accepted is replied to by the receiver with another Logon message. The initiator must not send another message until it has received this confirmation of acceptance.

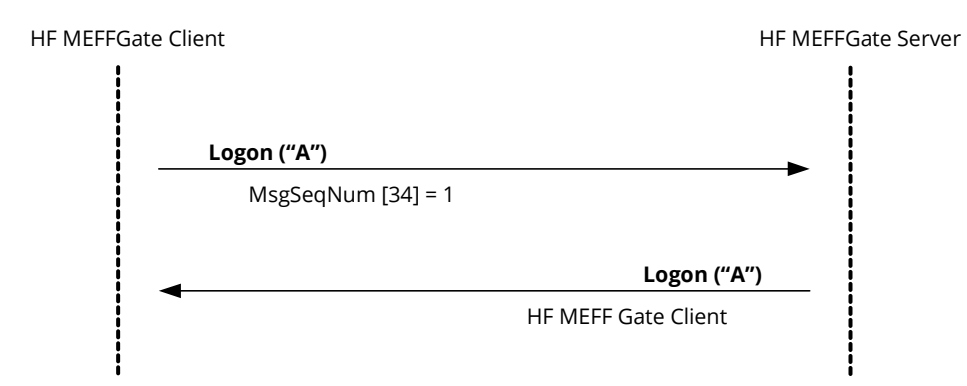

#### **Start of FIX session rejected**

When the start of a FIX session (Logon message) is not accepted, HF MEFFGate will reply with a Logout

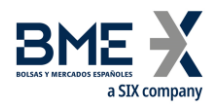

#### message.

For more details on the behaviour of sequence numbers of both parties see section 0.

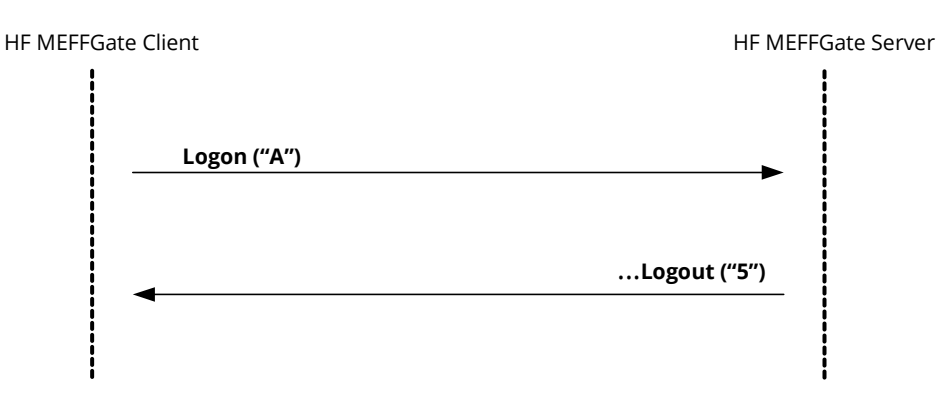

#### **End of a FIX session started by the sender**

The client can end the FIX session by sending a Logout message at any time.

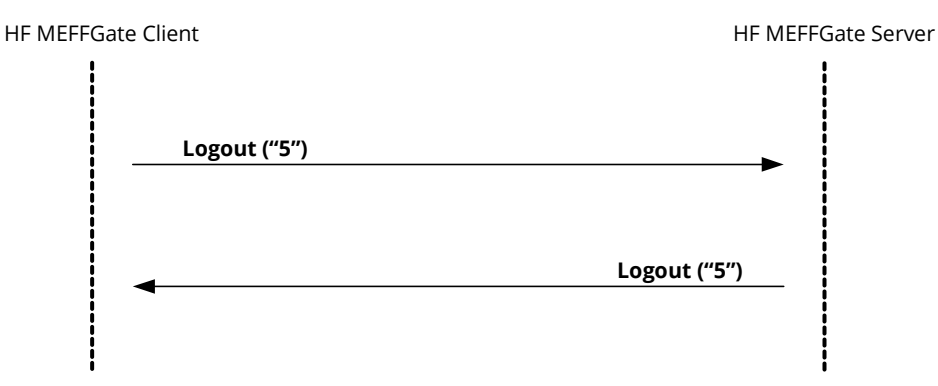

### **End of a FIX session started by the receiver**

In exceptional circumstances, the server can end the FIX session with a Logout message.

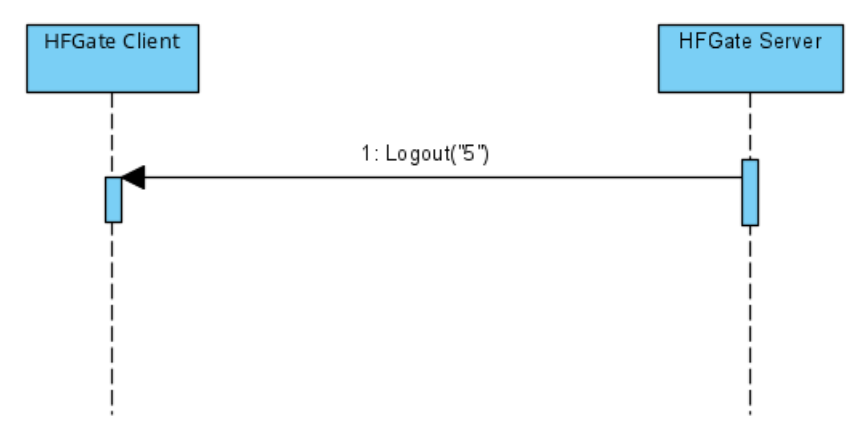

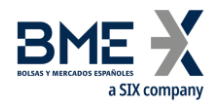

#### **Sending messages with identification fields of session (SenderCompID, SenderSubID, TargetCompID and TargetSubID) with different values from those associated to the current FIX session**

All the messages associated to a FIX session must include the same identifying values of the session (SenderCompID, SenderSubID, TargetCompID and TargetSubID). If a message differs from the values indicated in the Logon of the session, it is rejected with a Reject message.

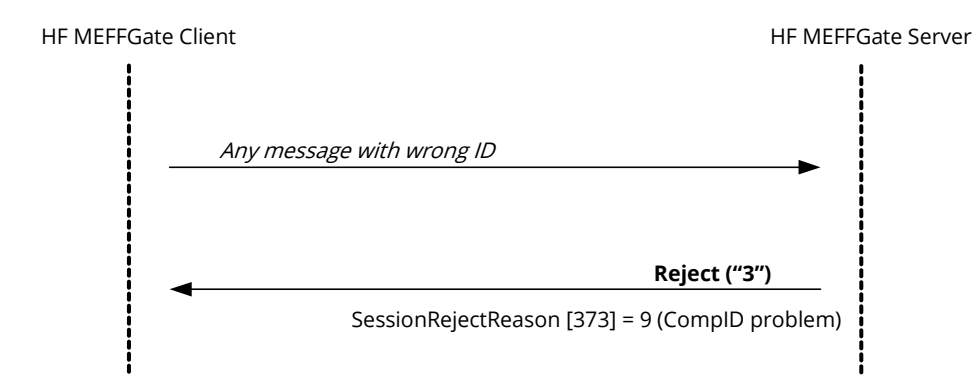

# <span id="page-15-0"></span>3.10 Annotations and adaptations of FIX 5.0

- The user optional field LocalMktTimestamp [21501] has been added to the Logon message to Indicates for all tags in which a timestamp is included, the timestamp format (UTC format or local market time)
- The optional fields ApplID [1180] and ApplSeqNum [1181] have been added to the Logon message to indicate that only updates from the point indicated are requested
- The Text [58] and [DefaultCstmApplVerID](http://fixprotocol.org/FIXimate3.0/en/FIXT.1.1/tag1408.html) [1408] fields in the Logon message are now required
- When a request to start a session (Logon message) is rejected, the receiver (MEFF) will always send a Logout message in reply
- The SenderSubID [50] and TargetSubID [57] fields in the header of messages (Standard Message Header) are now required
- The FIX method of encryption is not supported
- The Resend Request and Sequence Reset messages are not supported (and rejected by HF MEFFGate)
- The valid values of the ResetSeqNumFlag [141] field in the Logon message are limited to the value "N"
- The user field BusinessSessionDate [21505] has been added to the Logon message sent by HF MEFFGate to inform the current business session date

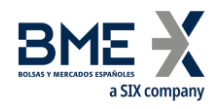

# <span id="page-16-0"></span>3.11 Definition of messages

### <span id="page-16-1"></span>3.11.1Standard Message Header Header is present in all FIX messages.

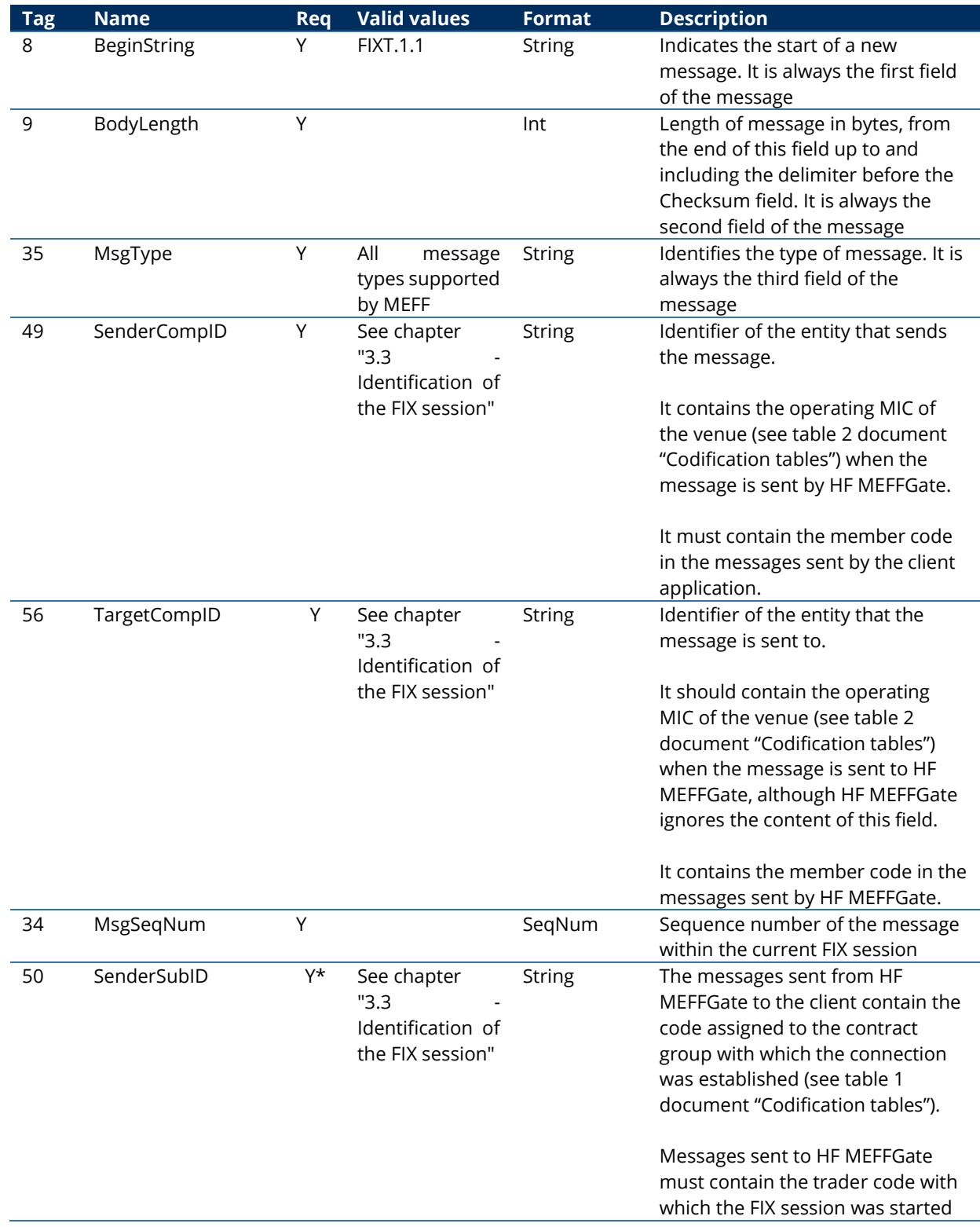

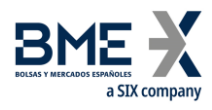

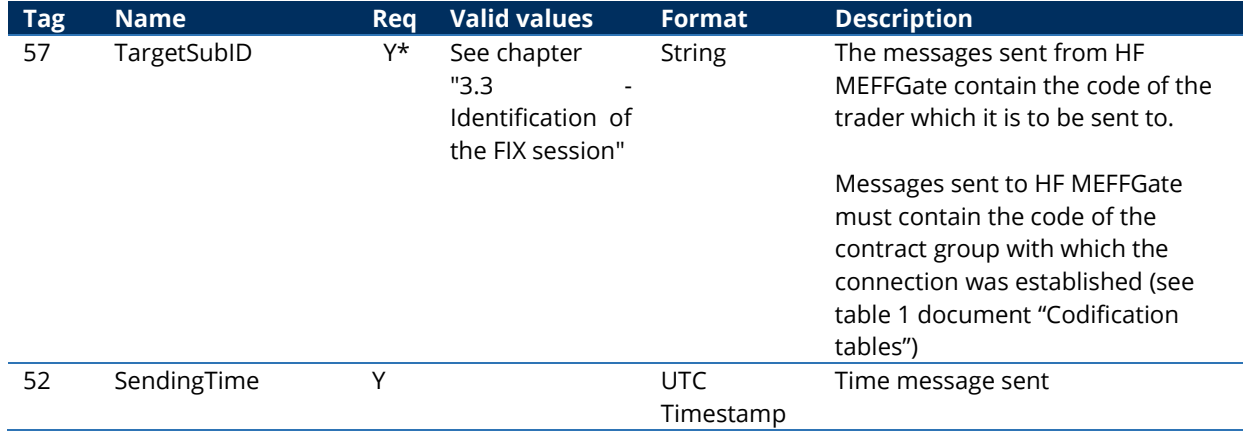

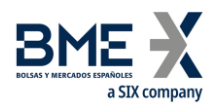

# <span id="page-18-0"></span>3.11.2 Standard Message Trailer Present in all FIX messages.

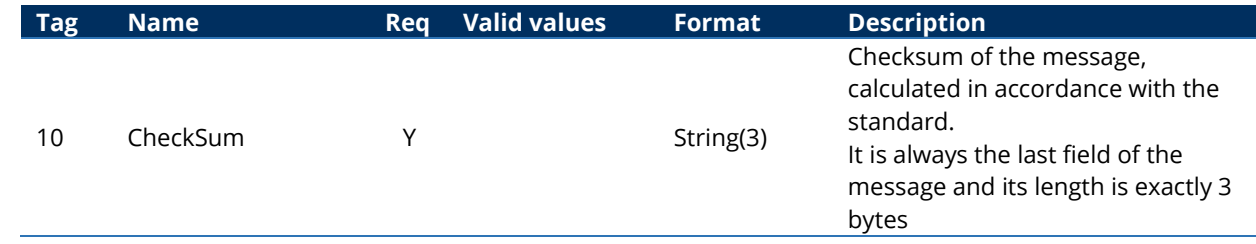

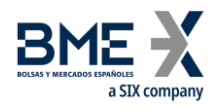

# <span id="page-19-0"></span>3.11.3 Logon (Msg Type = A)

The Logon message is used to start a session by the client application and to accept it by the HF MEFFGate.

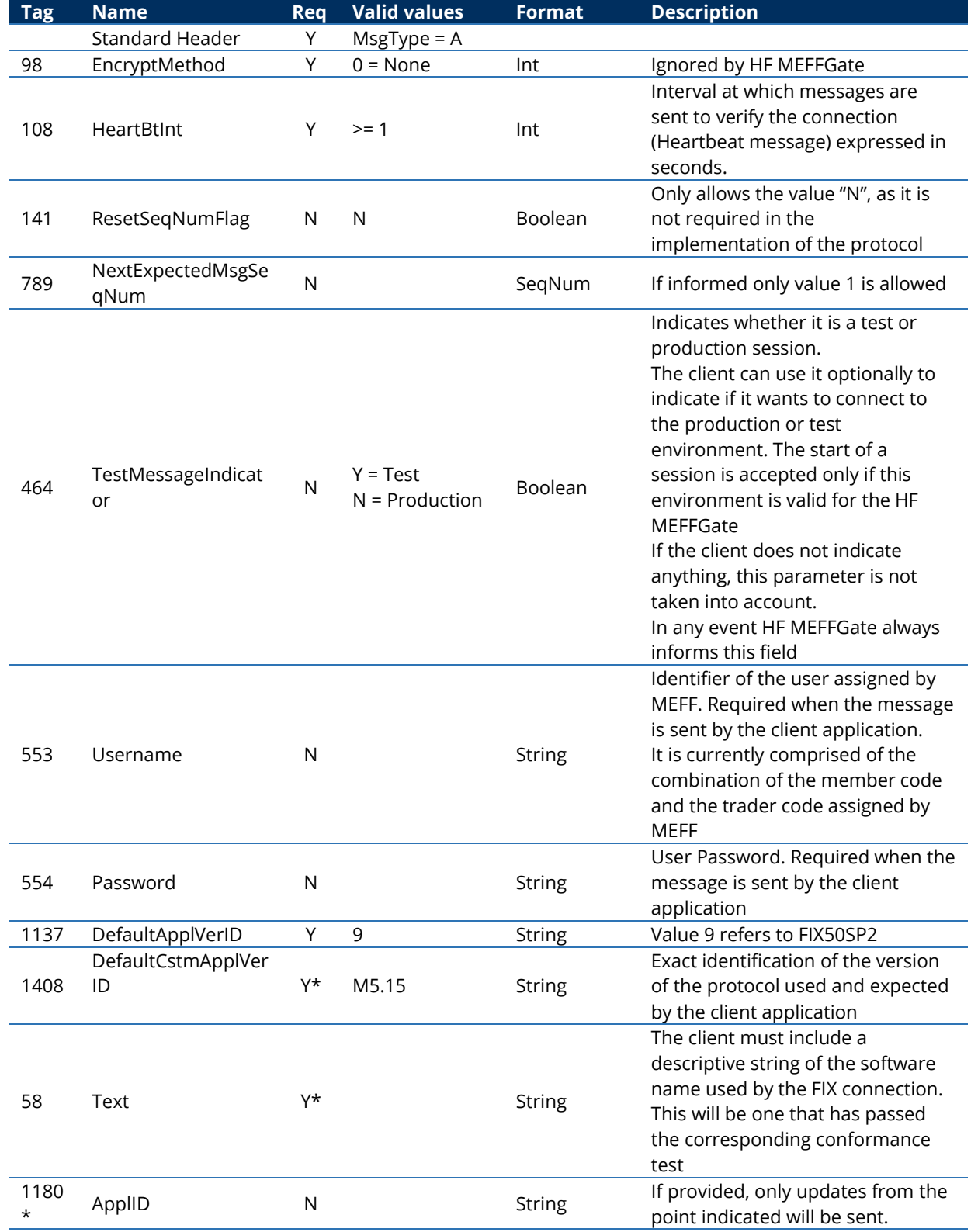

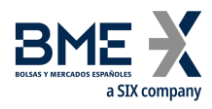

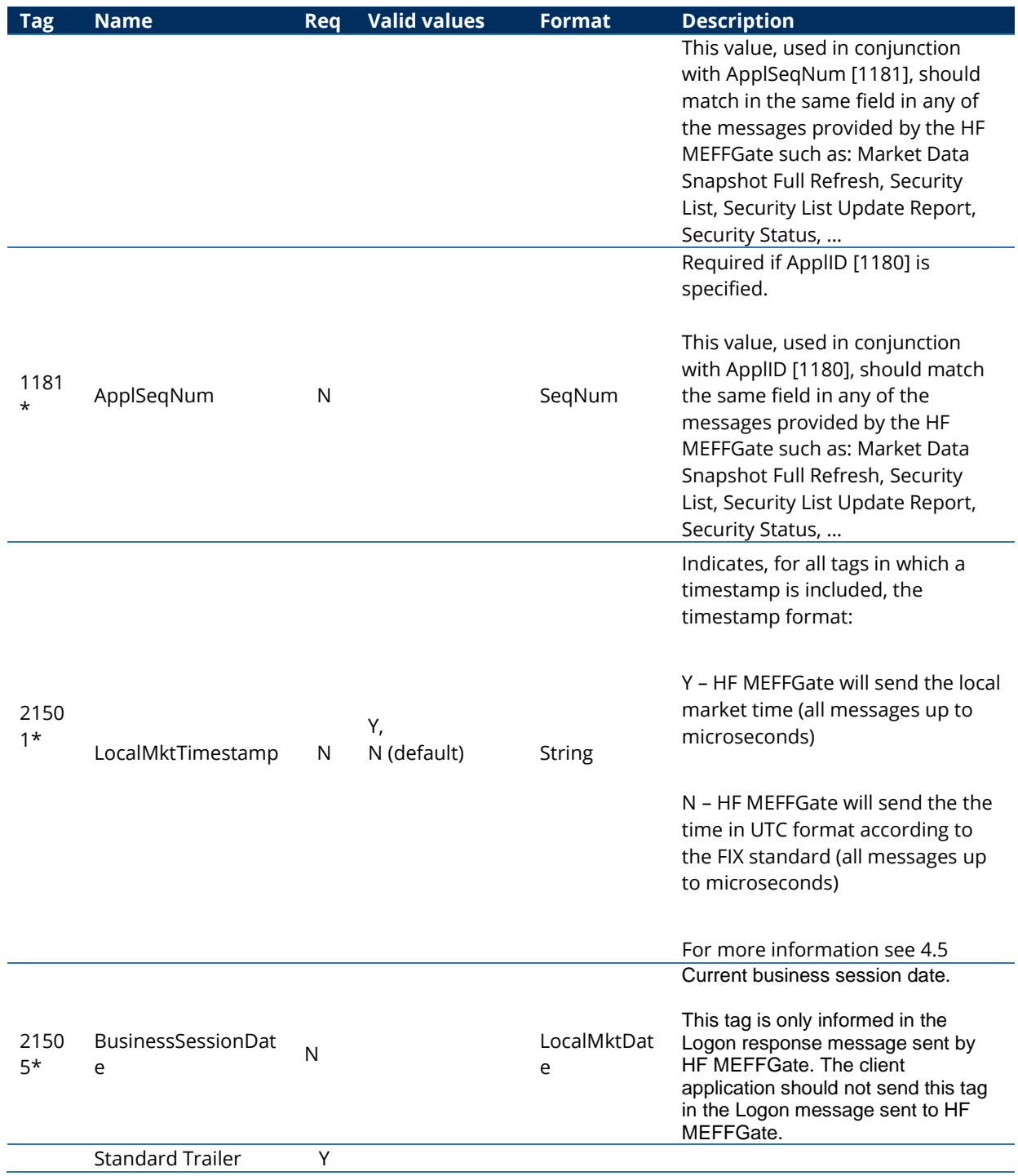

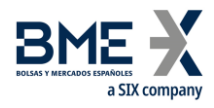

# <span id="page-21-0"></span>3.11.4 Logout (Msg Type =  $5$ )

The Logout message is used by both parties to request the end of a communication session and to accept said request.

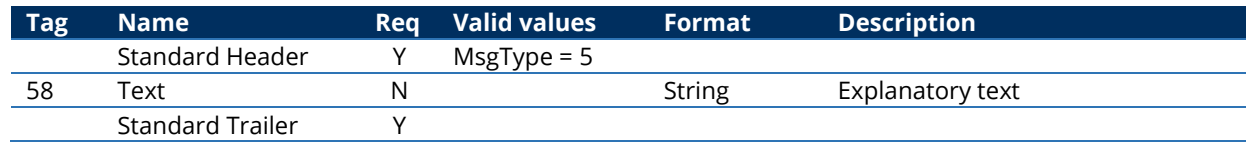

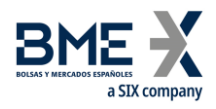

# <span id="page-22-0"></span>3.11.5 Heartbeat (Msg Type =  $0$ )

The Heartbeat message is used by both parties to indicate that the connection is active.

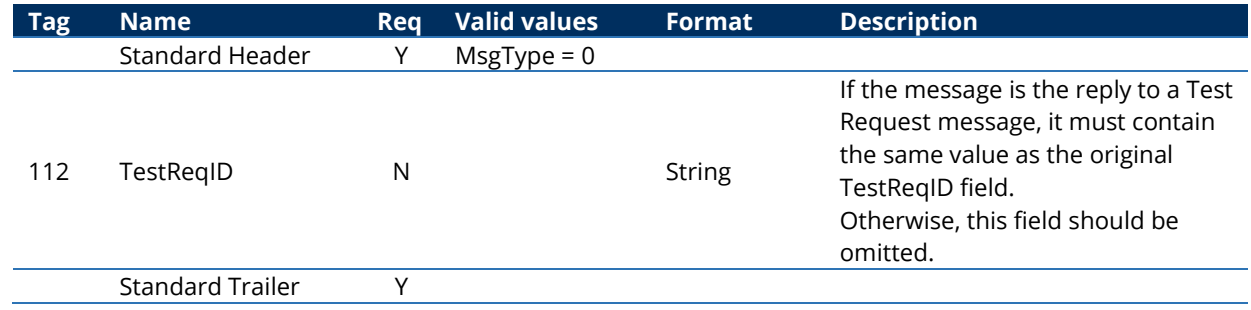

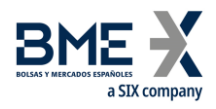

# <span id="page-23-0"></span>3.11.6 Test Request (Msg Type =  $1$ )

The Test Request message is used by both parties to request that a Heartbeat message be sent.

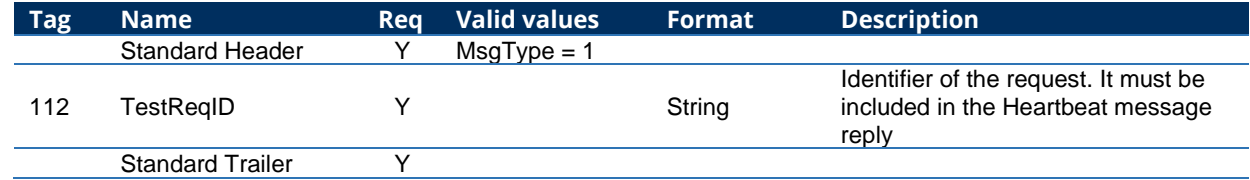

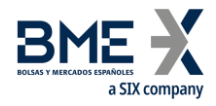

# <span id="page-24-0"></span> $3.11.7$ Reject (Msg Type = 3)

The Reject message is used by HF MEFFGate to reject a message that does not comply with the FIX protocol specified by MEFF.

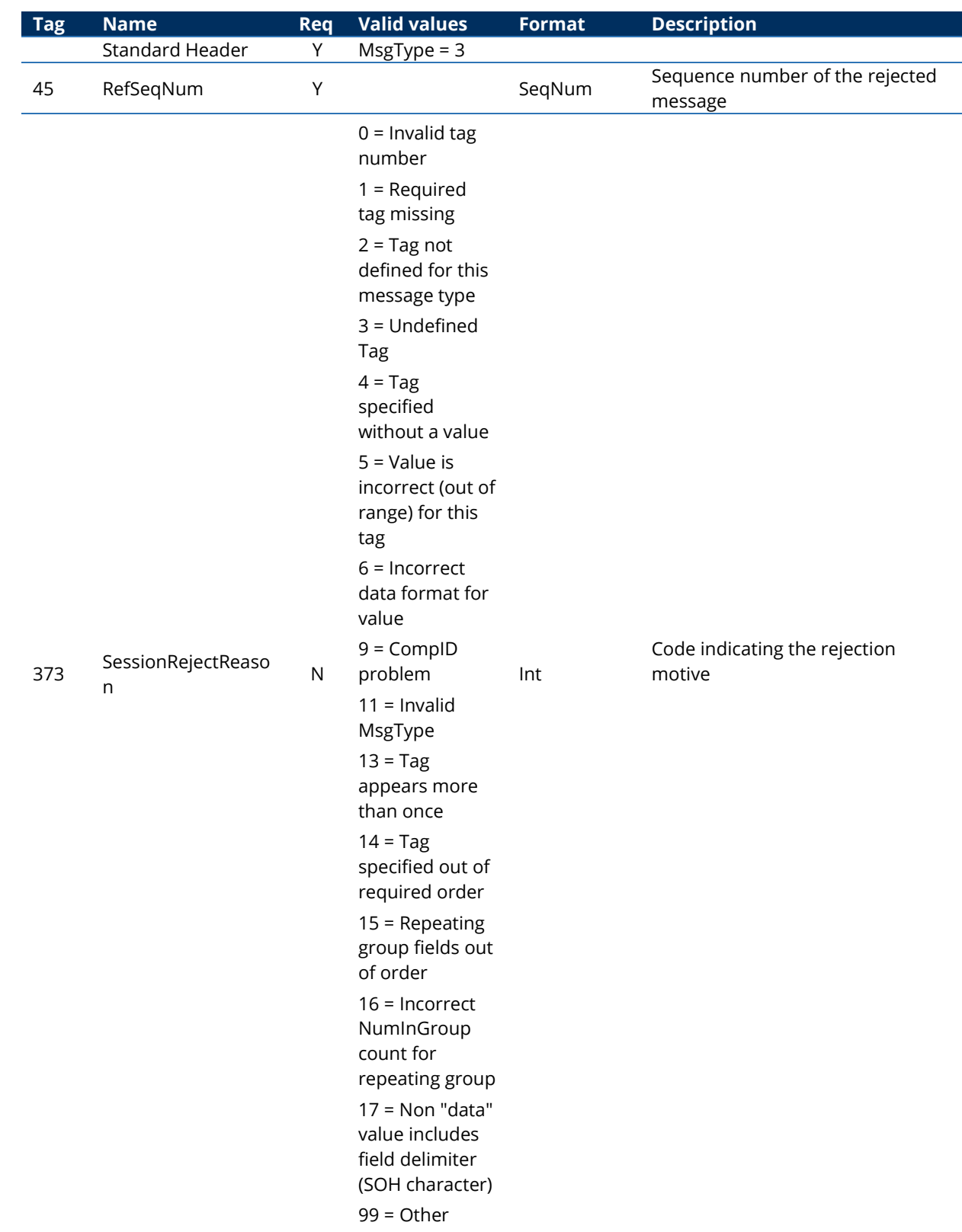

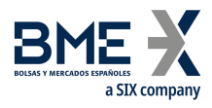

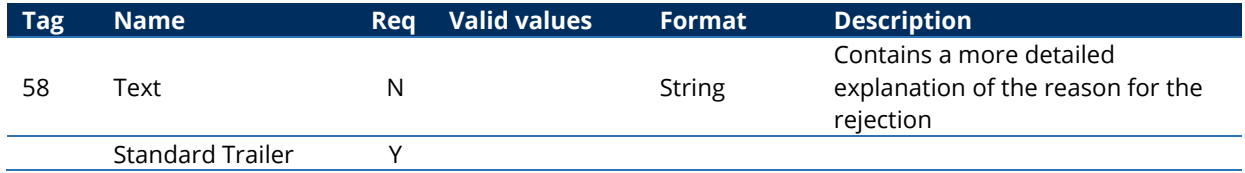

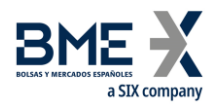

# General conventions in application messages

# <span id="page-26-0"></span>4.1 Instrument block

In some requests, the FIX client may specify selection criteria for the securities. In these cases, it will only receive information on the securities that meet these criteria. The possible selection criteria correspond to the fields of the Instrument block.

The table below indicates which fields are accepted by MEFF and the type of request that can be made.

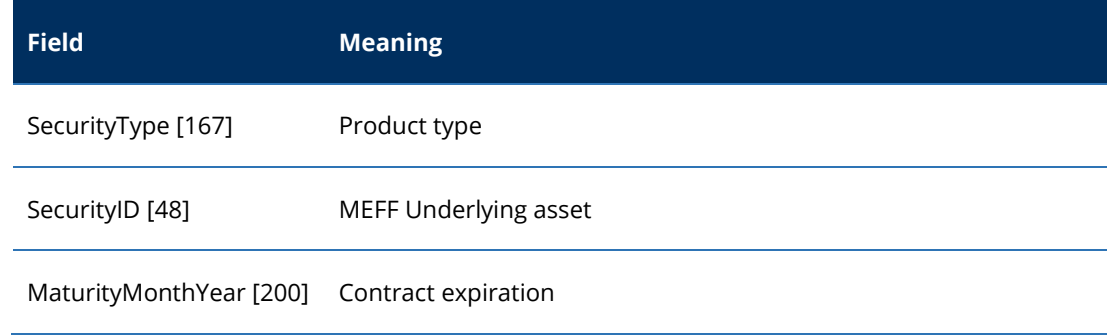

The use of these fields is explained in detail in the following sub-sections.

### <span id="page-26-1"></span>4.1.1 Security Type [167]

This code identifies the product type (see table 6 in document "Codification Tables"). Only messages sent by HF MEFFGate. Not allowed in messages sent by FIX client.

#### <span id="page-26-2"></span>4.1.2 Underlying asset (Security ID [48] field)

This code identifies the underlying asset of a contract (see table 7 in document "Codification Tables")

#### <span id="page-26-3"></span>4.1.3 Expiration (MaturityMonthYear [200] field)

For contracts with standard maturities, indicates the month and year when the contract expires. In this case, the format for this field is YYYYMM (e.g. 201312)

For contracts with non-standard maturities, indicates the date when the contract expires. In this case, the format for this field is YYYYMMDD (e.g. 20131219)

For contracts with week standard maturities, the format for this field is YYYYMMwW (e.g. 201312w2).

### <span id="page-26-4"></span>4.1.4 Combination of selection criteria

When various selection criteria are combined, only those securities that meet all the requirements are selected. When a selection criteria is not specified it is understood that this criteria is to be ignored and no security will be discarded for this reason.

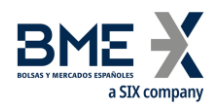

The following table shows some examples:

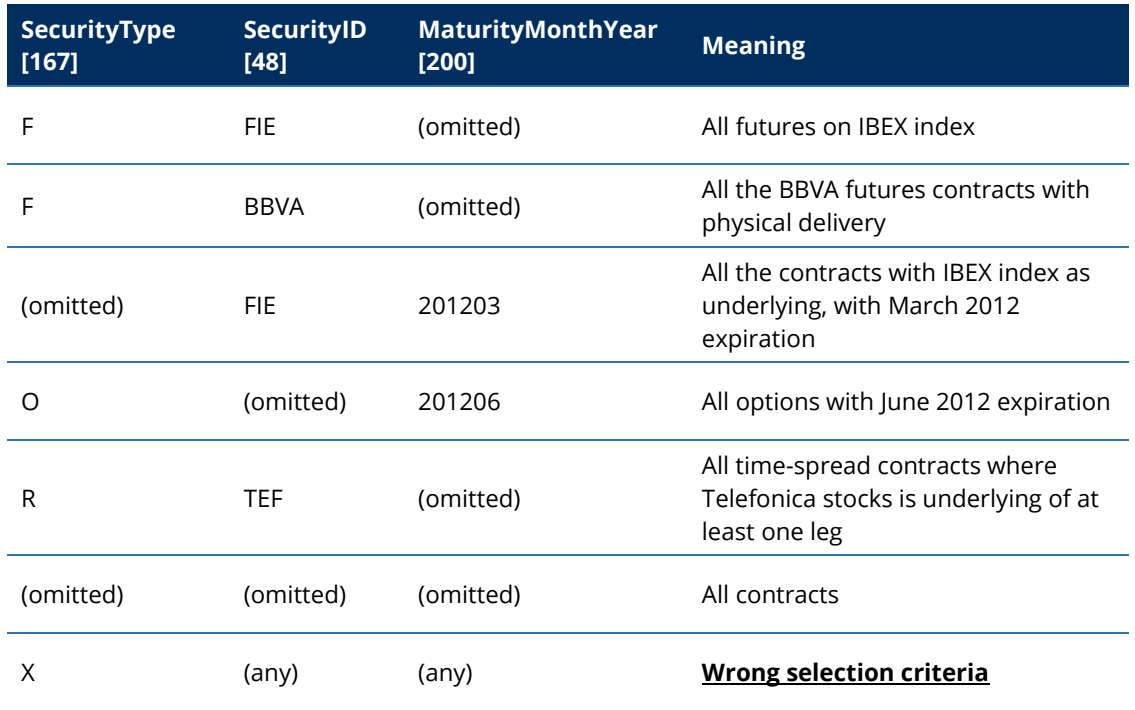

### <span id="page-27-0"></span>4.2 Limitation on the maximum permitted number of subscriptions

Only one subscription per subscription type during the session is allowed, except for Market Data where up to 5 subscriptions are supported.

If, once reached that limit, the client application tries to establish new subscriptions, they will be rejected with an error message indicating that the maximum permitted number of subscriptions has been reached.

# <span id="page-27-1"></span>4.3 Reception of public information from a particular point in the session

It is possible to receive only the updates from a particular point in the business session indicated by the client application. For this purpose tags ApplID [1180] and ApplSeqNum [1181] are used in the Logon message. If this field is not specified then the classical behaviour is assumed (snapshot of the current situation and updates from this time for Market Data Snapshot Full Refresh and updates from the beginning of the business session for Trading Session Status, Security List and Security Status).

Value 0 in ApplSeqNum [1181] means updates from the beginning of the business session.

# <span id="page-27-2"></span>4.4 Fields not informed on receipt of information

If no information is received from HF MEFFGate for an specific field, then it should be considered that this has not changed since last update.

This applies, for example, to Market Data Snapshot Full Refresh and Security Status messages.

To see it better, let's consider two examples:

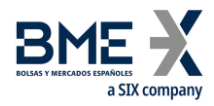

#### **Example 1:** Market Data request.

• **Initial market. This is the bid-offer situation for an specific contract:**

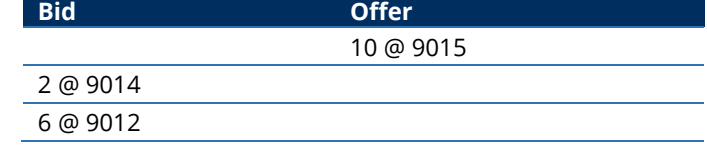

The following Market Data Snapshot Full Refresh message is sent:

```
…
NoMDEntries [268] = 3
MDEntryType [269] = 0 (Bid)
   MDEntryPx [270] = 9014
   MDEntrySize [271] = 2, …
MDEntryType [269] = 0 (Bid)
   MDEntryPx [270] = 9012
   MDEntrySize [271] = 6, …
MDEntryType [269] = 1 (Offer)
   MDEntryPx [270] = 9015
   MDEntrySize [271] = 10, …
…
```
• **A new change on the bid side (price 9012 is deleted):**

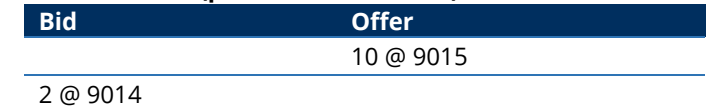

HF MEFFGate communicates this update **without necessarily informing** the offer side:

… NoMDEntries [268] = **1** MDEntryType [269] = 0 (Bid) MDEntryPx [270] = 9014 MDEntrySize [271] = 2, …

…

• **Another new change on the bid side (last price 9014 is deleted): Bid** 

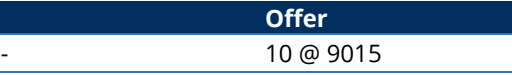

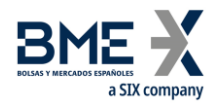

HF MEFFGate communicates this update **without necessarily informing** the offer side:

```
…
NoMDEntries [268] = 1
MDEntryType [269] = 0 (Bid)
   MDEntryPx [270] = …
   MDEntrySize [271] = 0, …
```
**Example 2: Security Status request.** 

…

…

…

…

• **Let's assume a contract, ready to trade, with an specific price range. This is the Security Status message sent:** 

```
SecurityTradingStatus [326] = 17 (Ready to trade)
HighPx [332] = 9075
LowPx [333] = 8975
…
```
#### • **The security status changes to auction:**

HF MEFFGate communicates this update **without necessarily informing** the price range (HighPx, LowPx):

```
SecurityTradingStatus [326] = 21 (Pre-Open)
```
# <span id="page-29-0"></span>4.5 Timestamp format

The system permits the user to define, for all tags in which a timestamp is included, whether the format is UTC (according to the FIX standard), or the local market time.

For this functionality the user defined tag LocalMktTimestamp [21501] is used in the Logon message.

When this tag is used, with LocalMktTimestamp [21501] = "Y", HF MEFFGate will send the local market time (all messages up to microseconds).

If this tag is not used (or LocalMktTimestamp [21501] = "N"), HF MEFFGate will send the time in UTC format (all messages up to microseconds).

### <span id="page-29-1"></span>4.6 SegNum data types

According to the FIX standard, the SeqNum data type is an int field and value must be positive. The client application must be ready to receive values greater than  $2^{31}$ .

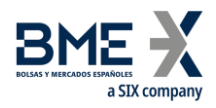

# <span id="page-30-0"></span>4.7 X-Ref MMT-FIX

#### **Level 1 - Market Mechanism**

#### **MARKET MODEL TIPOLOGY FIX (Market Data Snapshot Full Refresh message)**

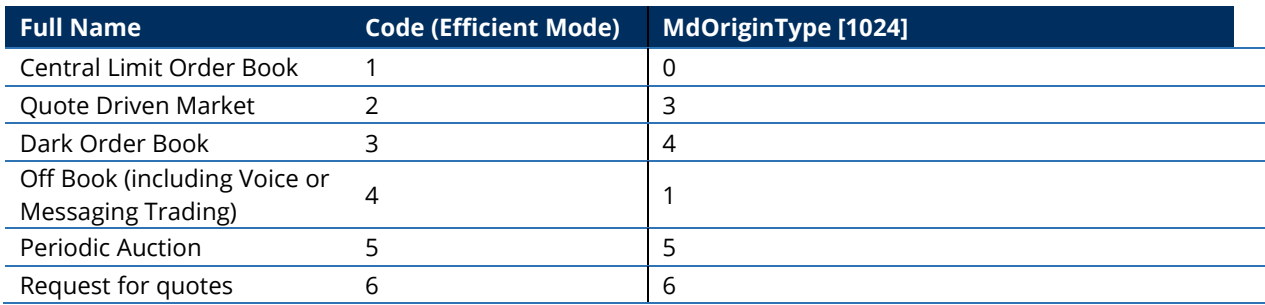

#### **Level 2 - Trading Mode**

### **MARKET MODEL TIPOLOGY FIX (Trading Session Status message)**

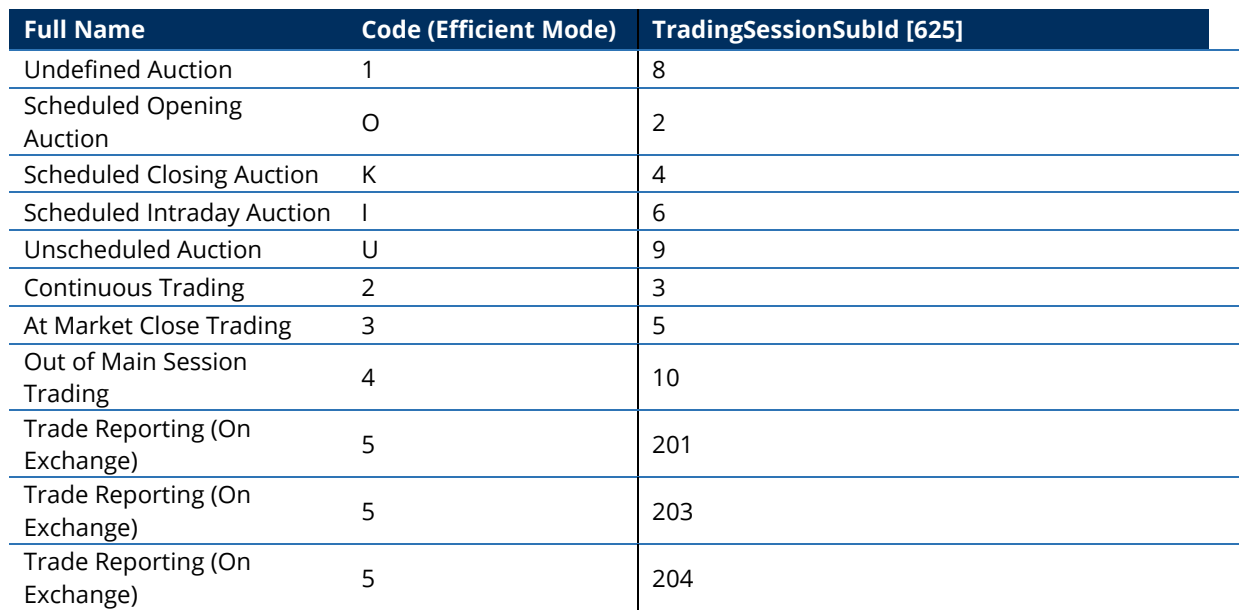

#### **Level 3.1 - Transaction category**

#### **MARKET MODEL TIPOLOGY FIX (Market Data Snapshot Full Refresh message)**

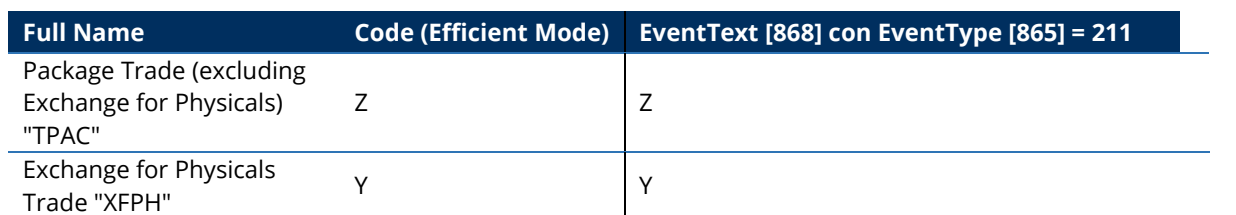

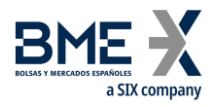

#### **Level 3.5 - Benchmark or Reference Price Indicator**

#### **MARKET MODEL TIPOLOGY FIX (Market Data Snapshot Full Refresh message)**

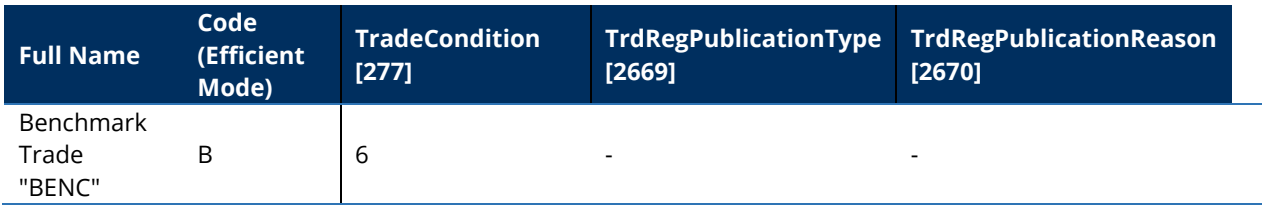

#### **Level 3.8 - Ordinary/Standard Trades or Trades Outside Price Formation / Discovery Process**

### **MARKET MODEL TIPOLOGY FIX (Market Data Snapshot Full Refresh message)**

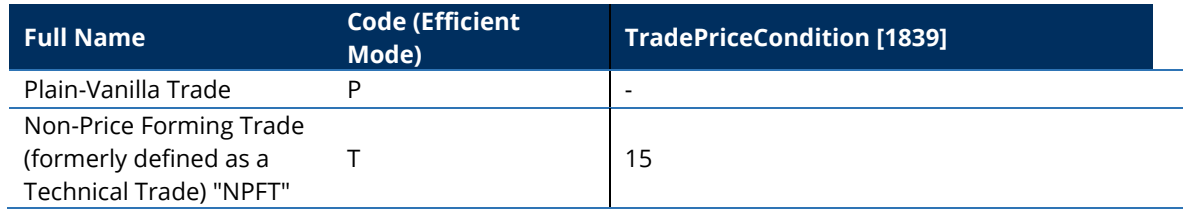

### **Level 3.9 - Algorithmic Indicator**

#### **MARKET MODEL TIPOLOGY FIX (Market Data Snapshot Full Refresh message)**

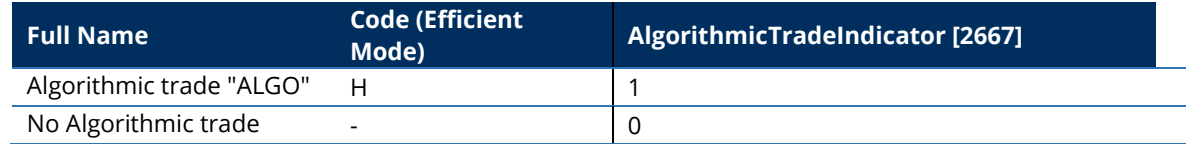

#### **Level 4.1 - Publication Mode / Post-Trade Deferral Reason**

#### **MARKET MODEL TIPOLOGY FIX (Market Data Snapshot Full Refresh message)**

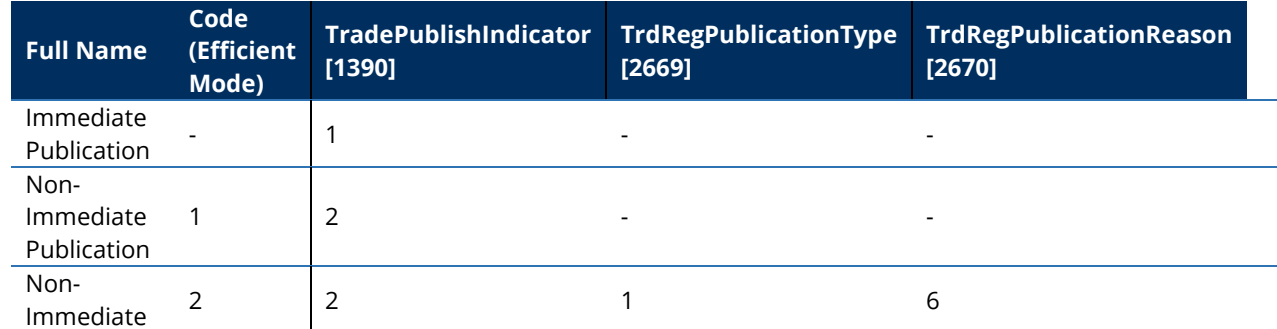

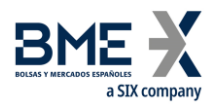

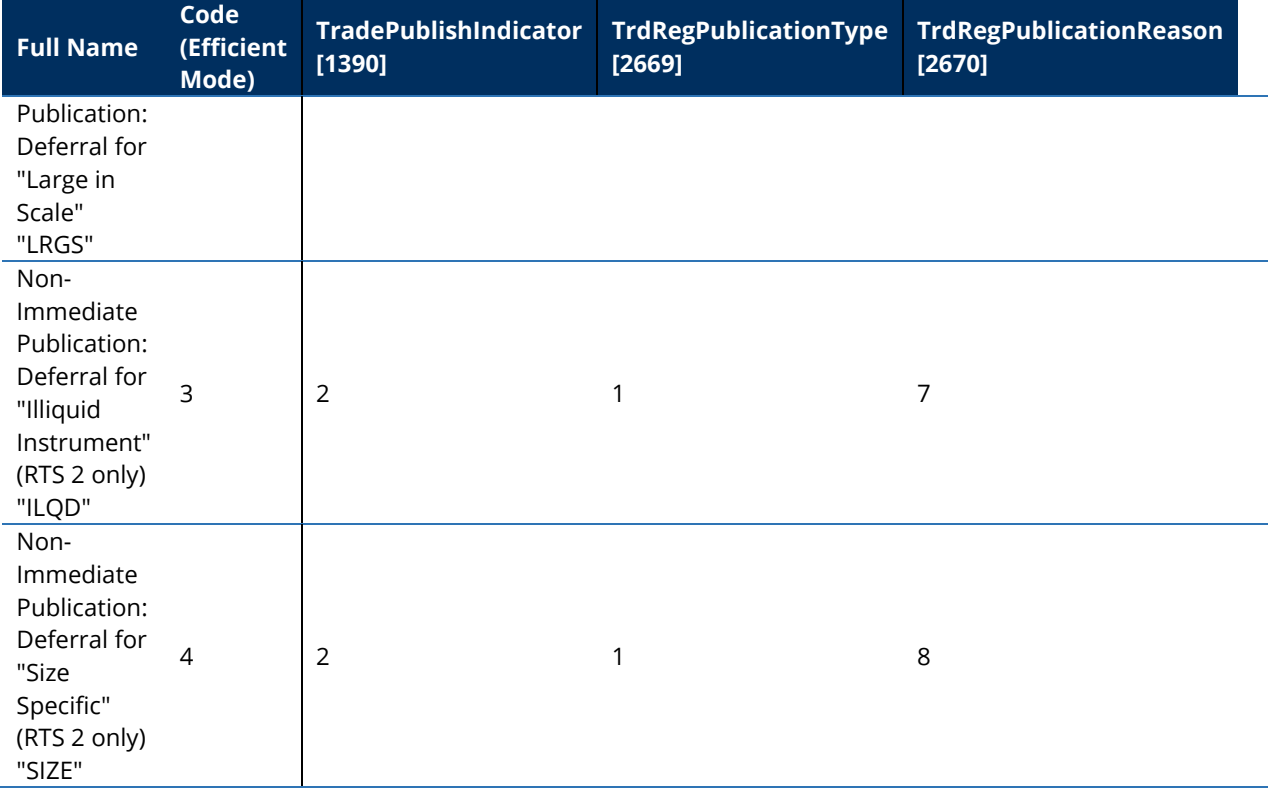

#### **Level 4.2 - Post-Trade deferral or Enrichment**

#### **MARKET MODEL TIPOLOGY FIX (Market Data Snapshot Full Refresh message)**

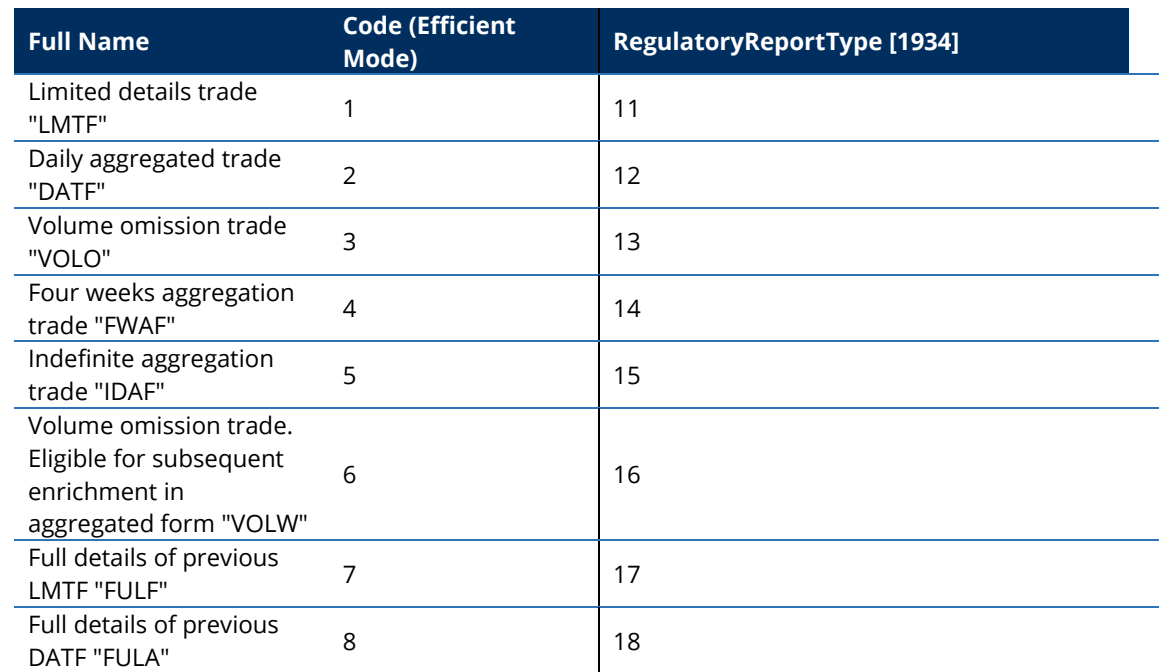

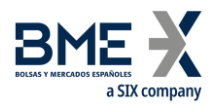

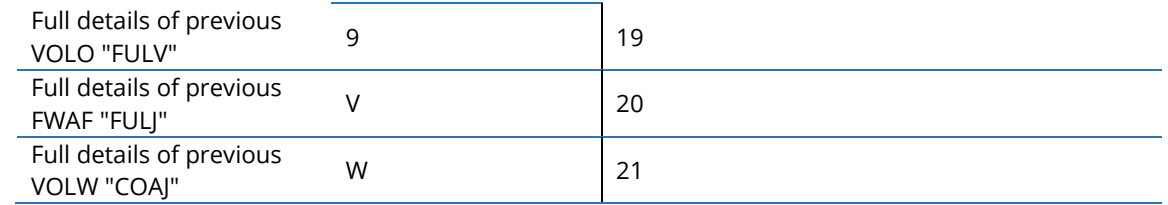

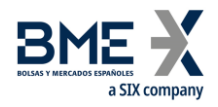

#### **Common Application Messages** 15

# <span id="page-34-0"></span>5.1 Introduction

This chapter presents some common messages at the application level that cover three functions: the control of the communication status, the individual user password change and the rejection of messages by HF MEFFGate.

# <span id="page-34-1"></span>5.2 Network communication status

HF MEFFGate includes a mechanism to inform the client application of the status of communication between HF MEFFGate itself and the central system. This functionality is achieved using the FIX Network Status messages.

HF MEFFGate will always send Network Counterparty System Response messages reporting on status of connection between HF MEFFGate and the central systems (whether or not the client subscribed to it).

The information supplied with these messages only refers to the connection between the equipment and should not be confused with the status of the trading session, which is covered in 6.2.

# <span id="page-34-2"></span>5.3 Password change

This functionality allows to change the individual user password used in the connection between the client application and HF MEFFGate.

The new password is valid for all the next future sessions between the client application and HF MEFFGate.

### <span id="page-34-3"></span>5.4 Rejection of application messages

When HF MEFFGate receives a supported message with correct syntax in an unsupported situation, but there is no specific rejection message, the Business Message Reject is used. In particular, this is used to reject the Network Counterparty System Status Request message.

# <span id="page-34-4"></span>5.5 List of messages

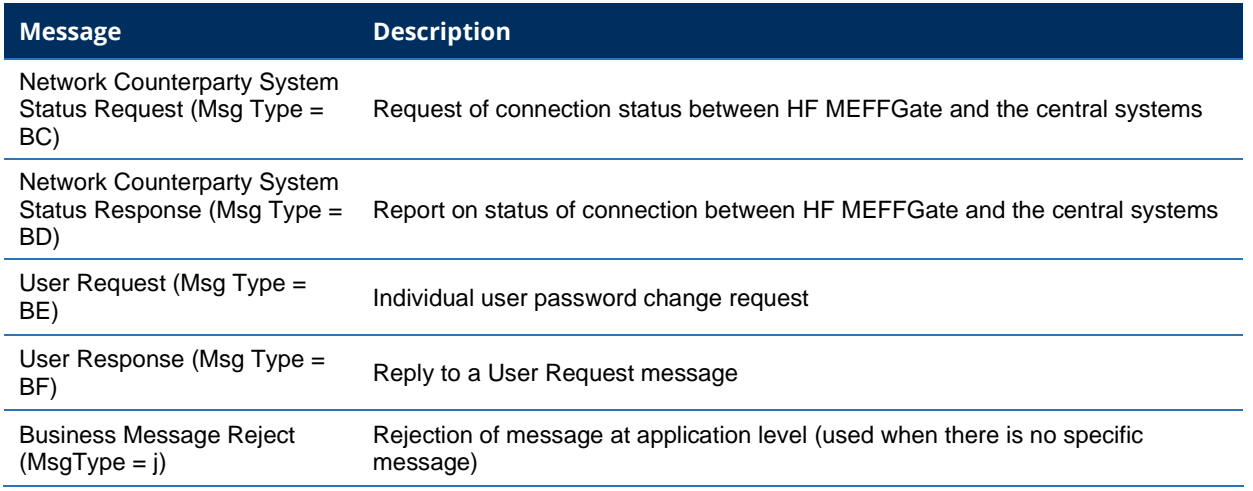

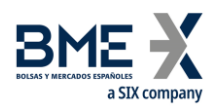

# <span id="page-35-0"></span>5.6 Message flow

#### **Subscription to connection status**

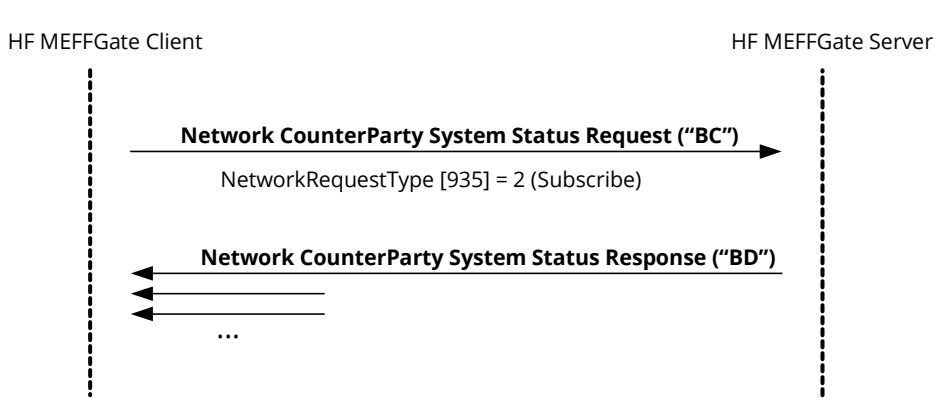

#### **Report on connection status without any subscription**

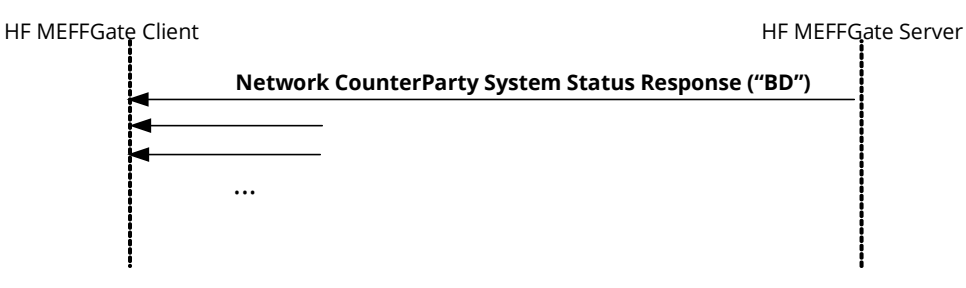

#### **Individual password change**

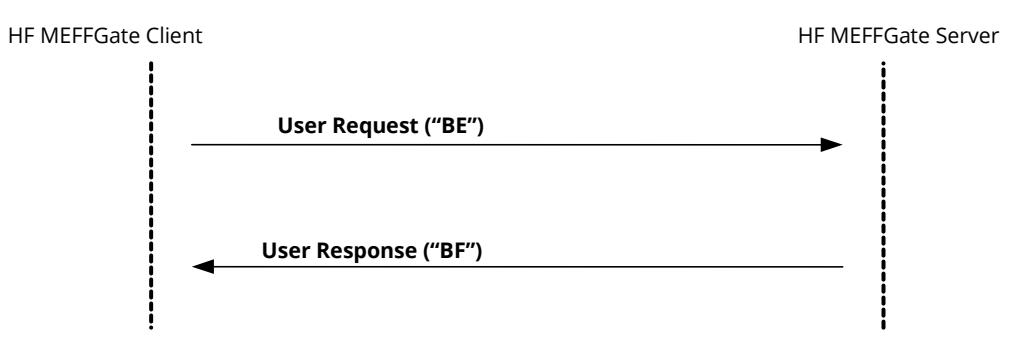

# <span id="page-35-1"></span>5.7 Annotations and adaptations of FIX 5.0

In the User Request message, the Password [554] and NewPassword [925] fields are now required
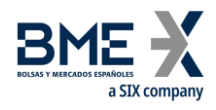

# 5.8 Definition of messages

#### 5.8.1 Network Counterparty System Status Request (Msg Type = BC)

Message sent by the client application to request information on the status of the connection between HF MEFFGate and the MEFF central systems.

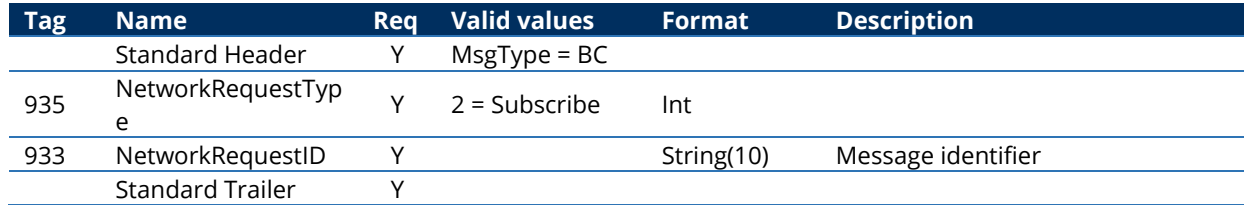

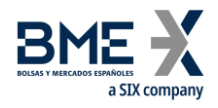

### 5.8.2 Network Counterparty System Status Response (Msg Type = BD)

Message sent by HF MEFFGate as reply to a Network Counterparty System Status Request Message.

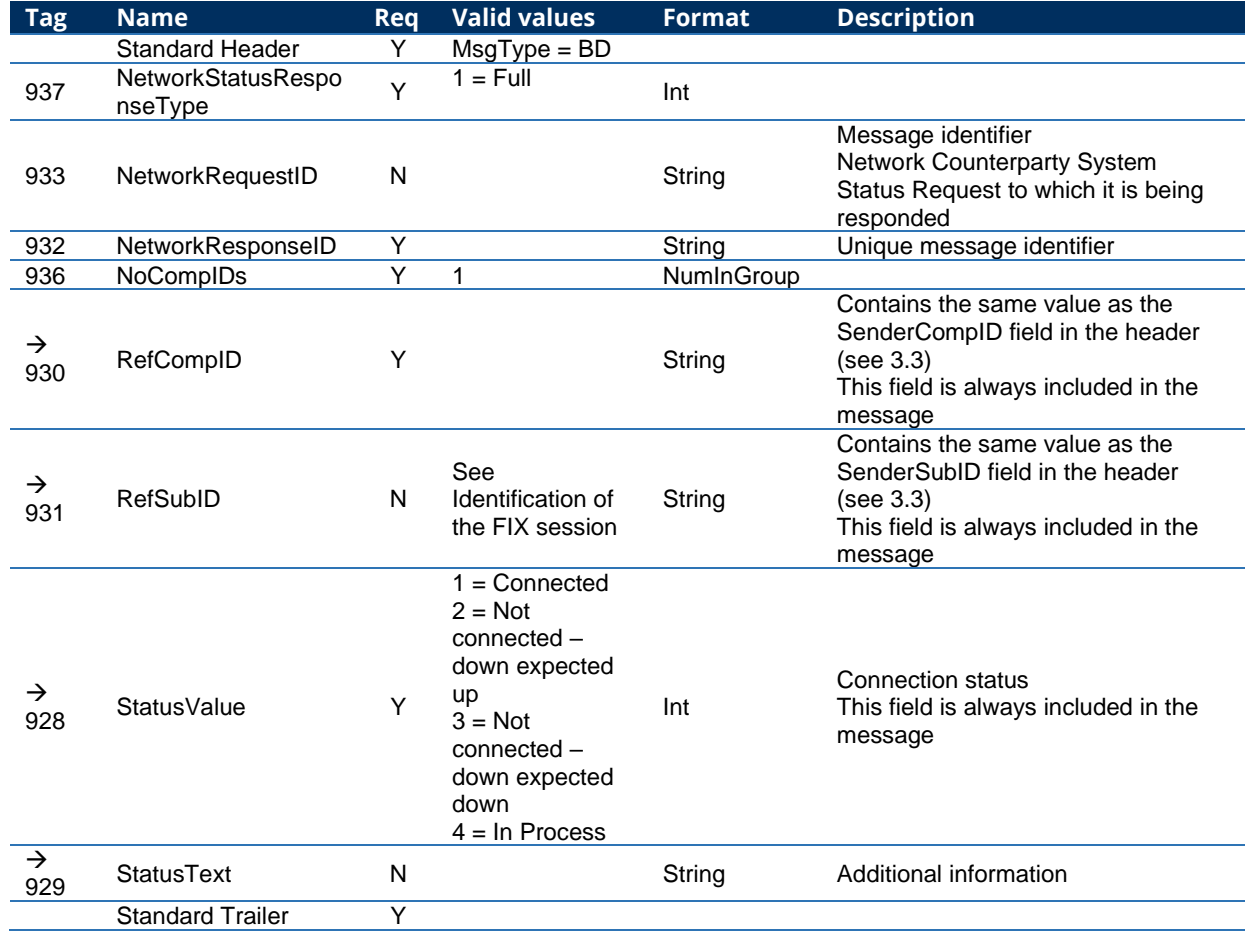

It has information about the connectivity between HF MEFFGate and the MEFF central systems.

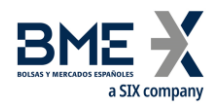

# 5.8.3 User Request (Msg Type = BE)

Message sent by the client to modify the password used in their connection to the HF MEFFGate

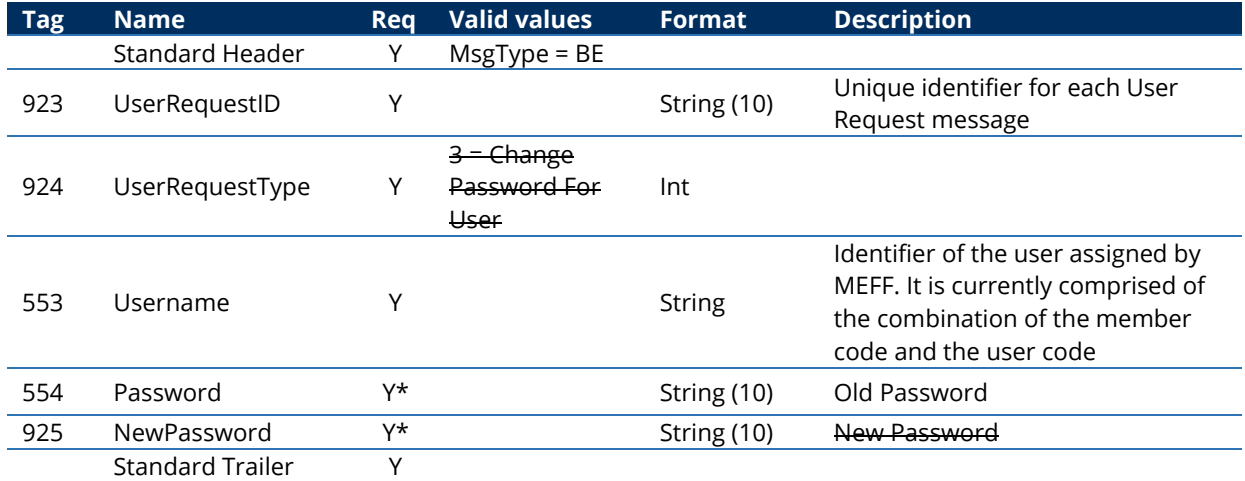

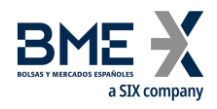

# 5.8.4 User Response (Msg Type = BF)

Message sent by HF MEFFGate to notify the status of the request initiated with the User Request message.

This message is only sent to the user who made the request.

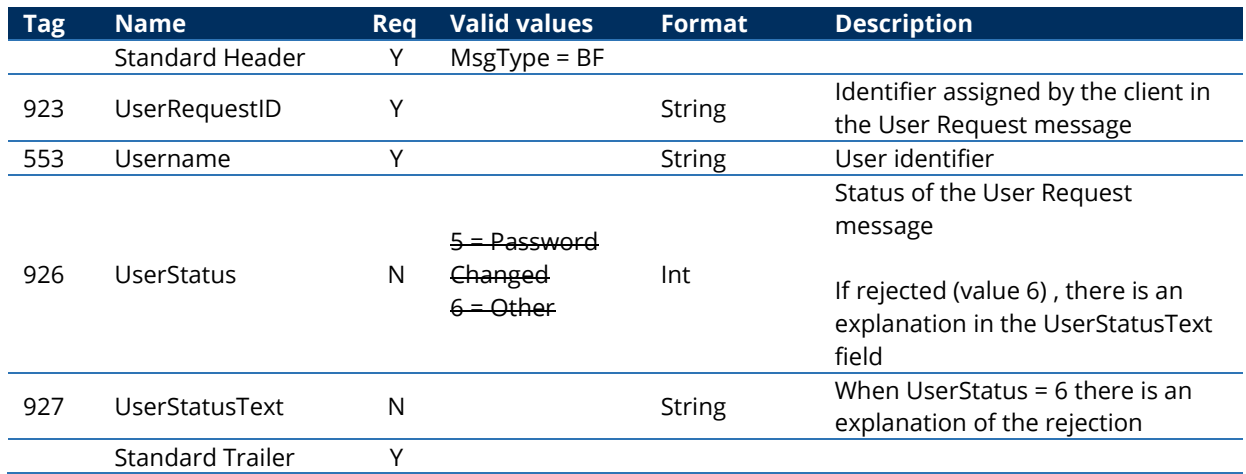

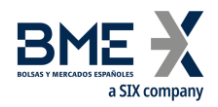

### 5.8.5 Business Message Reject (MsgType = j)

Message sent by HF MEFFGate when it receives a supported message that is syntactically correct in an unsupported situation, and there is no specific rejection message. It is especially used to reject a Network Counterparty System Status Request message.

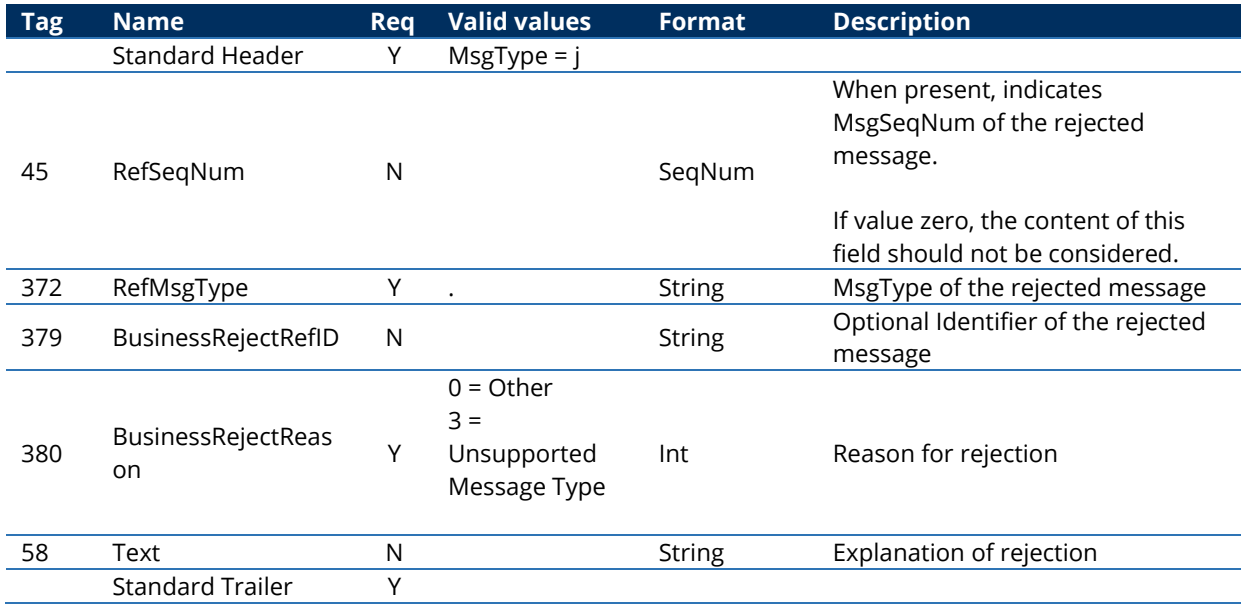

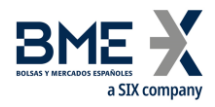

# **6** Market Information

# 6.1 Introduction

Market information groups together various functionalities related to public market information, which are classified into three groups:

- **Session status.** Status of trading session
- **Security information**. Definition and status of securities selected
- **Prices**. Prices in selected securities

Each of these groups is covered in a separate section of this chapter. Section 6.5 provides details of the format of the corresponding messages.

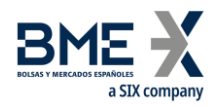

### 6.2 Market information: Session status

#### **6.2.1 Description**

This functionality allows the client to obtain the status for the contract group associated to the current FIX session and to be notified of the changes of status that occur.

#### 6.2.2 List of messages

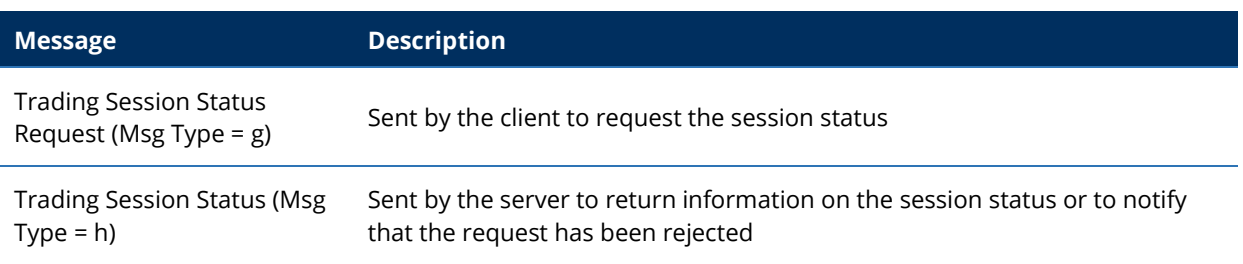

#### 6.2.3 Message flow

#### **Trading Session status request**

This request is initially answered, for every trading mode within the corresponding contract group that meets the selection criteria, with one or more Trading Session Status messages indicating the different situations up to this moment.

From this point on, a new Trading Session Status message is received, when there is a change in status, with the corresponding information. These later messages will have "Y" in the UnsolicitedIndicator field.

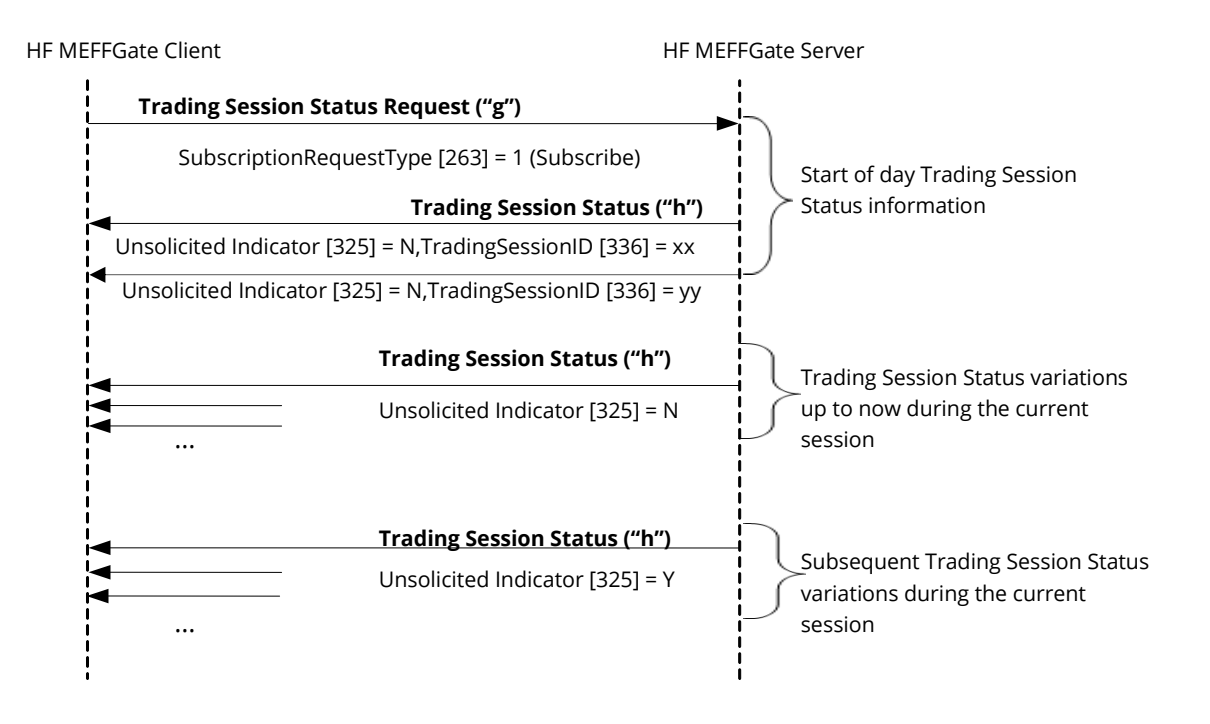

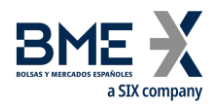

#### **Failed Trading Session status request**

A failed Trading Session Status request is answered by a Trading Session Status message with the field TradeSesStatus = 6.

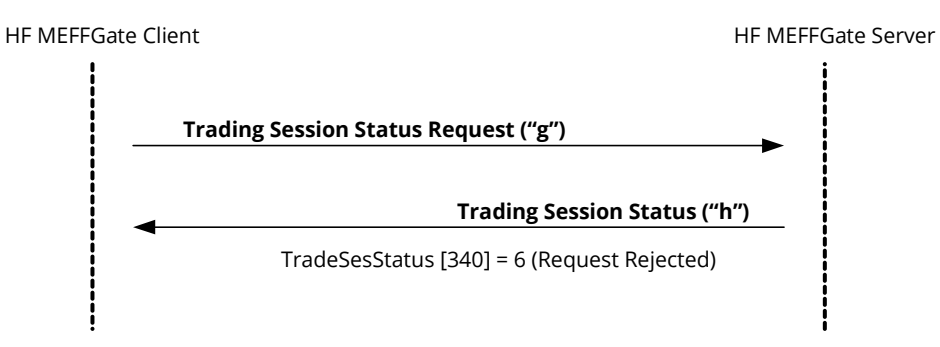

6.2.4 Annotations and adaptations of FIX 5.0

- **•** The tag TransactTime [60] has been added to message Trading Session Status
- The optional field MoreSubscriptionsFollowing [21500] has been added to the Trading Session Status Request message to group market information subscription requests

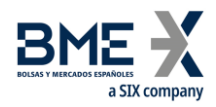

# 6.3 Market information: Securities

#### 6.3.1 Description

This functionality allows security information to be obtained. The information is organised in two groups:

- **Security definitions**. Static information of the definition of the securities as a snapshot (Security List) and the updates during the session (Security List Update Report).
- **Security status**. Dynamic information that shows the status of the securities (Security Status)

#### 6.3.2 Request security information

The request for the definition of securities follows the criteria specified in the section [Instrument block](#page-26-0) on this document.

### 6.3.3 Reception of security definitions

The information on the security definitions is received in the Security List and Security List Update Report messages. Keep in mind that, according to the FIX standard, the Security List Update Report message is automatically sent (as a result of the subscription via Security List Request or Security Status Request) each time there is an update, during the session, to the security definition. As a result, the client application should be ready to receive this kind of message.

For instance, it's possible to receive a Security List Update Report message saying there are new strikes in options.

These messages gives one security at a time. The TotNoRelatedSym field gives the total number of securities that meet the selection criteria and the NoRelatedSym field (always 1) gives the number of securities contained in that particular message.

#### 6.3.4 Reception of security status

The information of the security status is received in the Security Status message. Each Security Status message contains information for one security. The reply to a Security Status Request message may consist of several Security Status messages. In this case, there is no mechanism to know when all the information has been received. If necessary, the FIX client will have to first request the list of securities using the Security List Request message to work out how many securities meet certain criteria.

If no information is received for a specific field then it should be considered that this has not changed since the last update (see chapter [4.4](#page-27-0) for more detail).

A new Security Status message is received when there is a change in the security status with the new information.

A new Security List Update Report message is received when there is a change in the security definition with the new information.

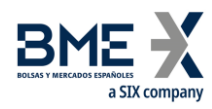

# 6.3.5 List of messages

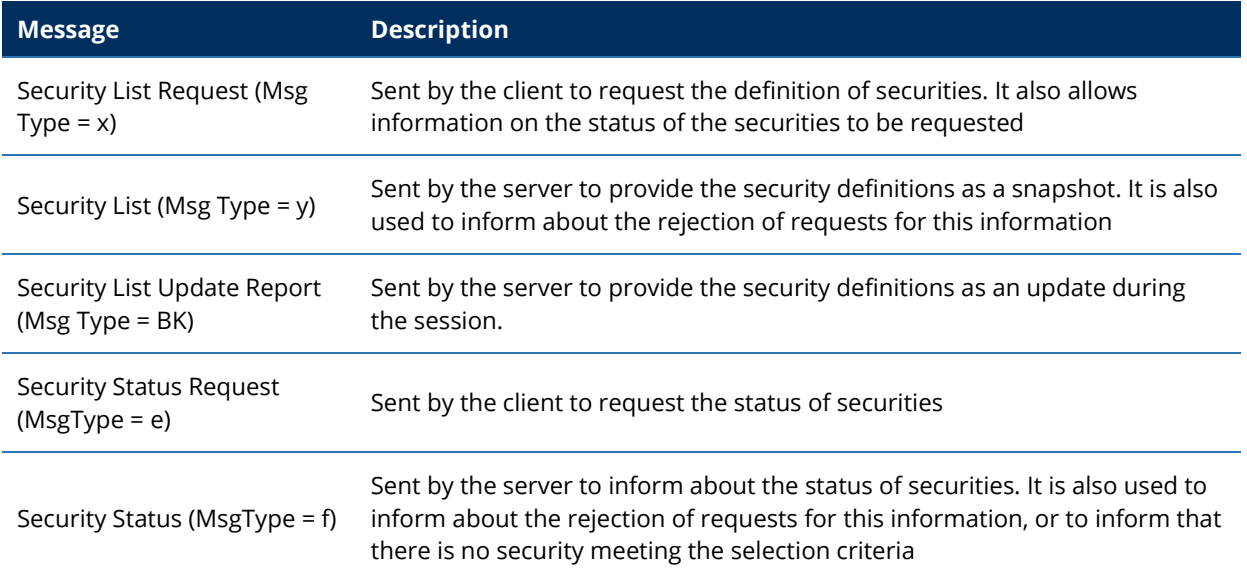

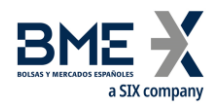

#### 6.3.6 Message flow

#### **Request security definitions and security status**

This request is initially answered, for each security that meets the selection criteria, with one or more Security List + Security Status messages indicating the different situations of the security up to this moment.

From this point on, a new Security List Update Report or Security Status message is received when there is a change in status for any of the set of the securities with the corresponding information. These later messages will have "Y" in the UnsolicitedIndicator field.

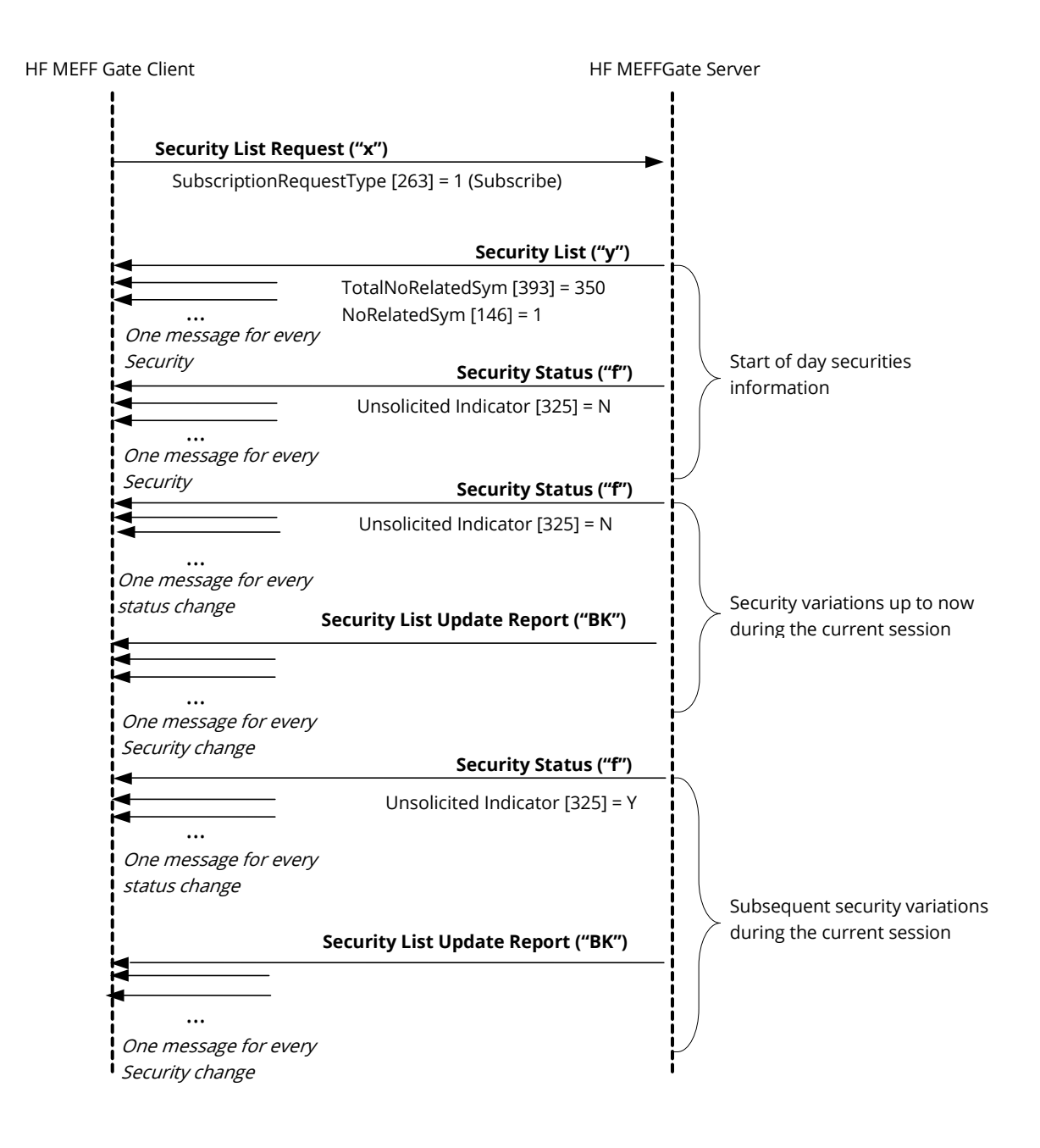

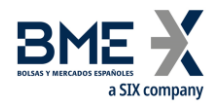

#### **Request security status**

This request is initially answered, for each security that meets the selection criteria, with one or more Security Status messages indicating the different situations of the security up to this moment.

From this point on, a new Security List Update Report or Security Status message is received when there is a change in status for any of the set of the securities with the corresponding information.

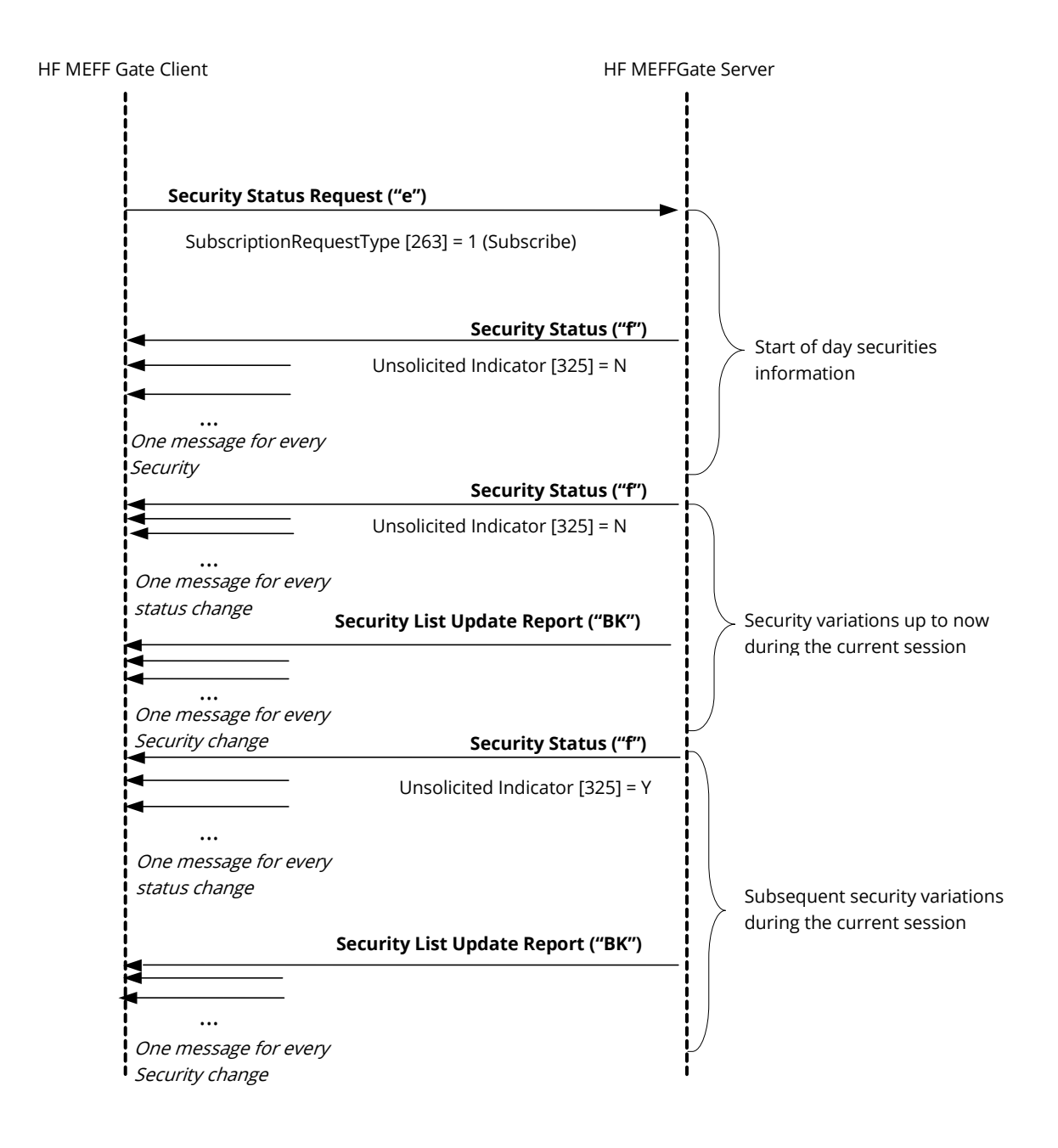

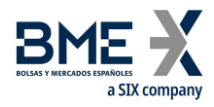

#### **Request security definitions, without securities that meet the selection criteria**

When there are no securities that meet the selection criteria indicated in the security definition request, HF MEFFGate will reply with a Security List message where the field SecurityRequestResult = 2.

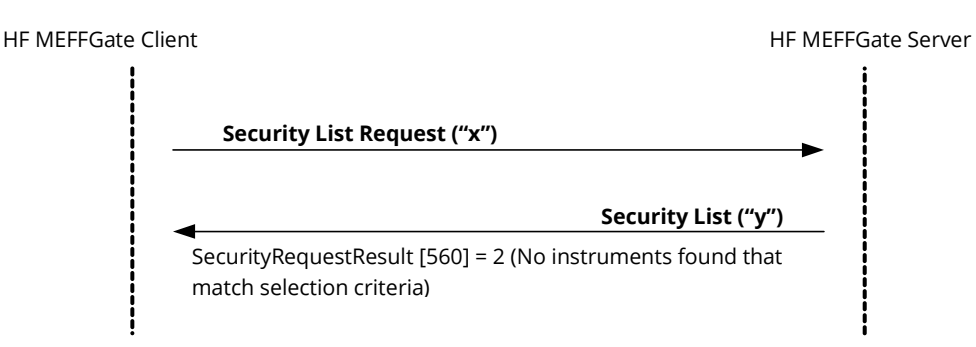

#### **Request security status, without securities that meet the selection criteria**

When there are no securities that meet the selection criteria indicated in a security status request, HF MEFFGate replies with a SecurityStatus message where the field SecurityTradingStatus = 19.

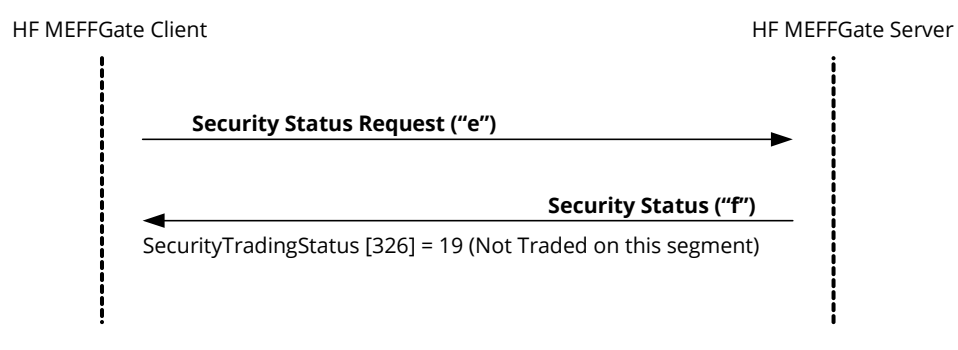

#### **Failed security definition request**

When a security definition request is erroneous, it is answered with a Security List message where the field SecurityRequestResult = 1.

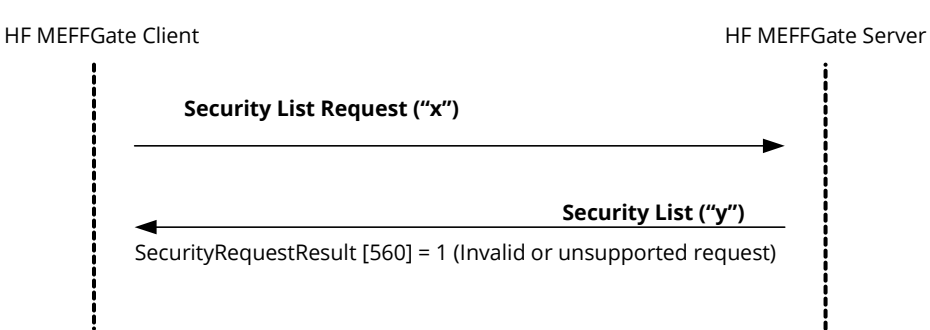

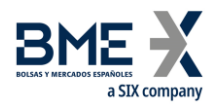

#### **Failed security status request**

When a security status request is erroneous it is answered with a Security Status message where the field SecurityTradingStatus = 20.

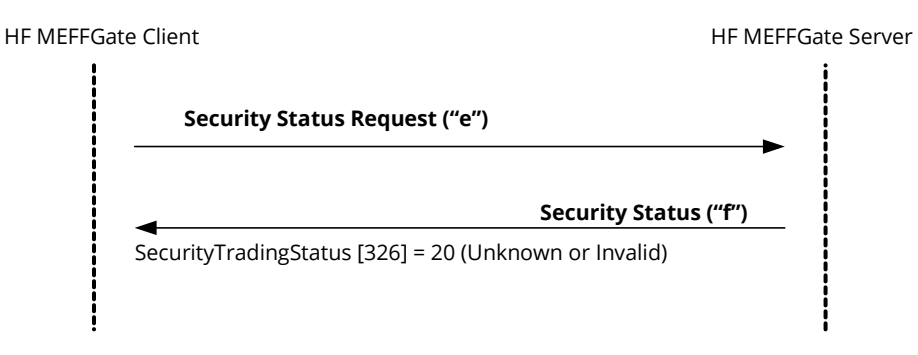

6.3.7 Annotations and adaptations of FIX 5.0

- In the Security List and Security List Update Report messages the field EventType [865] with codes greater than 100 is used. The client application should be prepared to manage this situation in a correct way
- The maximum number of subscriptions is limited (see section [4.2](#page-27-1) for details)
- The optional field MoreSubscriptionsFollowing [21500] has been added to the Security List Request y Security Status Request message to group market information subscription requests

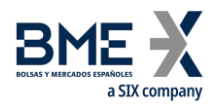

### 6.4 Market information: Prices

#### 6.4.1 Description

This functionality allows to request information on the prices for a number of securities.

#### **6.4.2 Information request**

The request for information related to prices is made using the Market Data Request message.

A number of securities can be selected using a combination of fields of the Instrument block as explained in [4.1 .](#page-26-0)

The types of information offered by MEFF are listed below. A client can request a combination of these types of information in the same request.

- Bid
- Offer
- **Last Price**
- Opening Price (includes auction prices)
- Settlement Price
- **Session High**
- Session Low
- Session VWAP Price
- Trade Volume
- Open Interest at the end of the previous session
- **Prior settlement price**

When a request includes Bid or Offer, it is possible to specify the depth in three modes: maximum, best prices or an exact depth.

In addition to the information listed here, the Bid or Offer request implies receiving RFQ for the contracts selected (See chapter "[7](#page-97-0) - [RFQ](#page-97-0)" for a detailed explanation).

#### 6.4.3 Receipt of information

HF MEFFGate sends the information requested in Market Data Snapshot Full Refresh messages.

In accordance with the FIX standard, messages in reply to the same request will not mix the Bid and Offer information with other information.

In the event that the request combines Bid or Offer information with other information, the reply will consist of two Market Data Snapshot Full Refresh messages per security.

A new Market Data Snapshot Full Refresh message will be received every time there is a change. For all fields, including bid and offer, if no information is received for an specific field then should be considered that this has not changed since the last update (see chapter [4.4](#page-27-0) for more detail). Anyway, the restriction of not mixing Bid or Offer information with other fields is maintained.

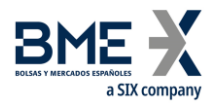

Keep in mind that when there are no Bid or Offer prices for a security, this is notified by the value zero in the MDEntrySize [271] field.

#### 6.4.4 List of messages

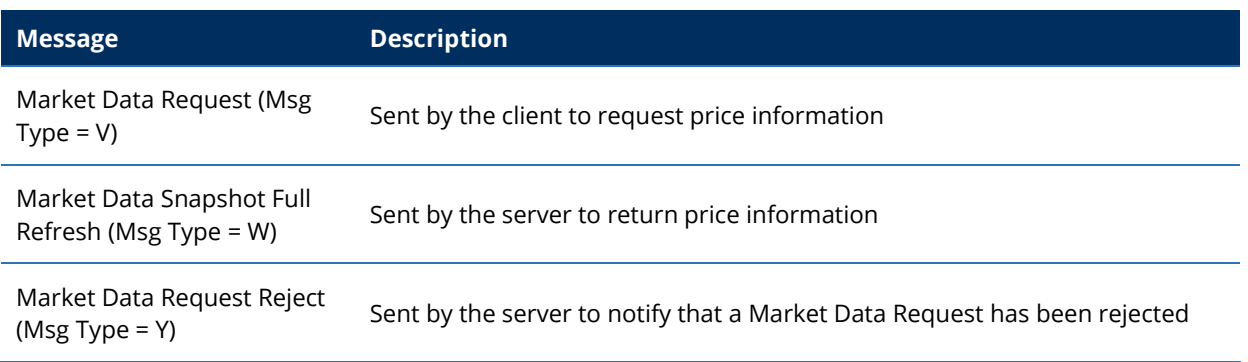

#### 6.4.5 Message flow

#### **Request for price information**

A request for price information initially receives a series of messages for the selected securities at the time of the request. From this moment on it receives messages notifying changes.

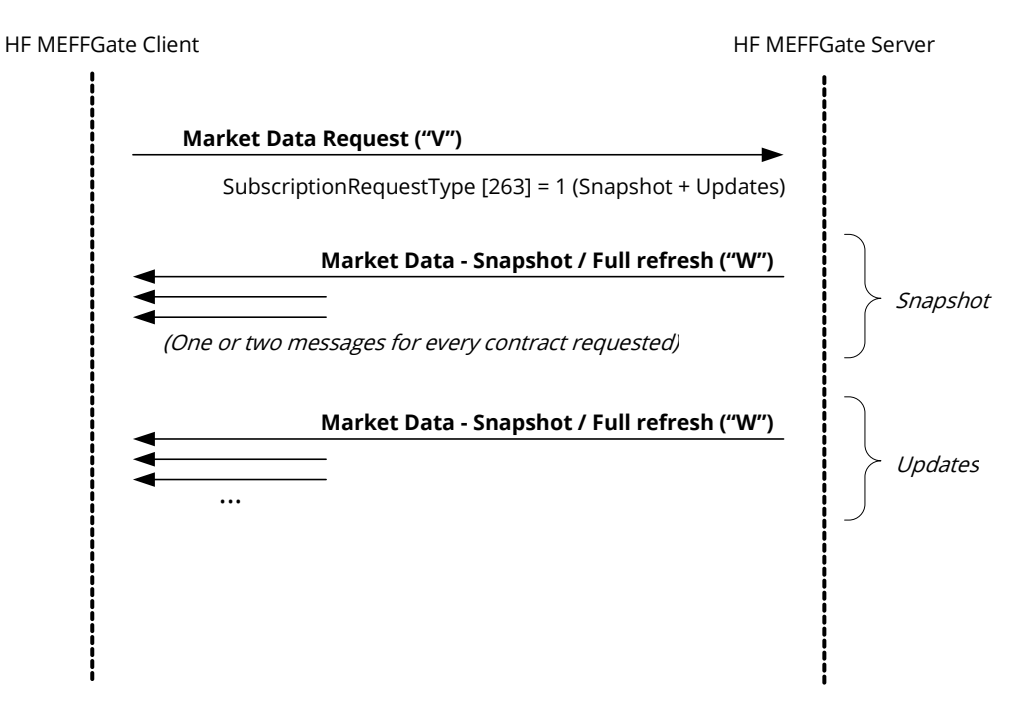

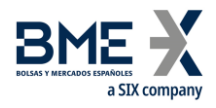

#### **Incorrect price and orders information request**

When a price and orders information request is incorrect the reply will be a Market Data Request Reject message.

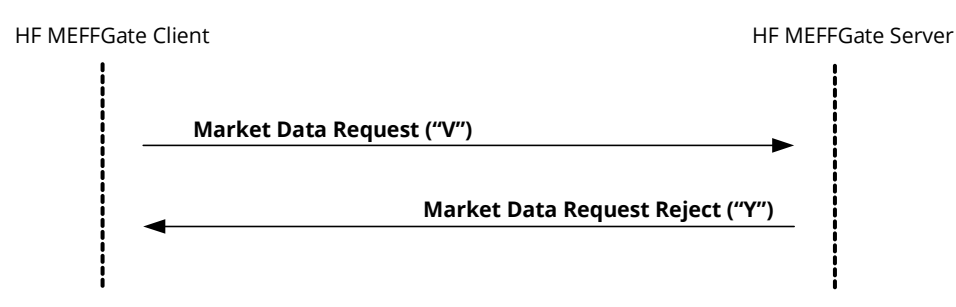

#### 6.4.6 Annotations and adaptations of FIX 5.0

- The maximum number of subscriptions is limited (see section [4.2](#page-27-1) for details)
- The Volatility [1188], GrossTradeAmt [381] and TrdMatchID [880] fields have been added to the Market Data Snapshot Full Refresh message
- In the Market Data Snapshot Full Refresh message the field EventType [865] with codes greater than 100 is used. The client application should be prepared to manage this situation in a correct way
- The optional field MoreSubscriptionsFollowing [21500] has been added to the Market Data Request message to group market information subscription requests
- **•** Component block TrdRegTimestamps has been added to the Market Data Snapshot Full Refresh message

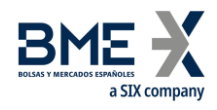

# 6.5 Definition of messages

6.5.1 Trading Session Status Request (Msg Type = g) Used by the client to request the session status.

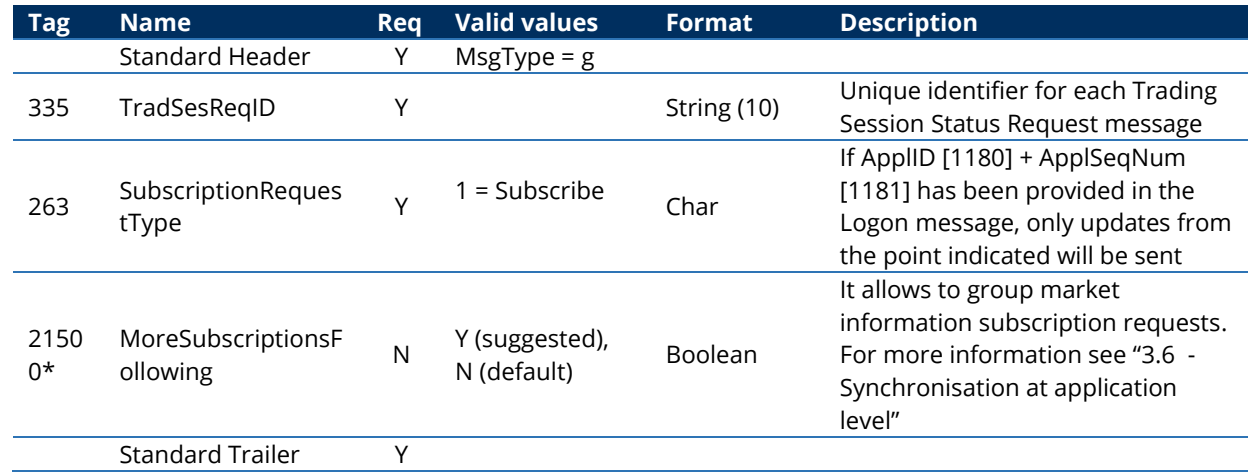

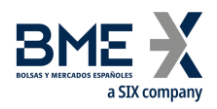

# 6.5.2 Trading Session Status (Msg Type = h)

Sent by the server to inform on the session status or to reject a Trading Session Status Request message.

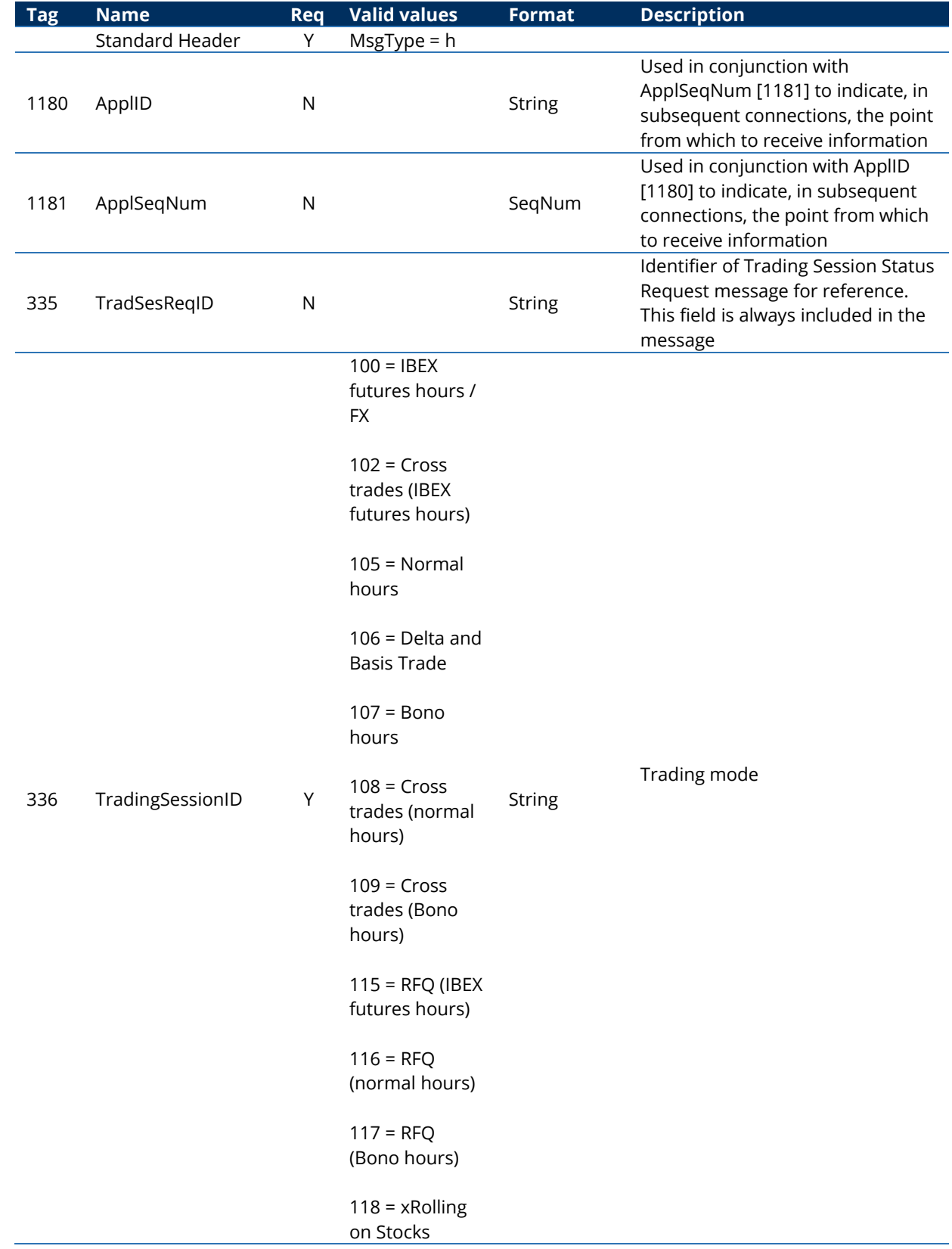

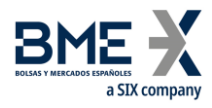

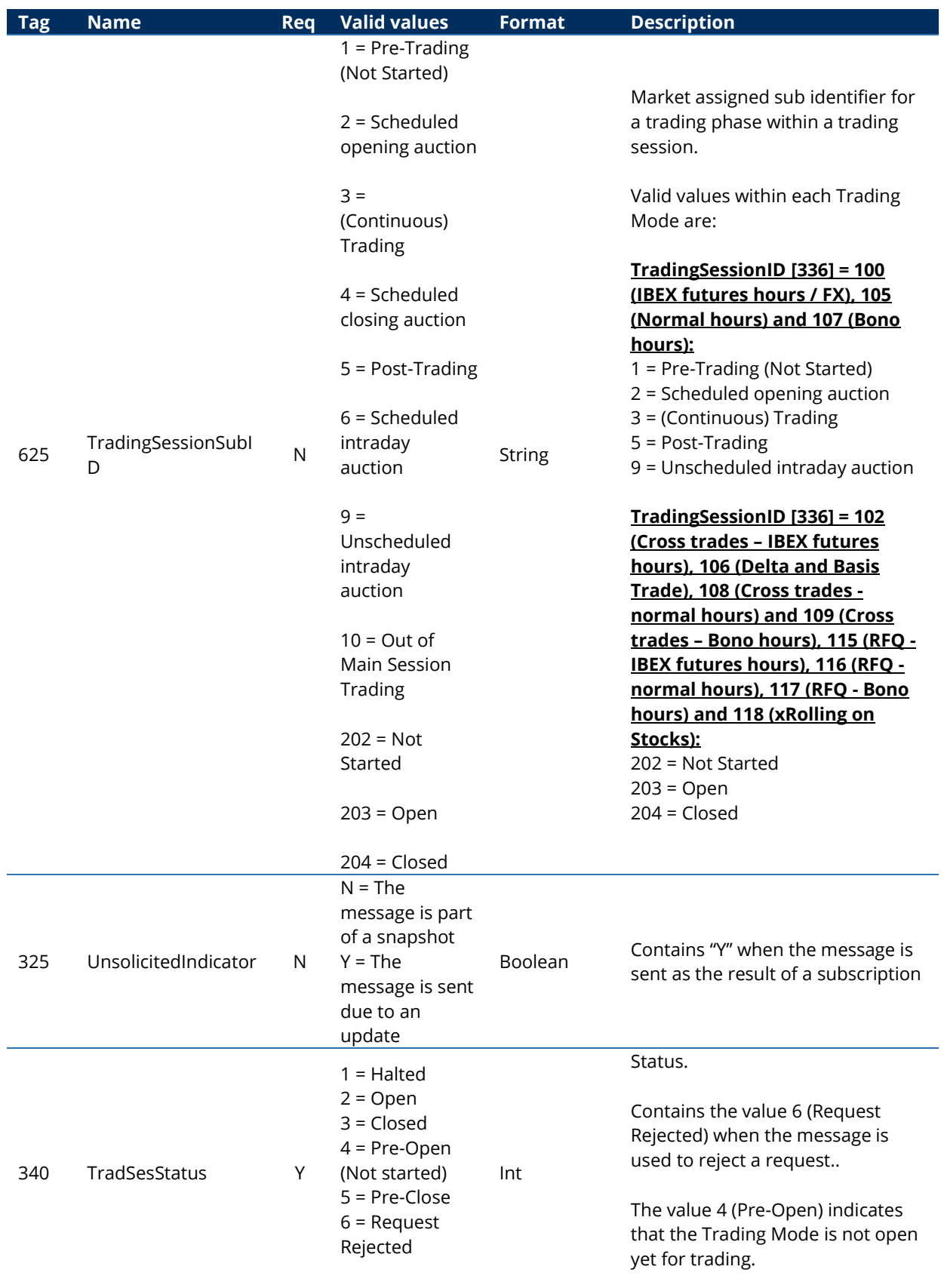

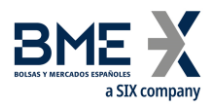

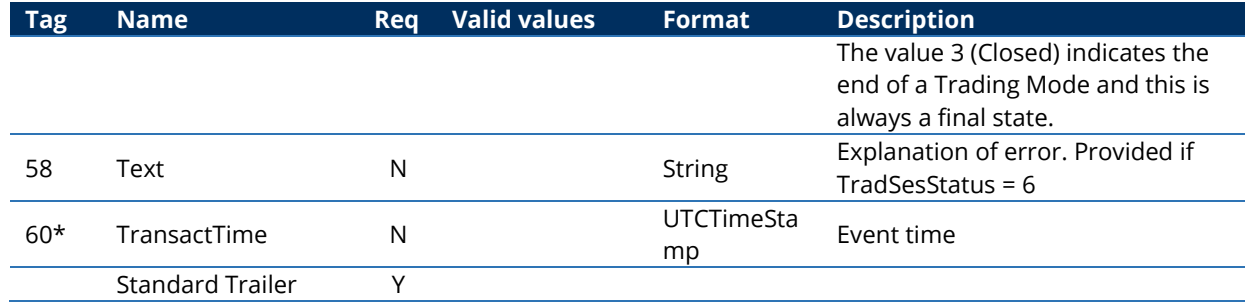

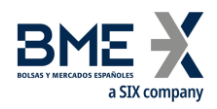

# 6.5.3 Security List Request (Msg Type =  $x$ )

Used by the client to request the security definitions and the security status

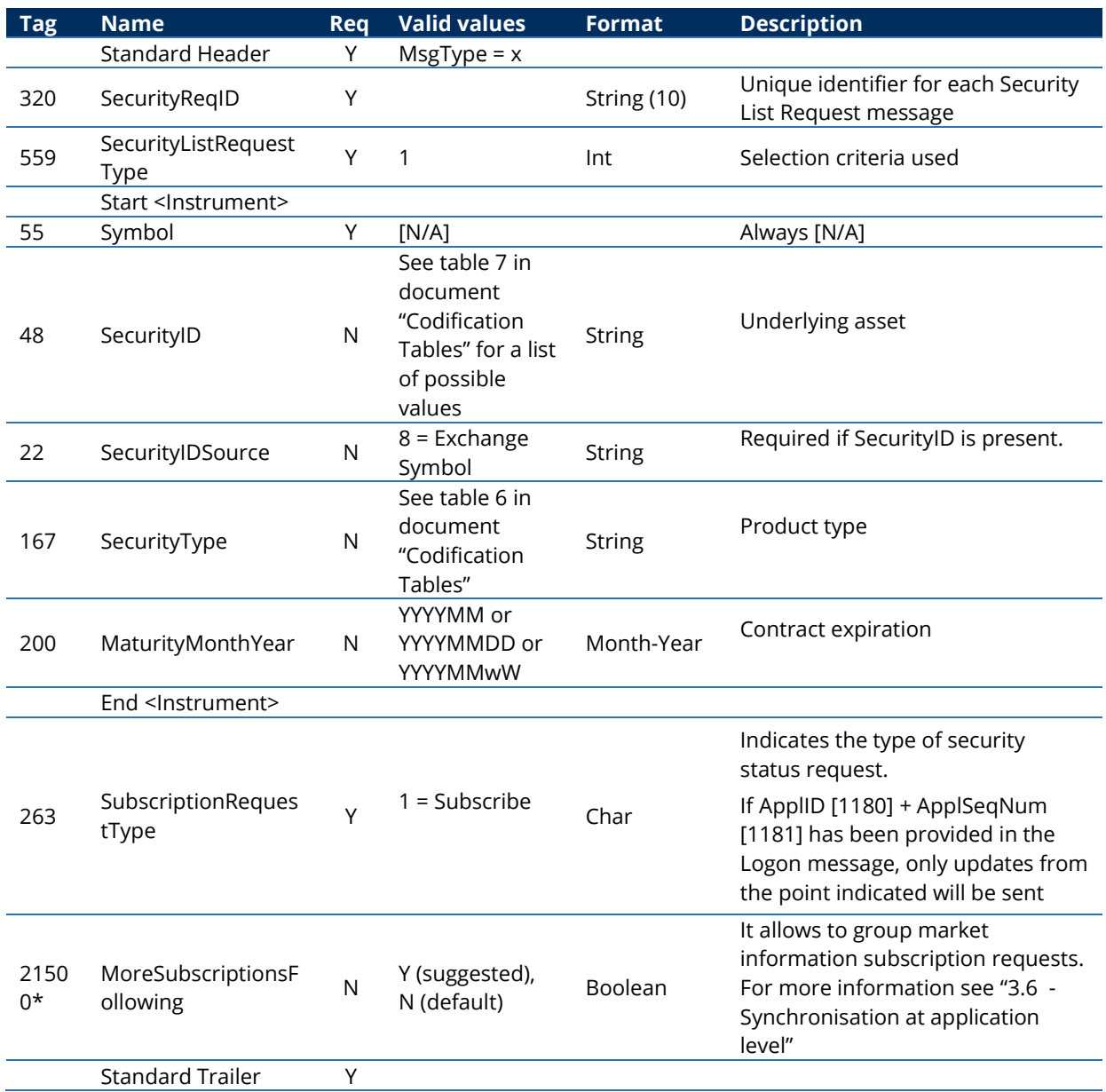

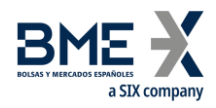

# 6.5.4 Security List (Msg Type =  $y$ )

Message sent by the server to provide the definition of one or more securities.

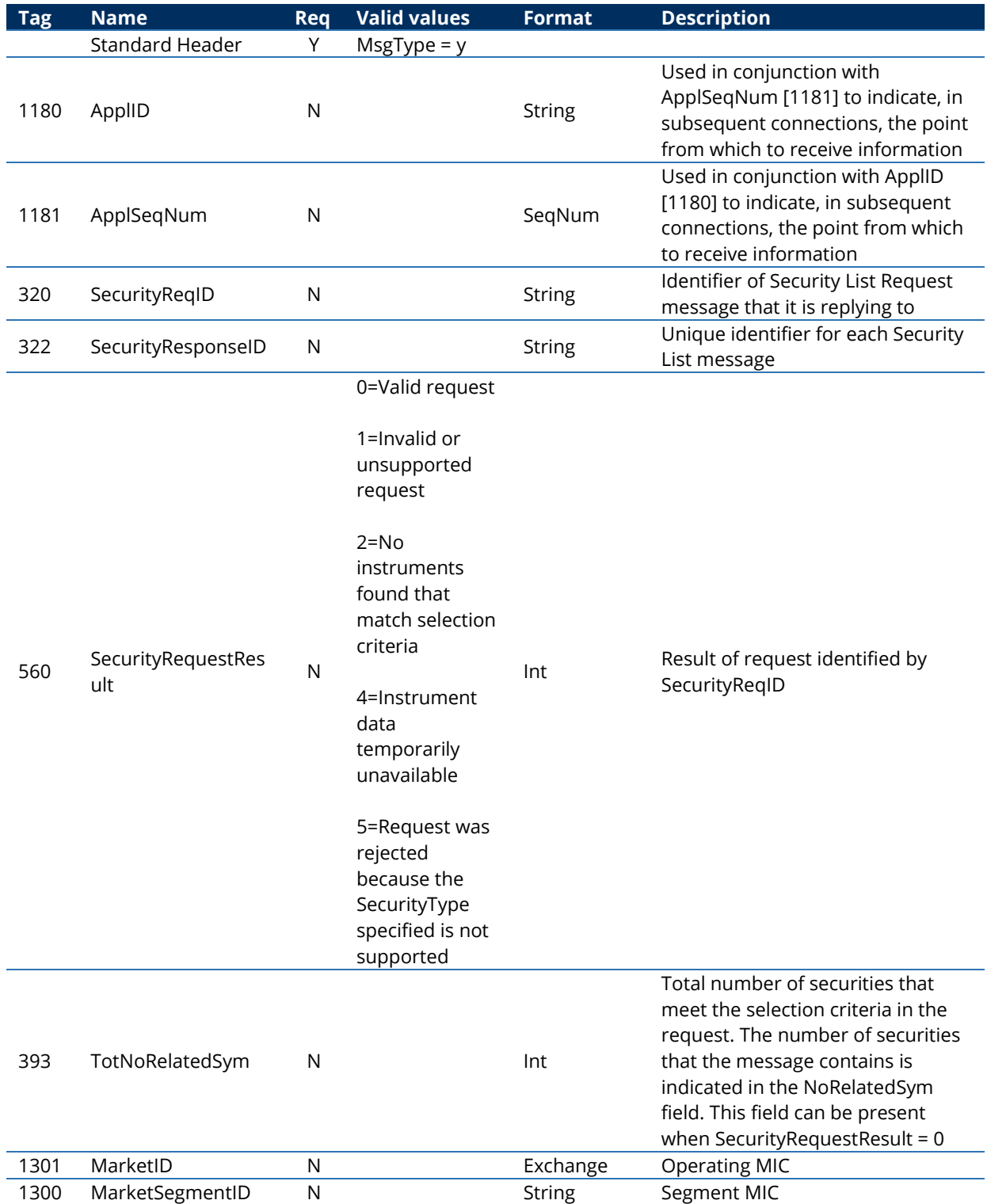

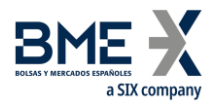

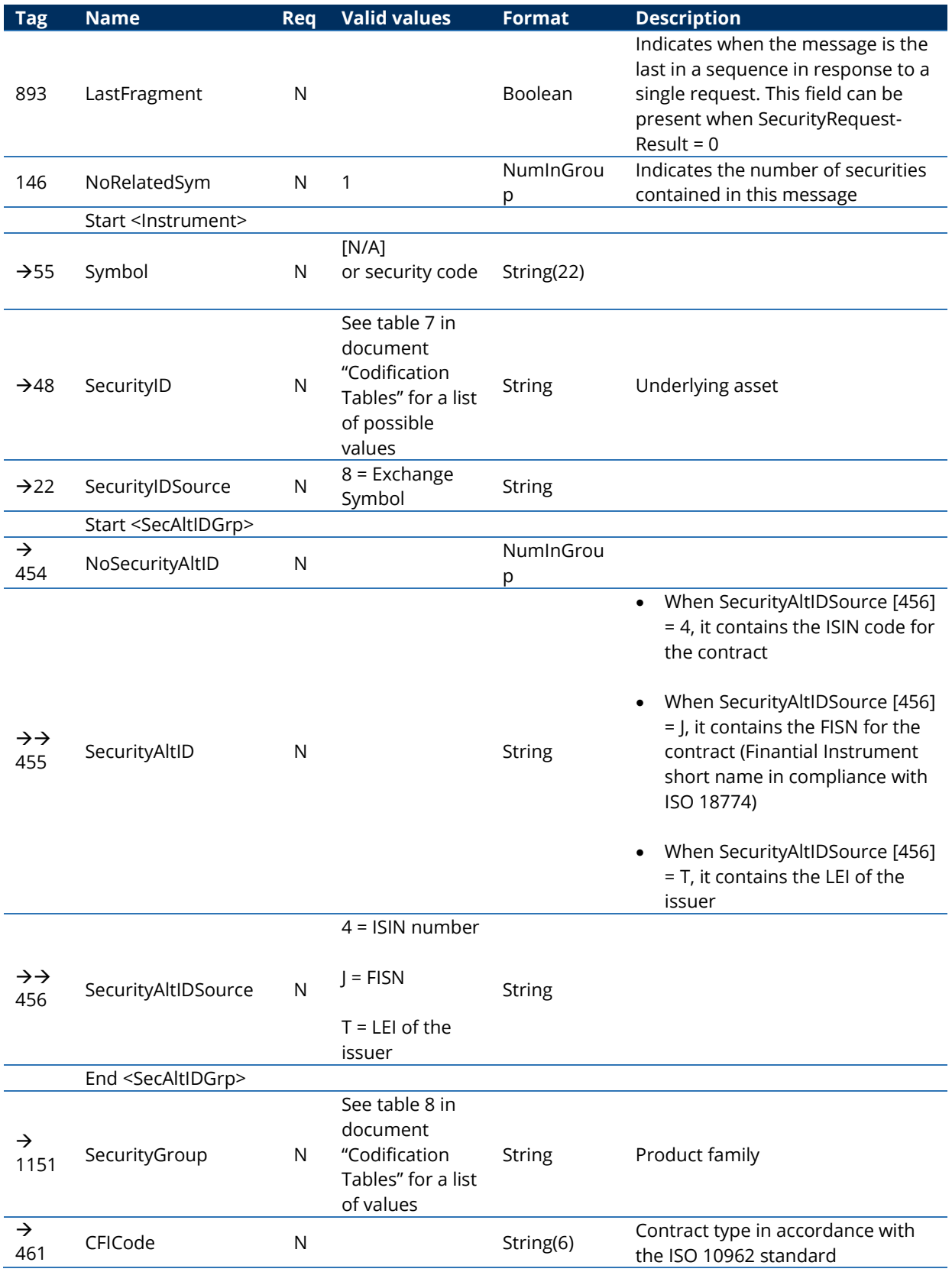

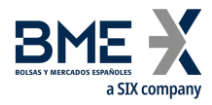

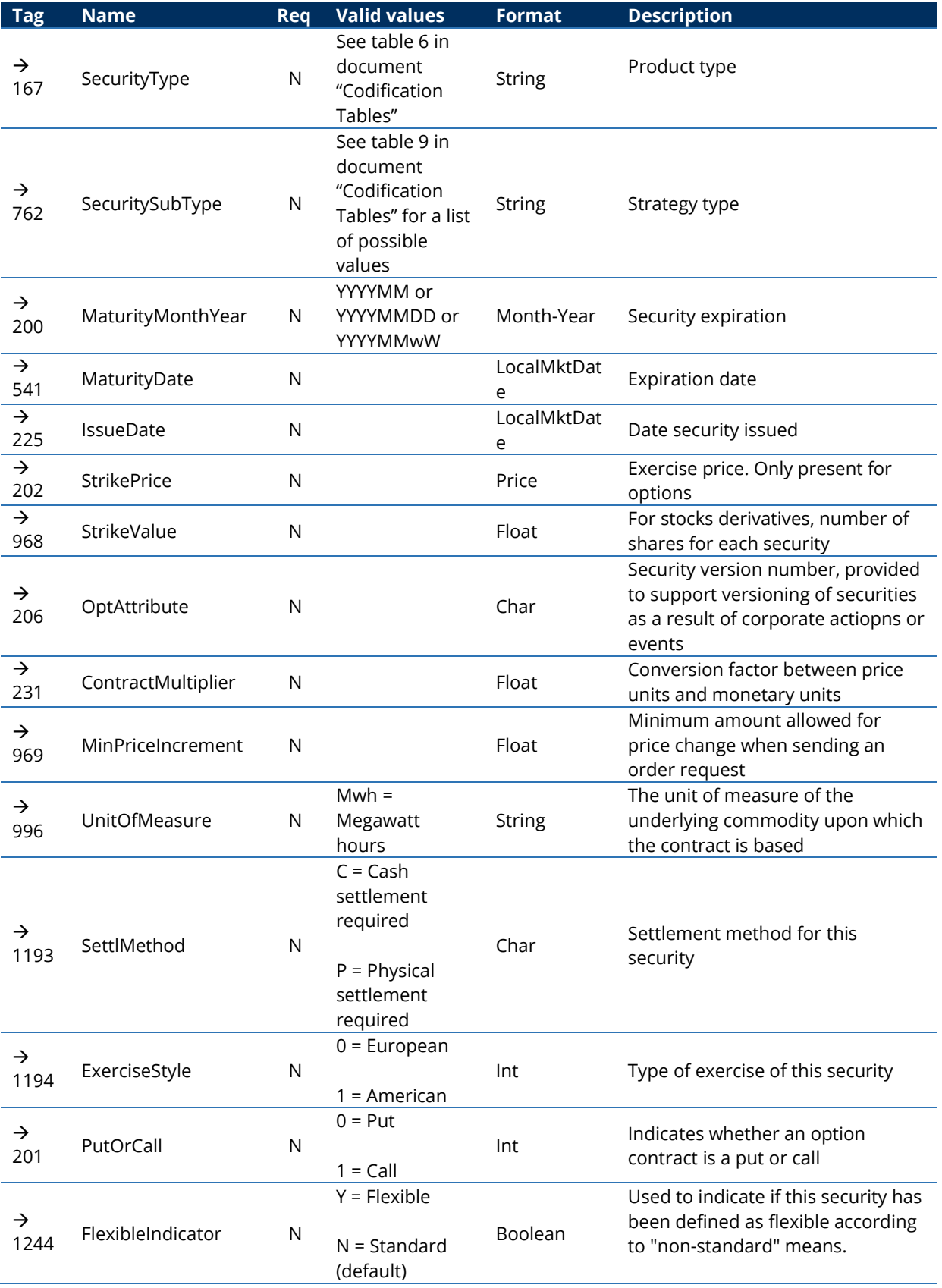

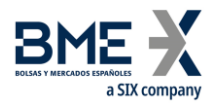

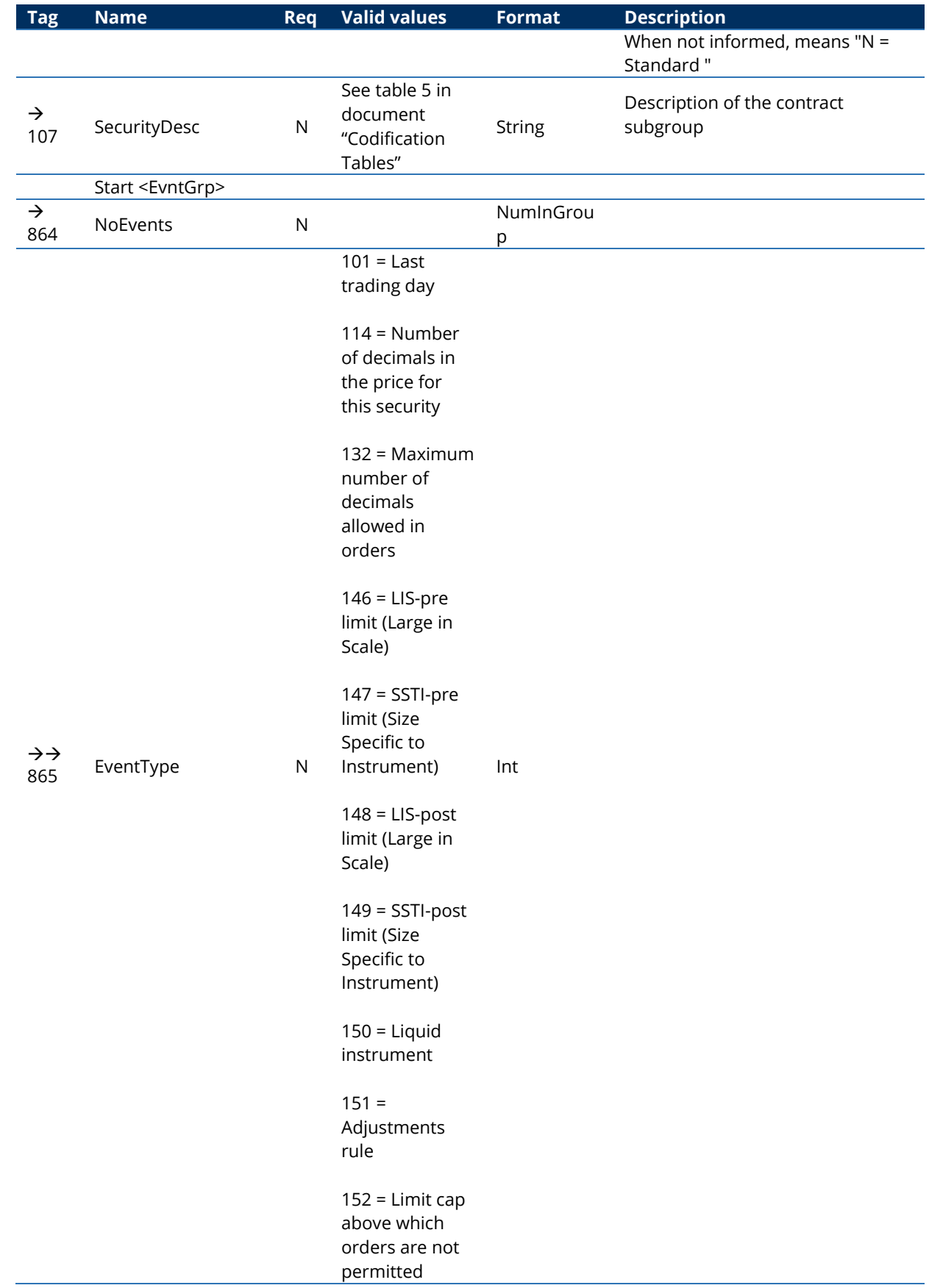

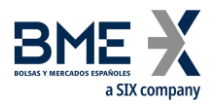

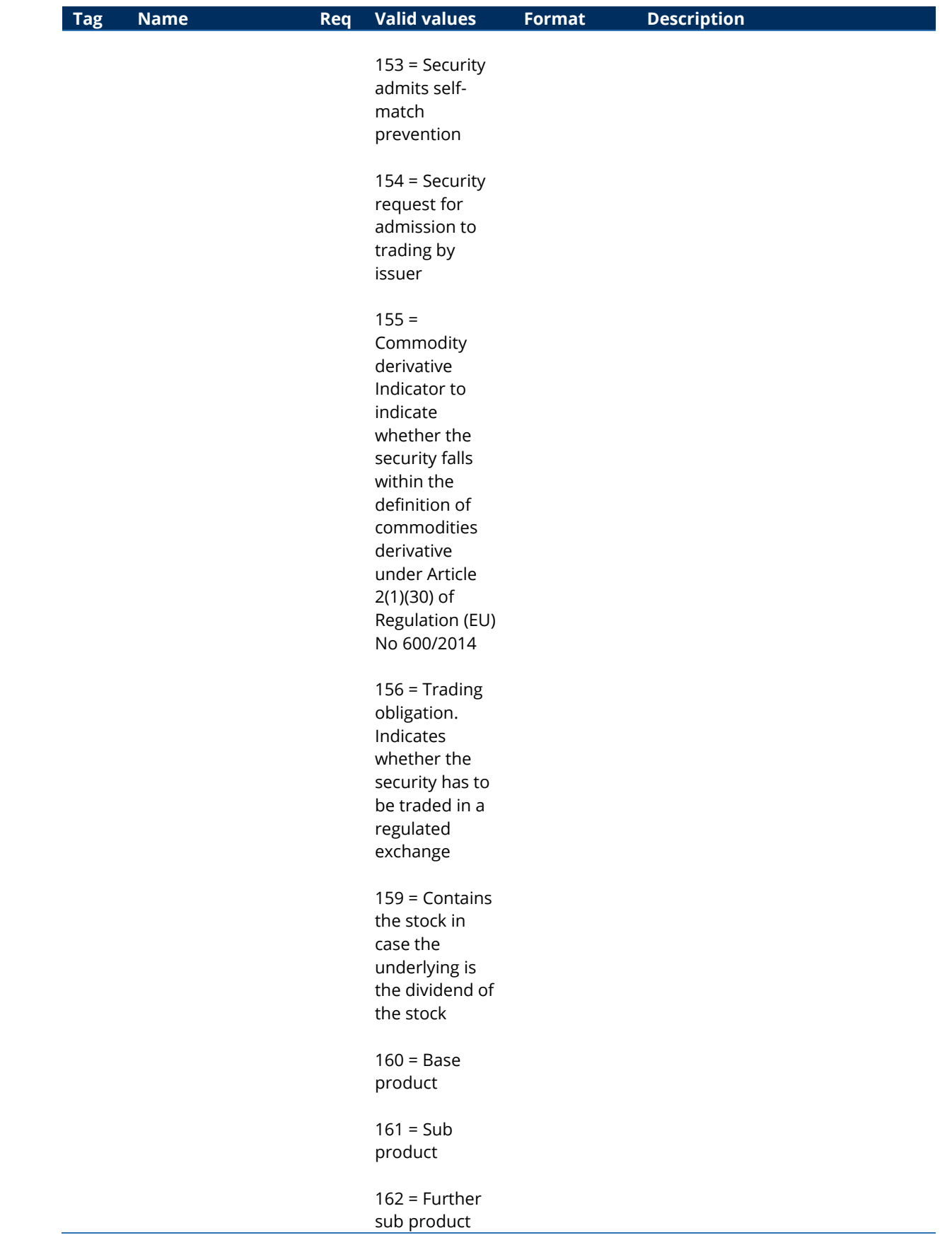

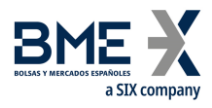

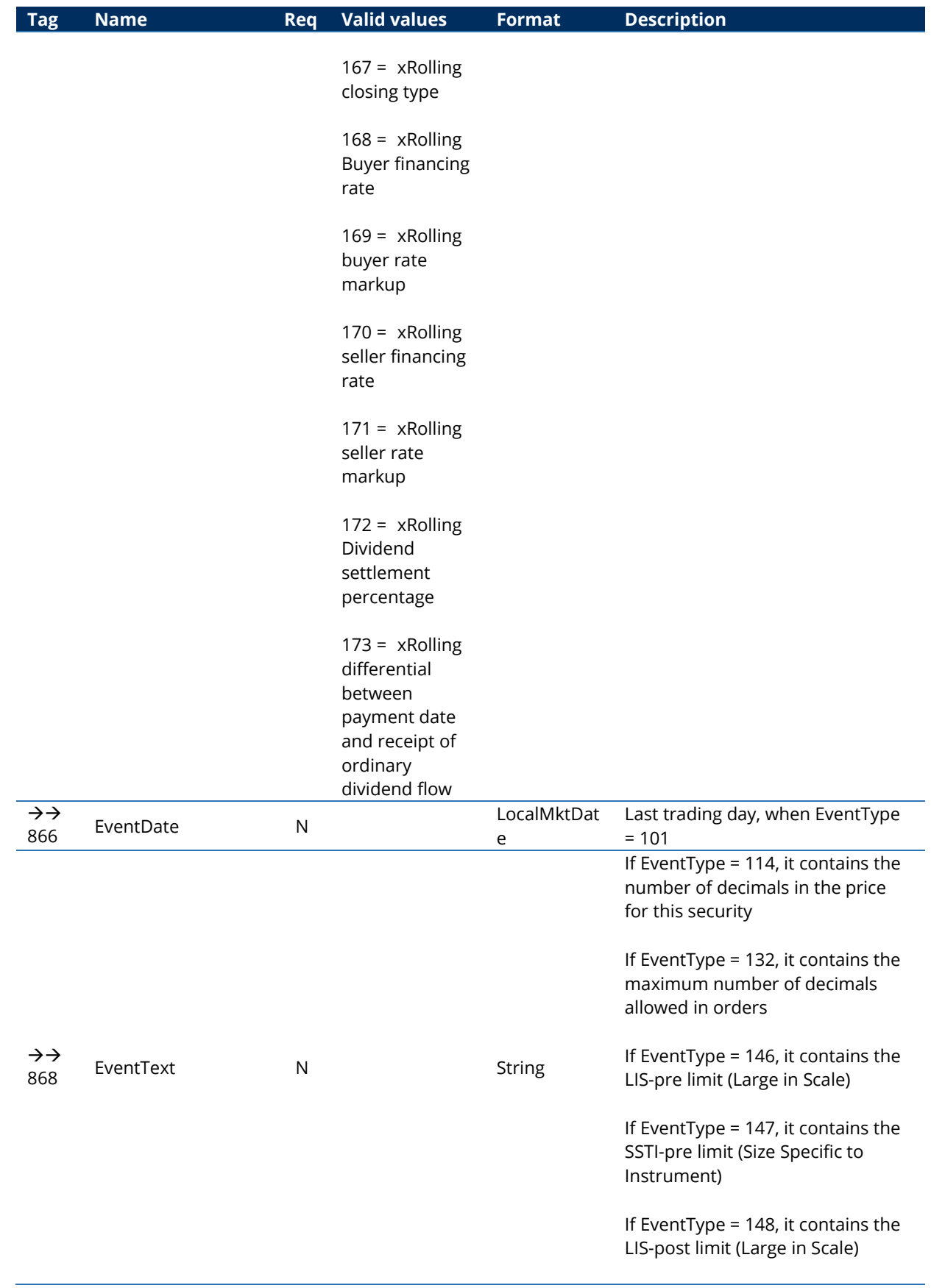

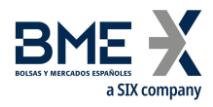

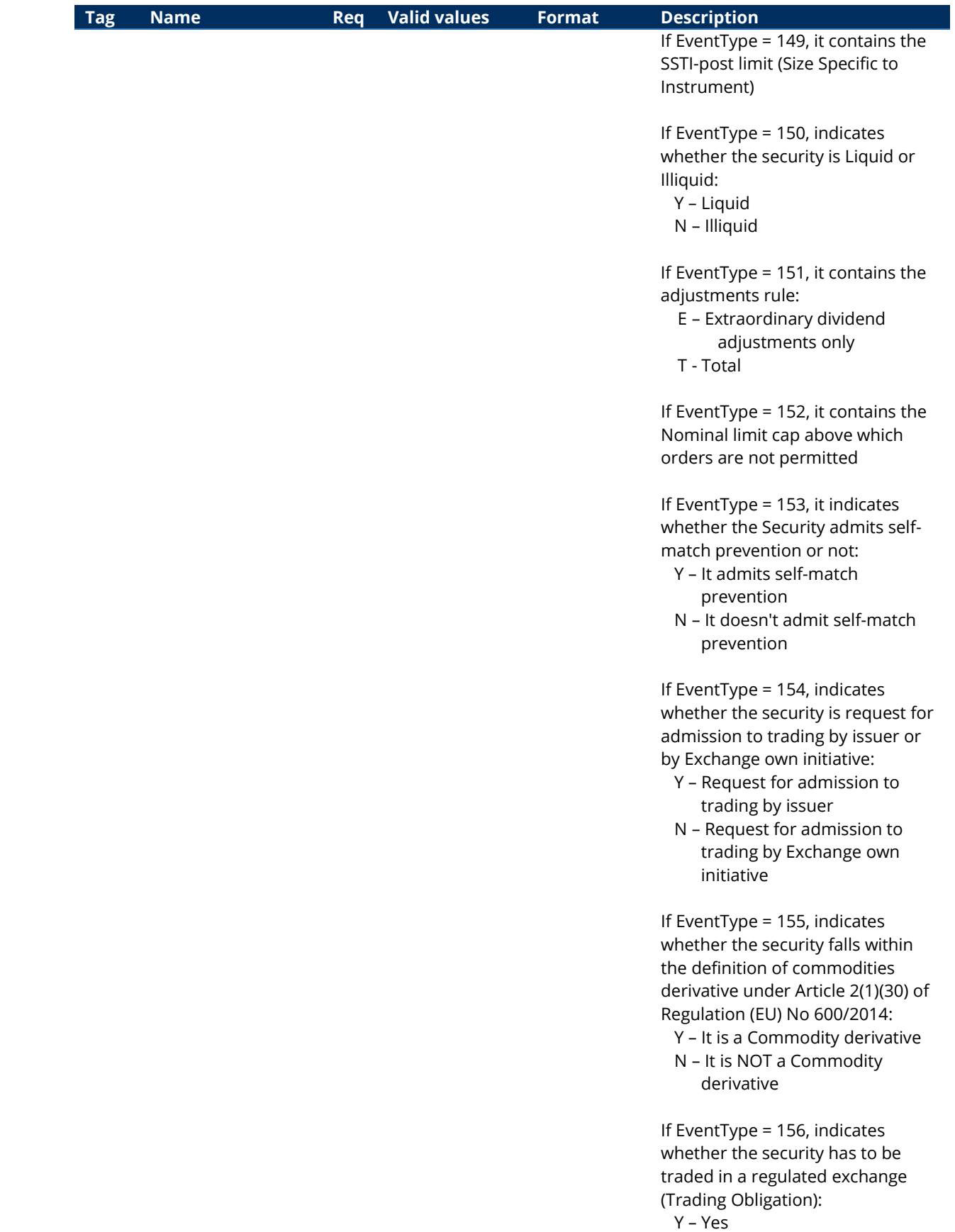

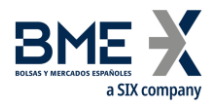

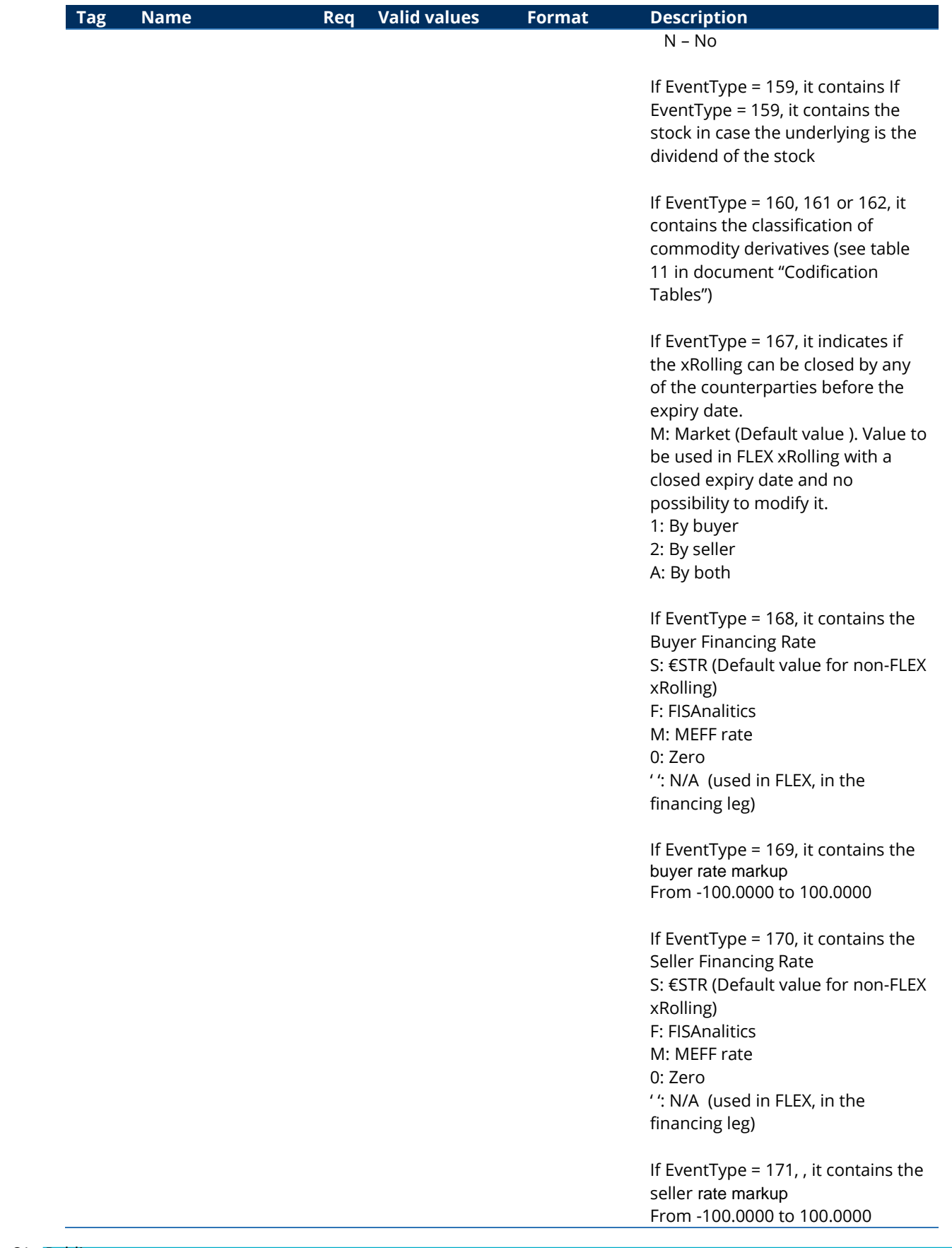

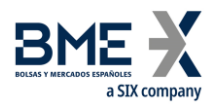

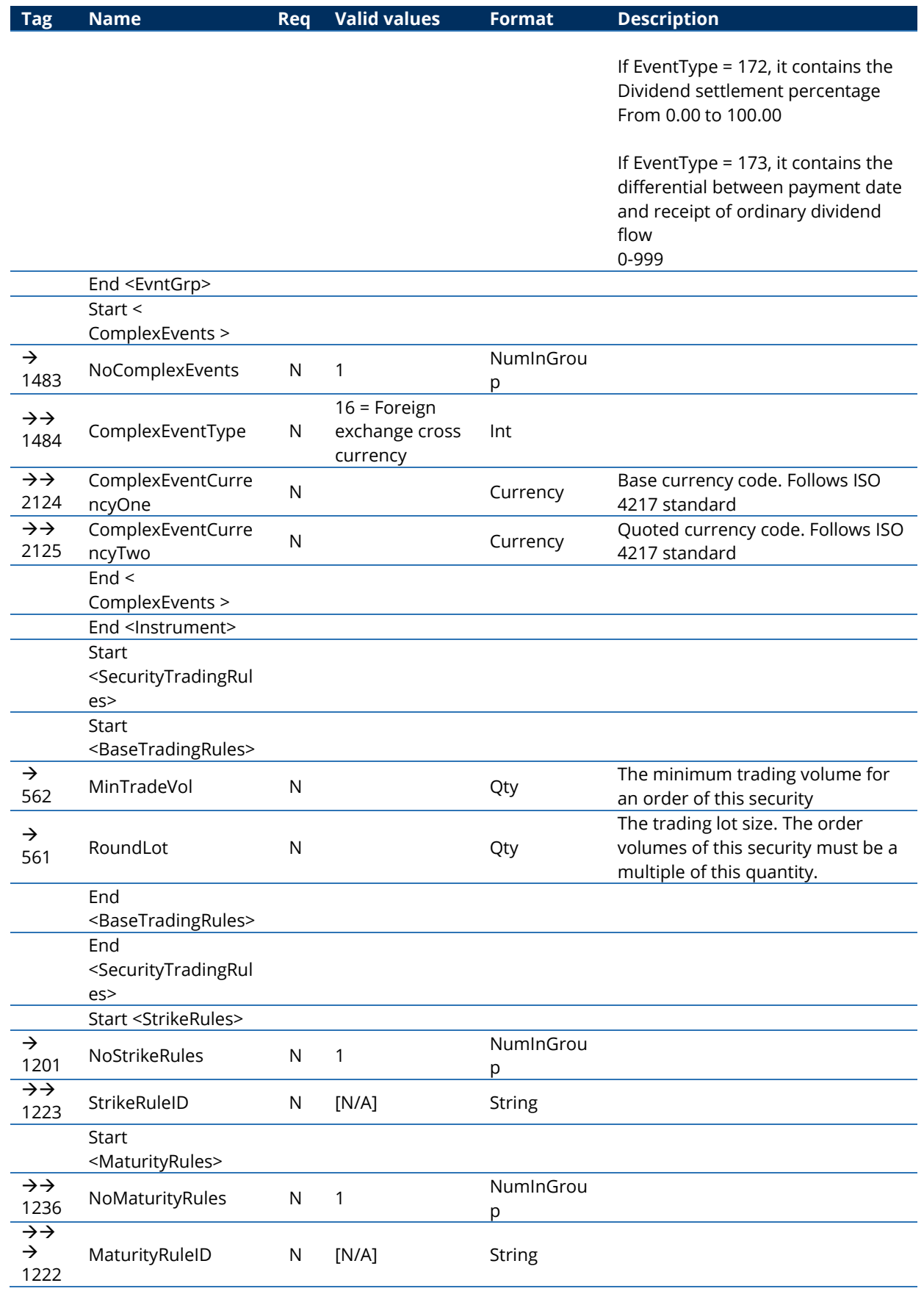

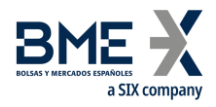

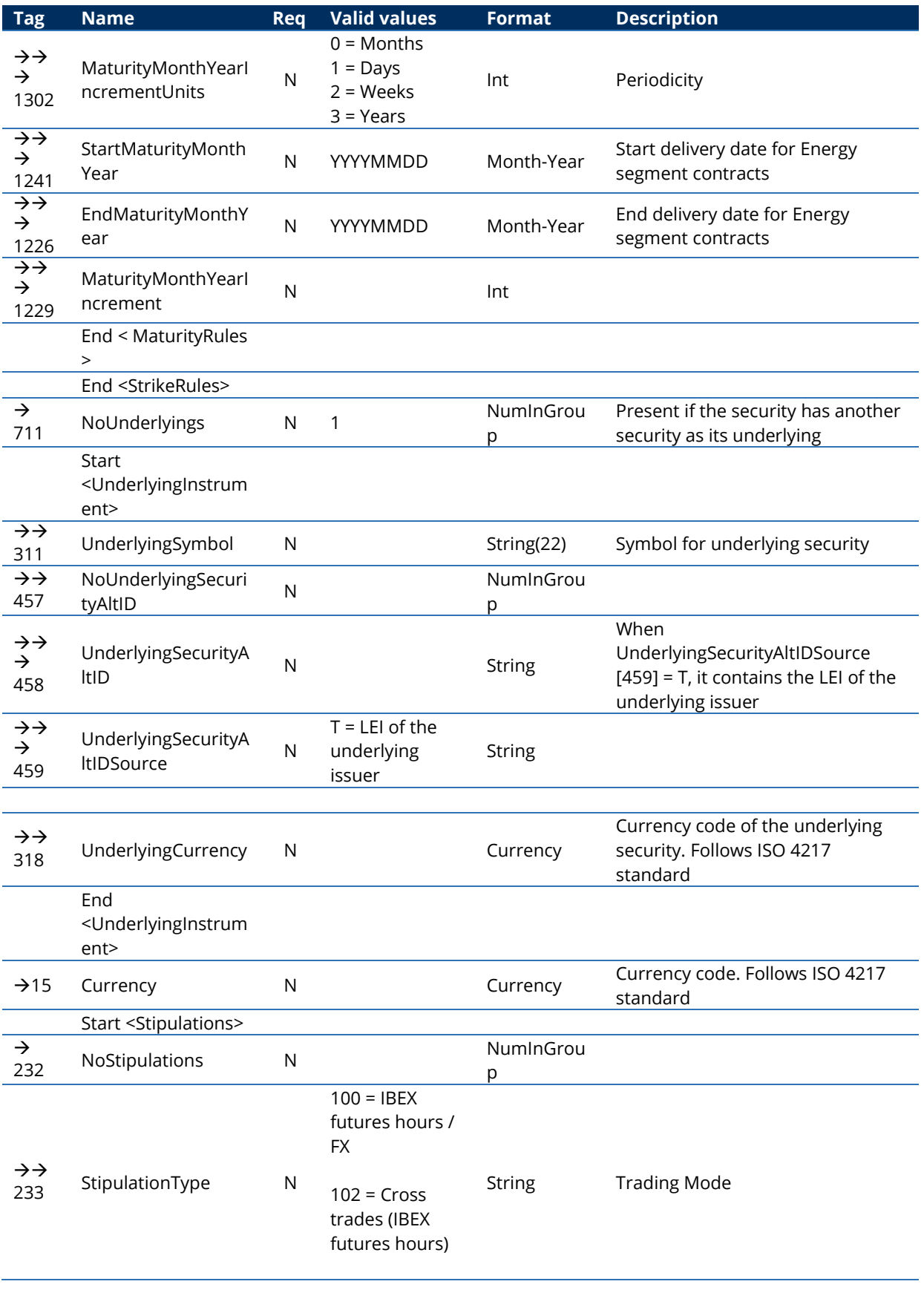

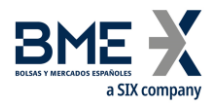

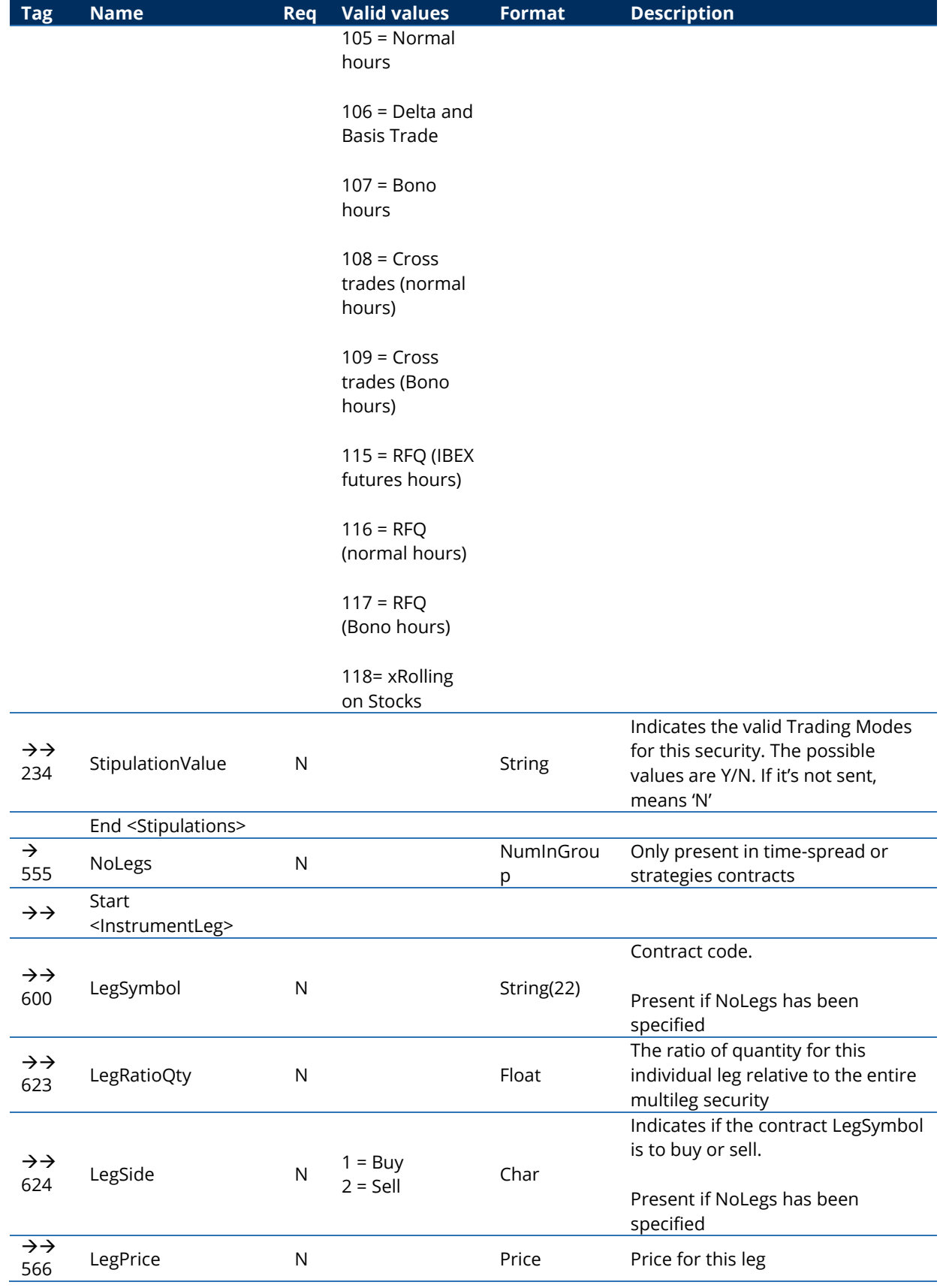

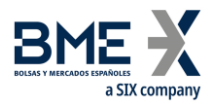

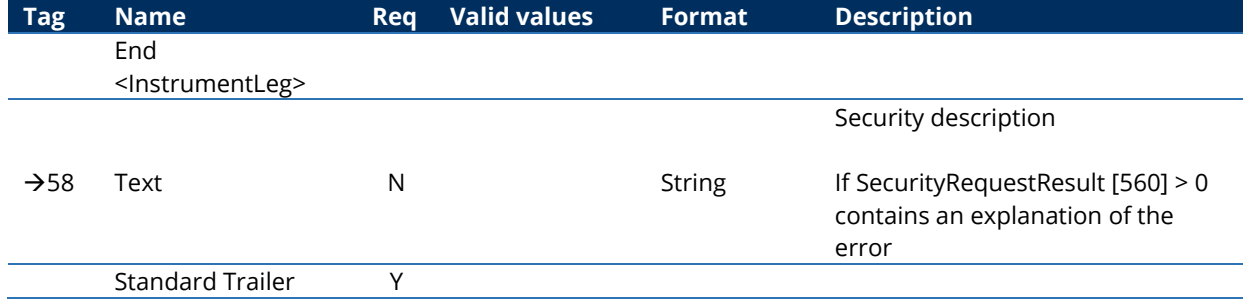

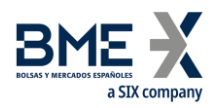

# 6.5.5 Security List Update Report (Msg Type = BK)

Message sent by the server for reporting updates, during the session, to the security definition.

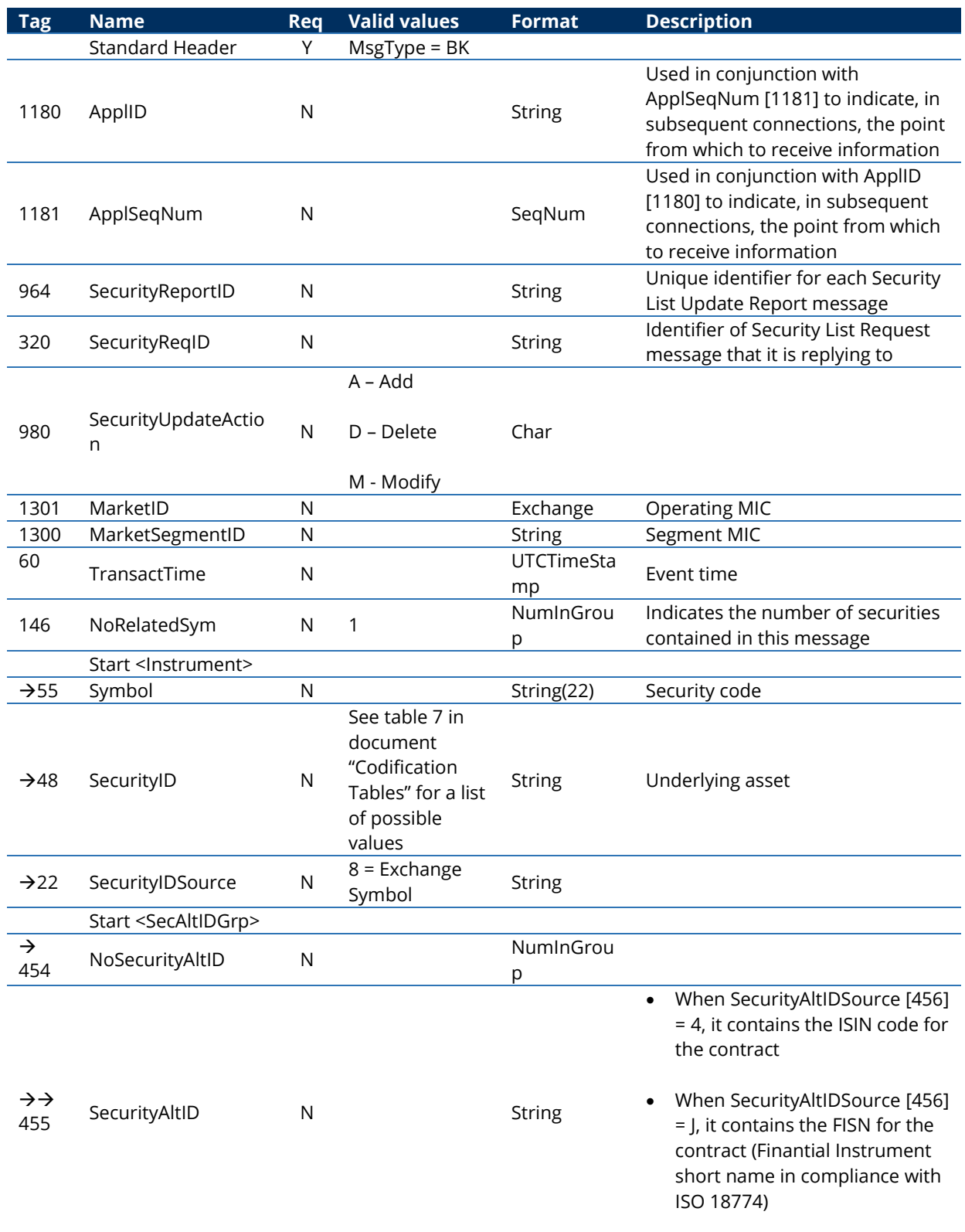

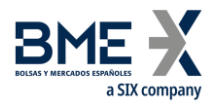

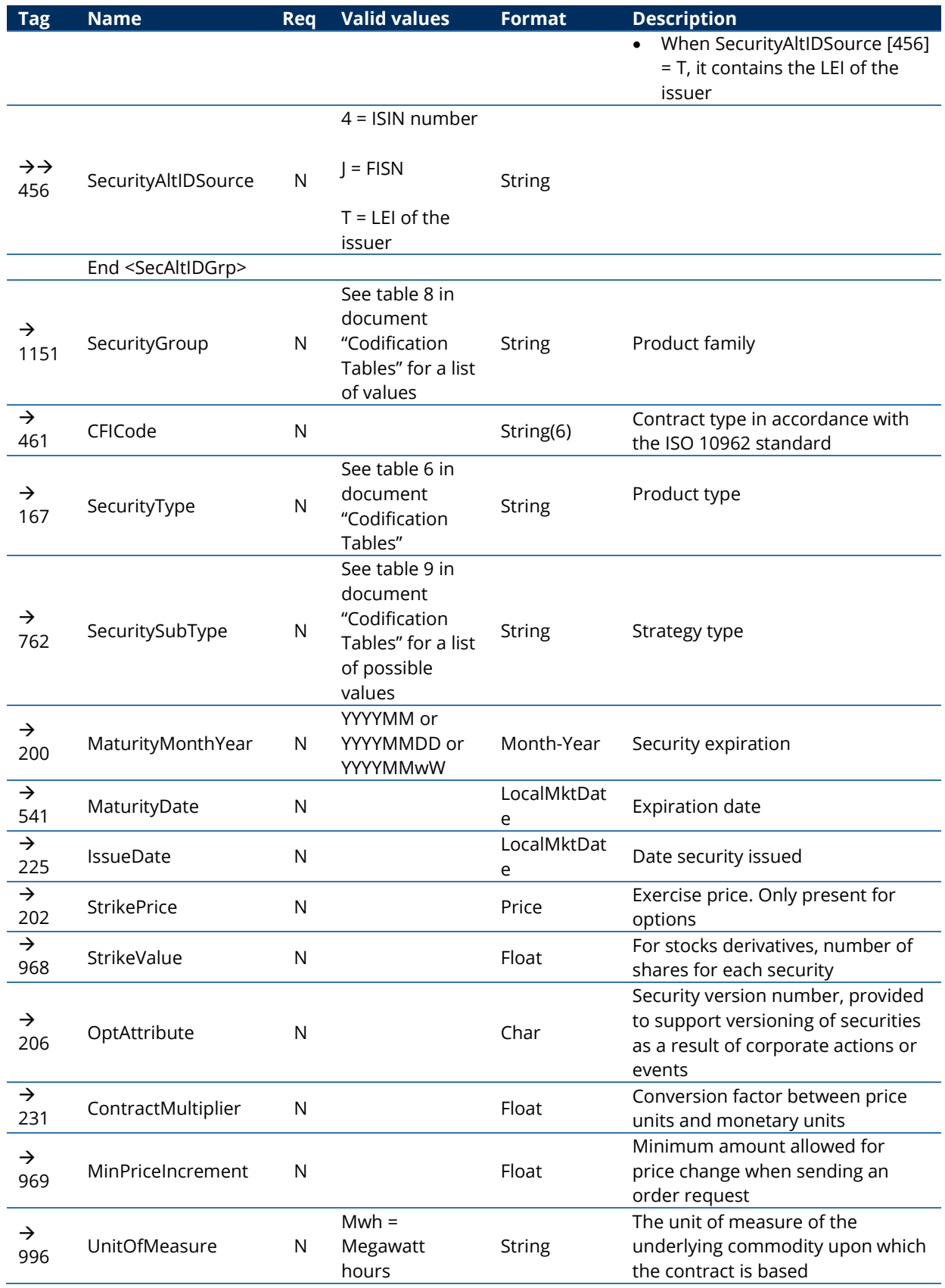
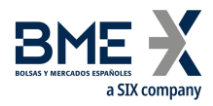

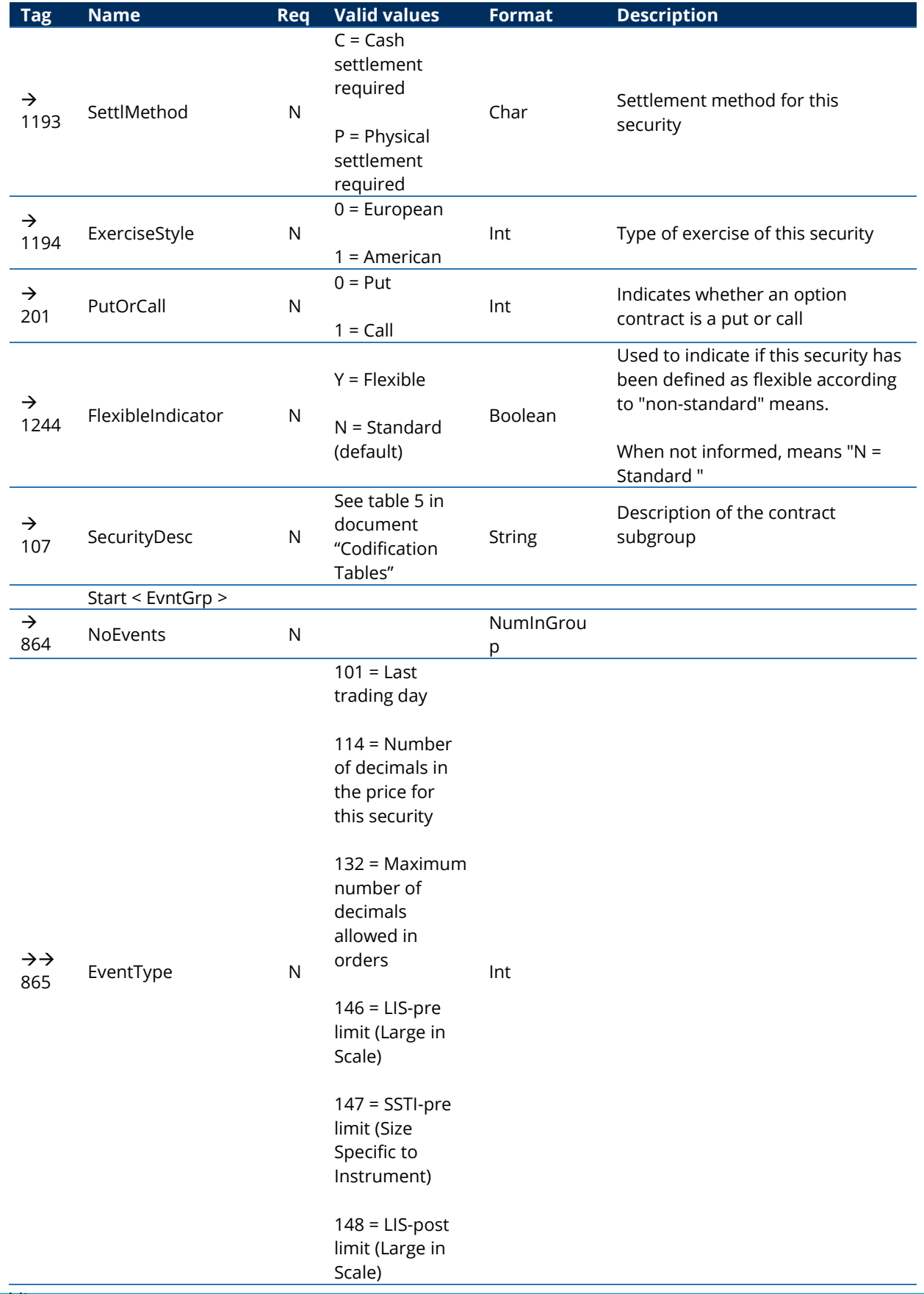

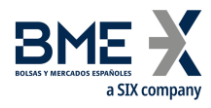

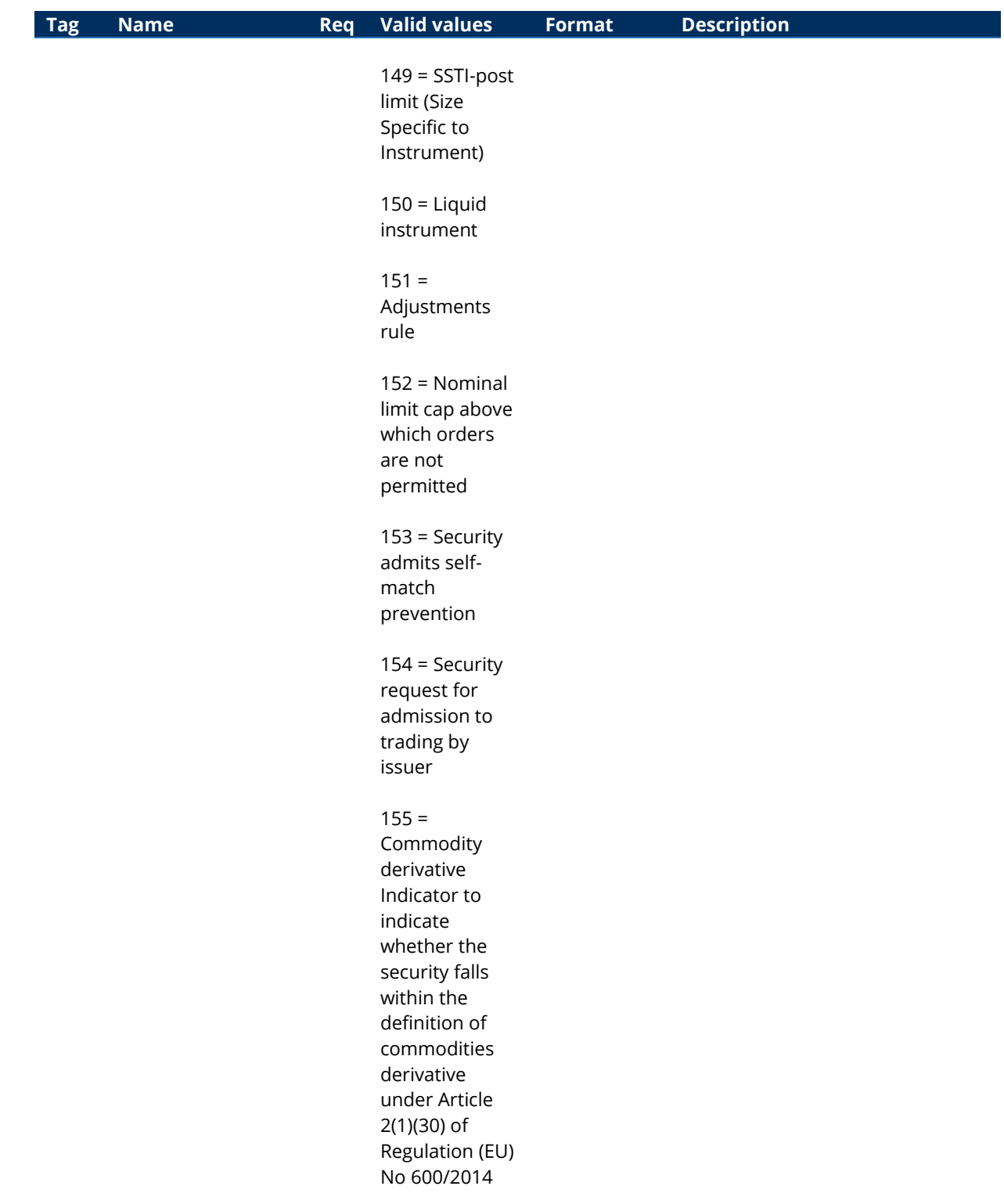

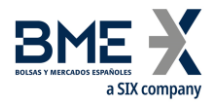

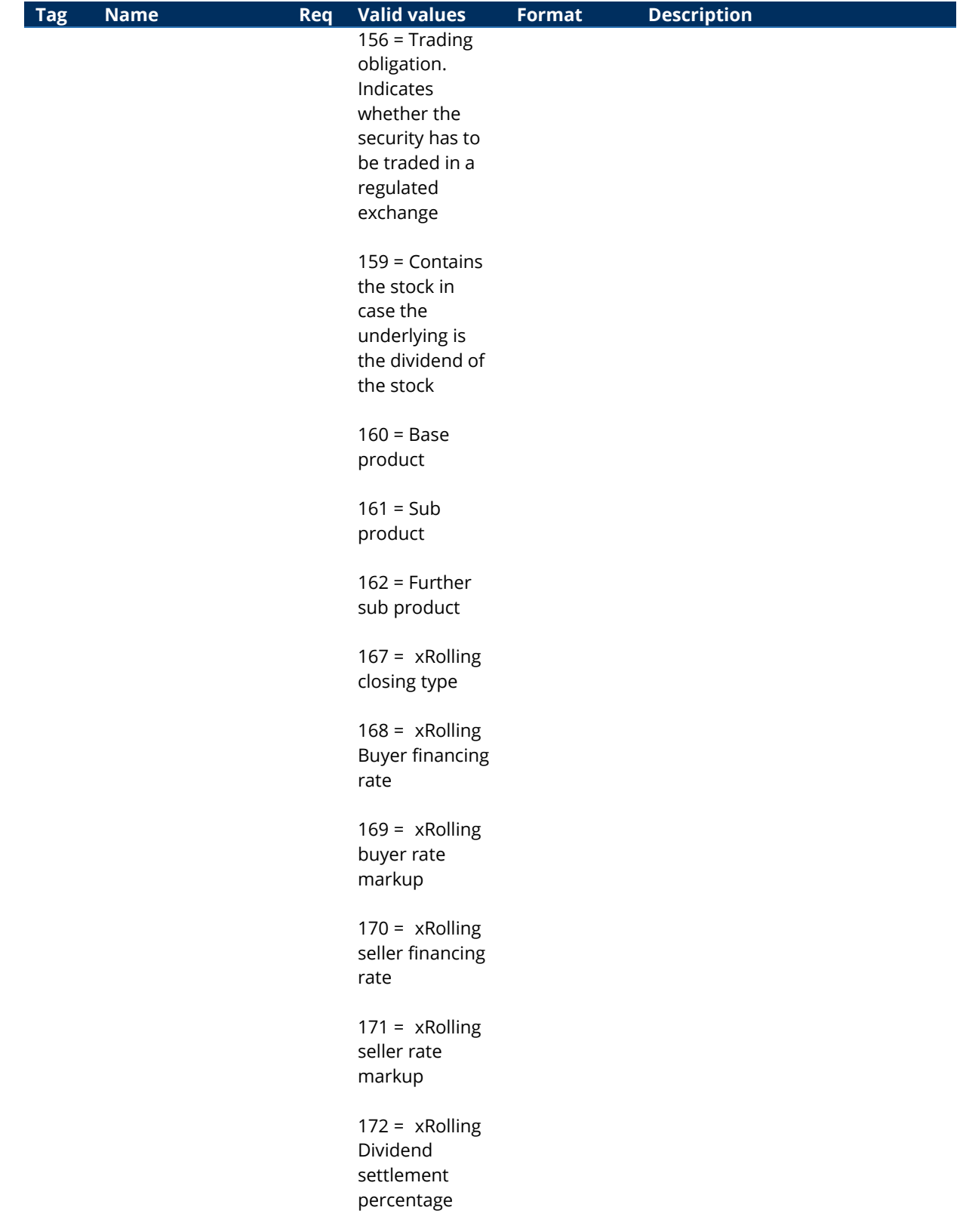

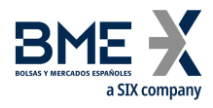

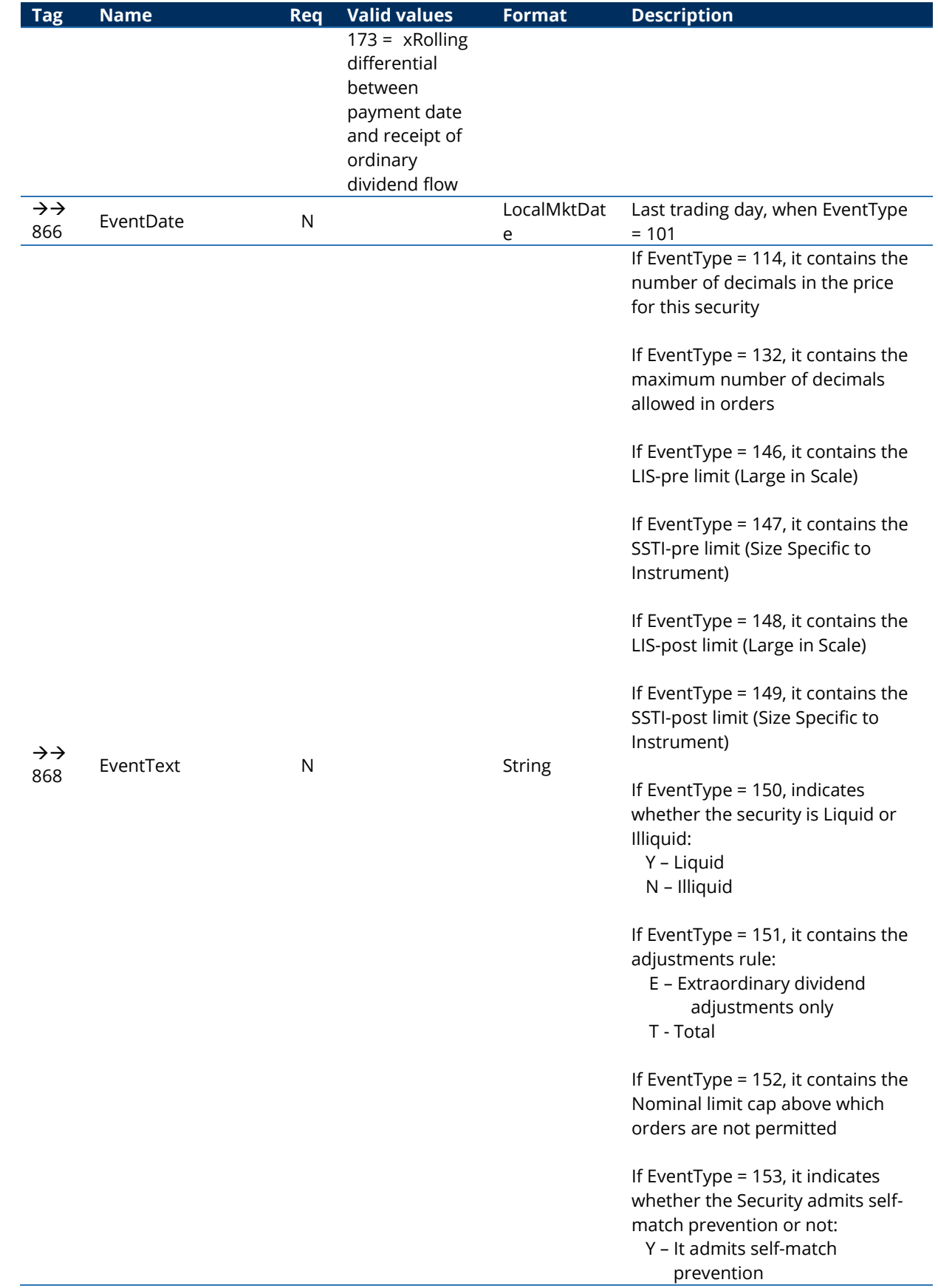

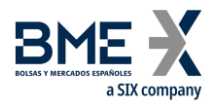

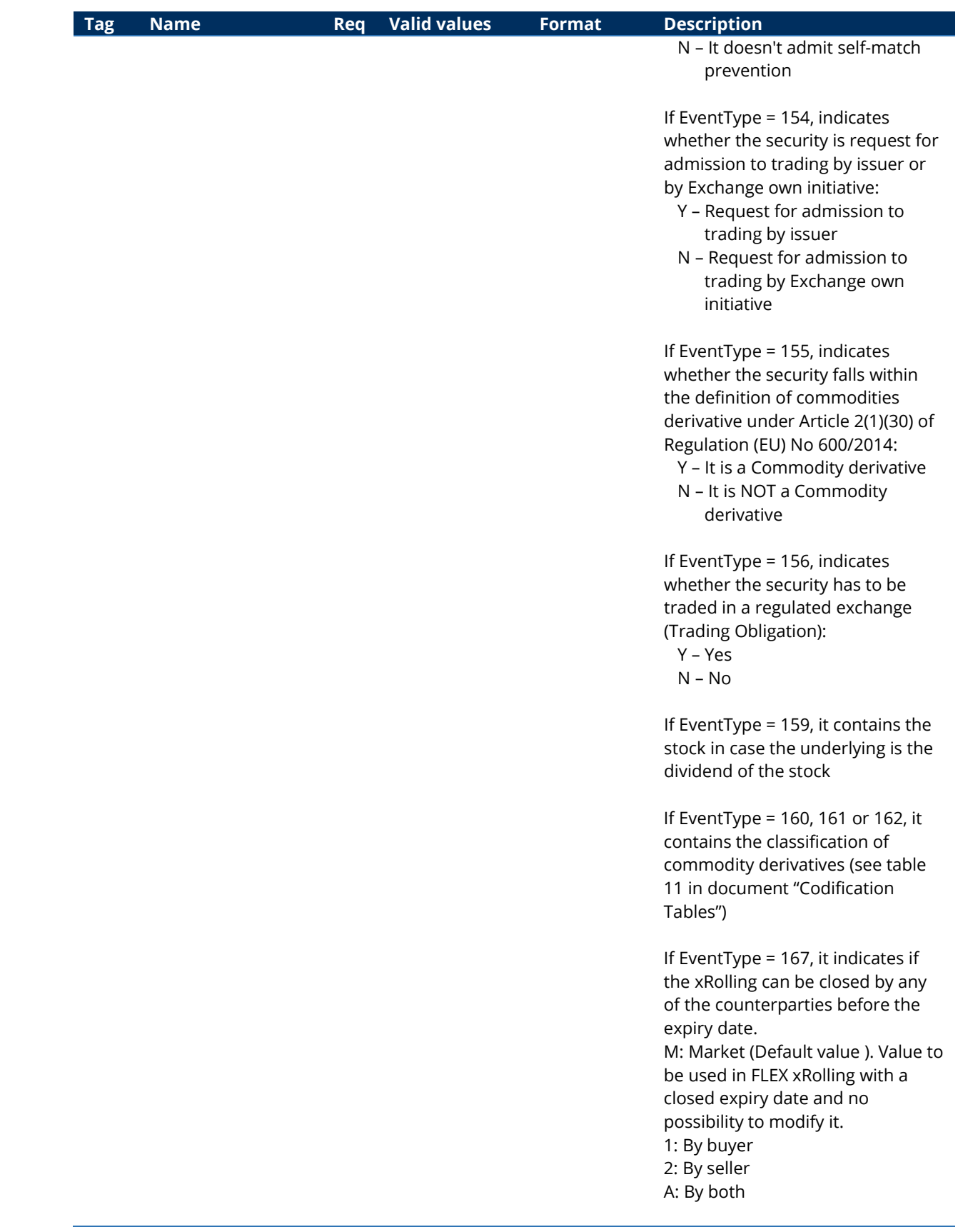

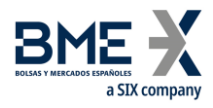

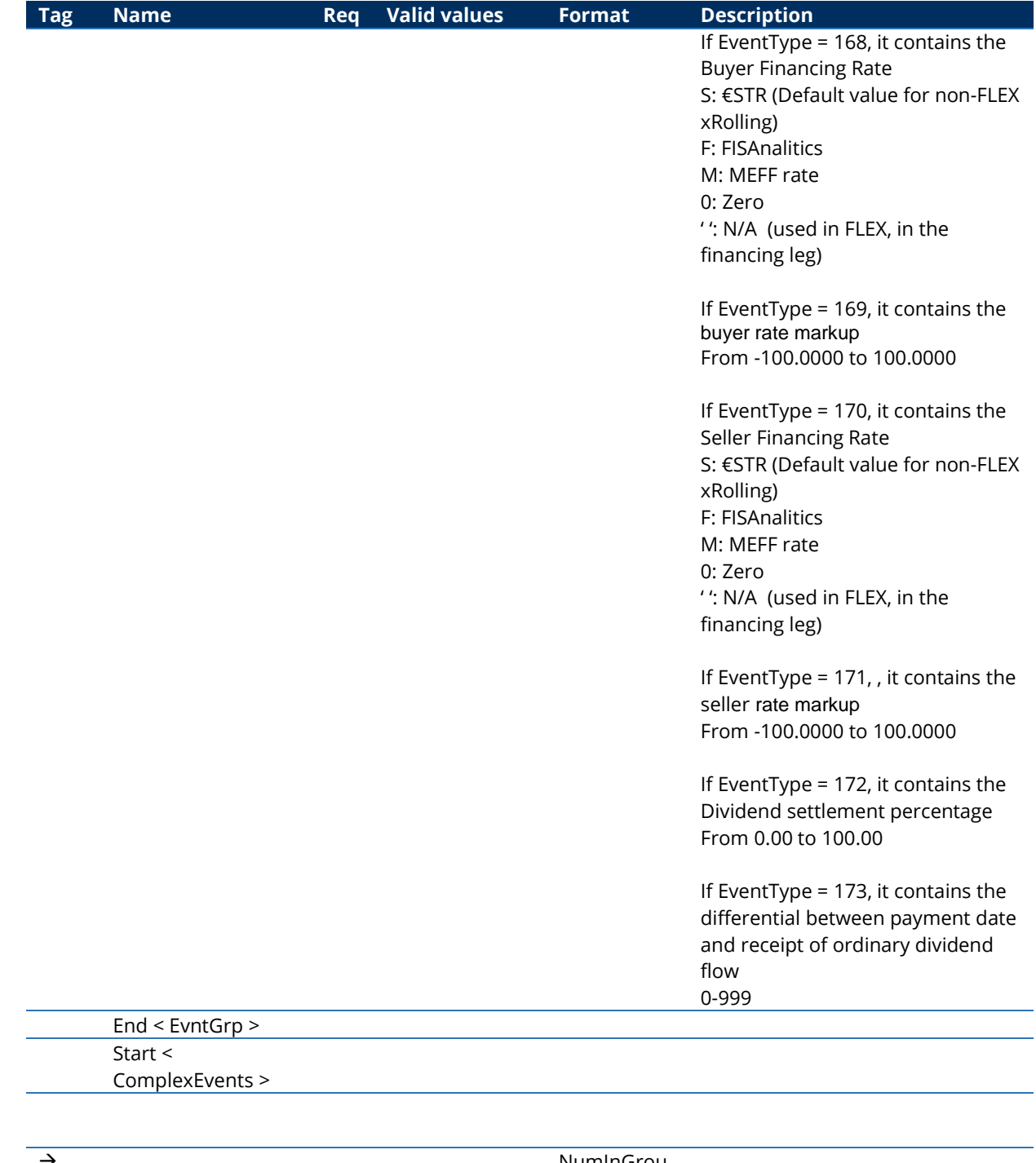

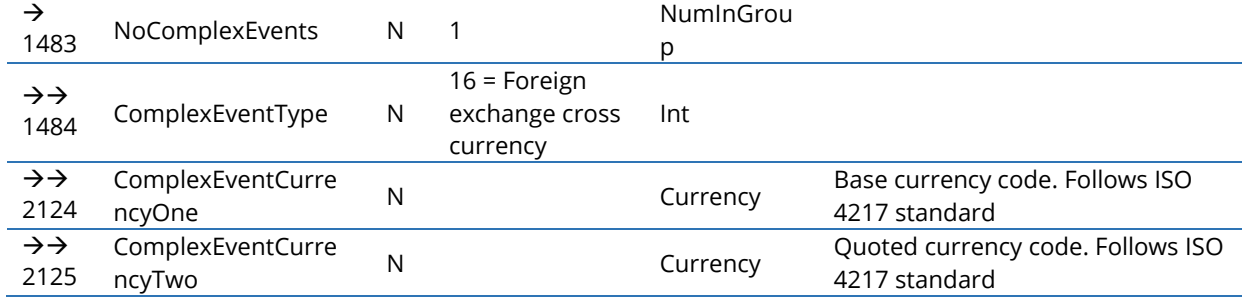

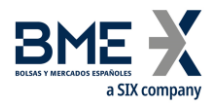

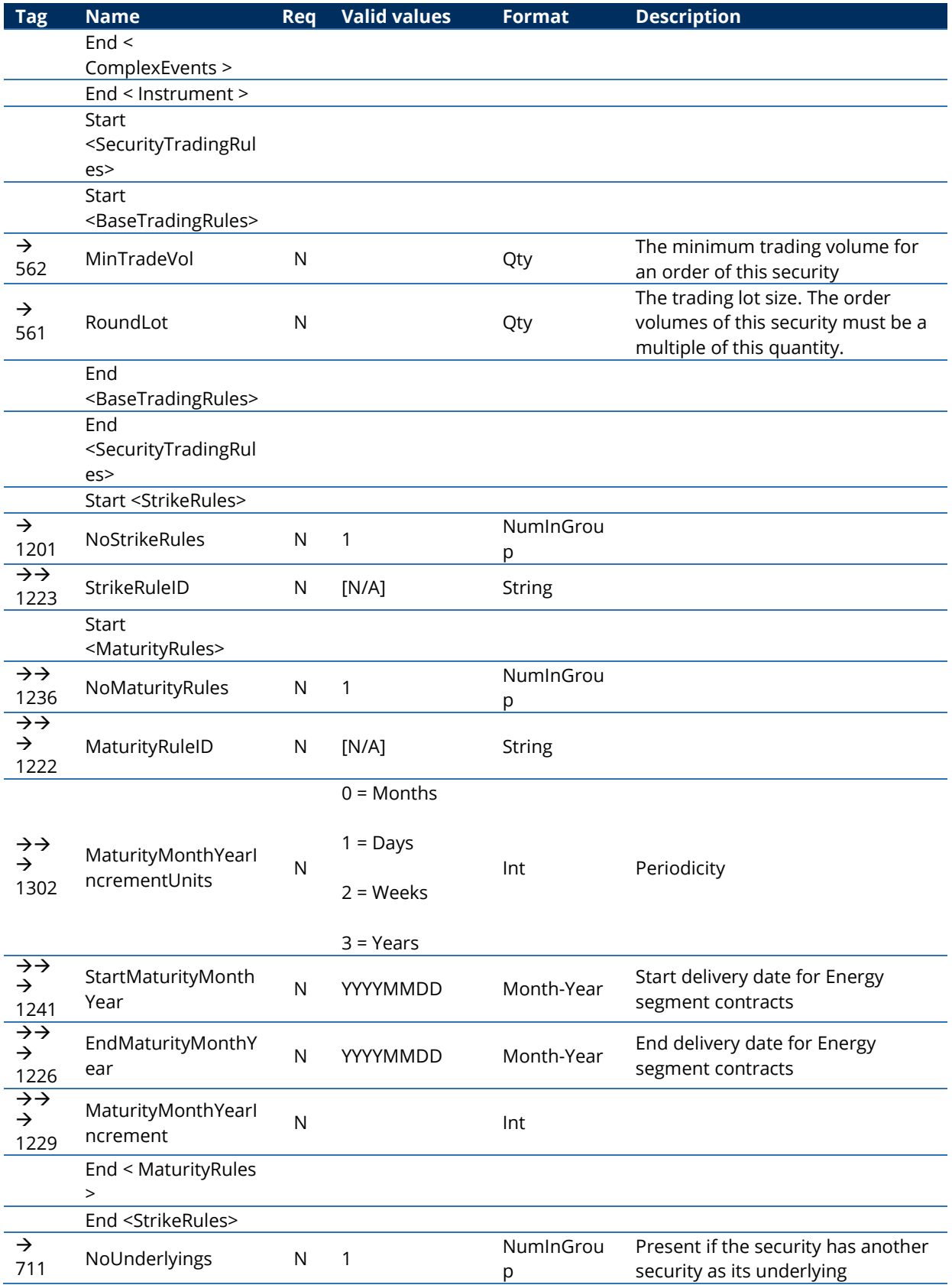

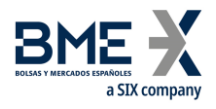

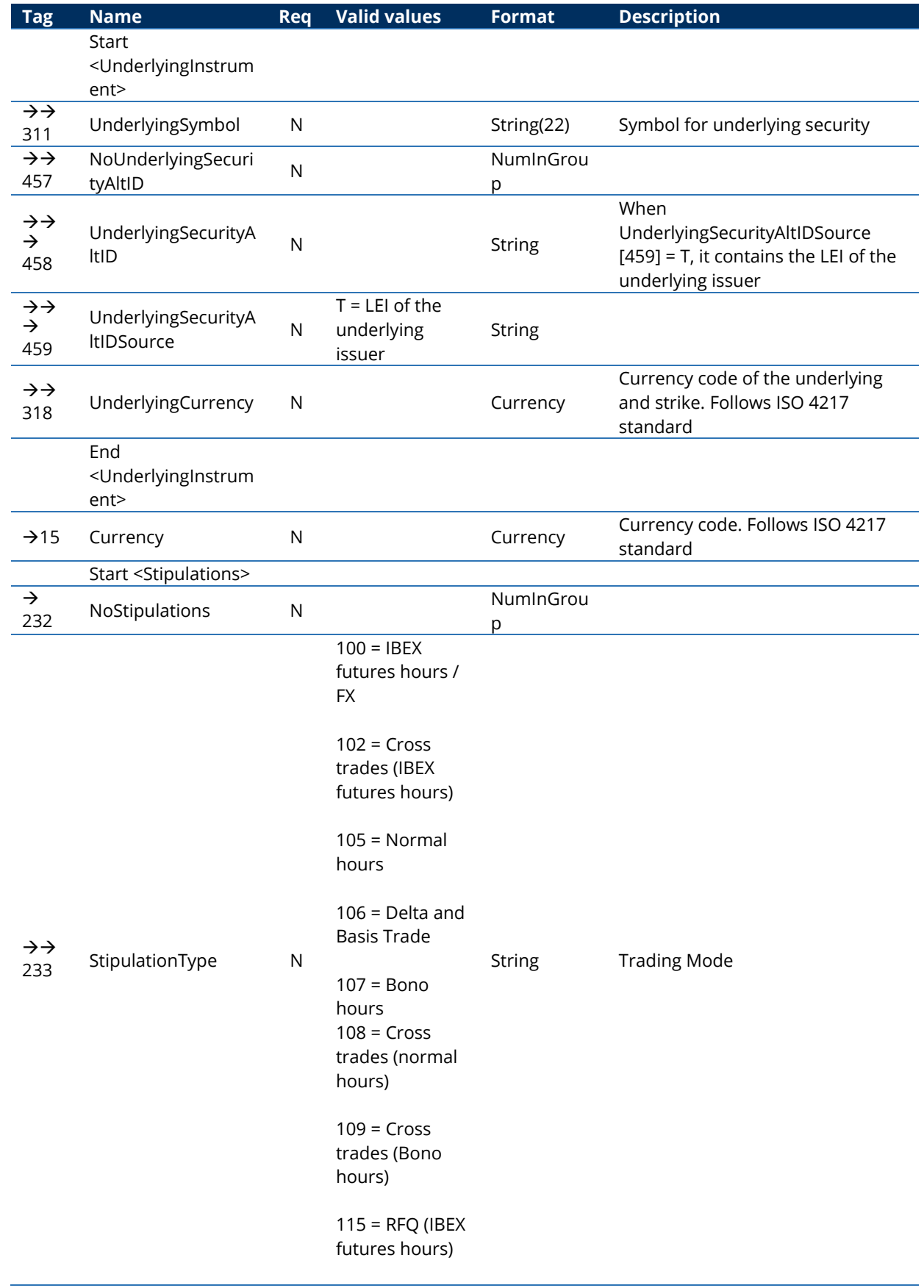

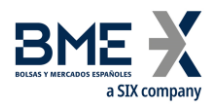

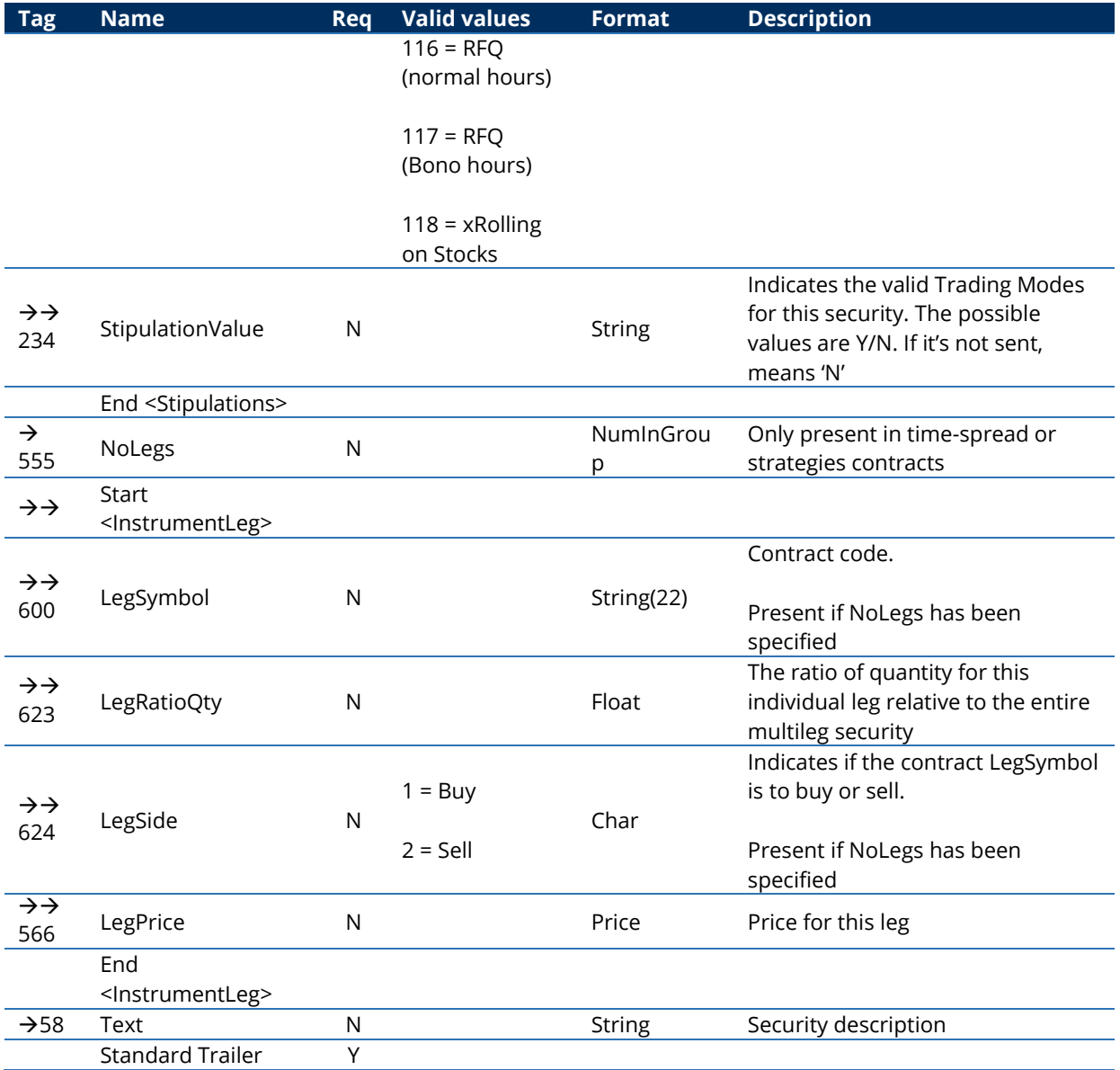

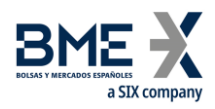

#### 6.5.6 Security Status Request (MsgType = e) Used by the client to request the status of securities.

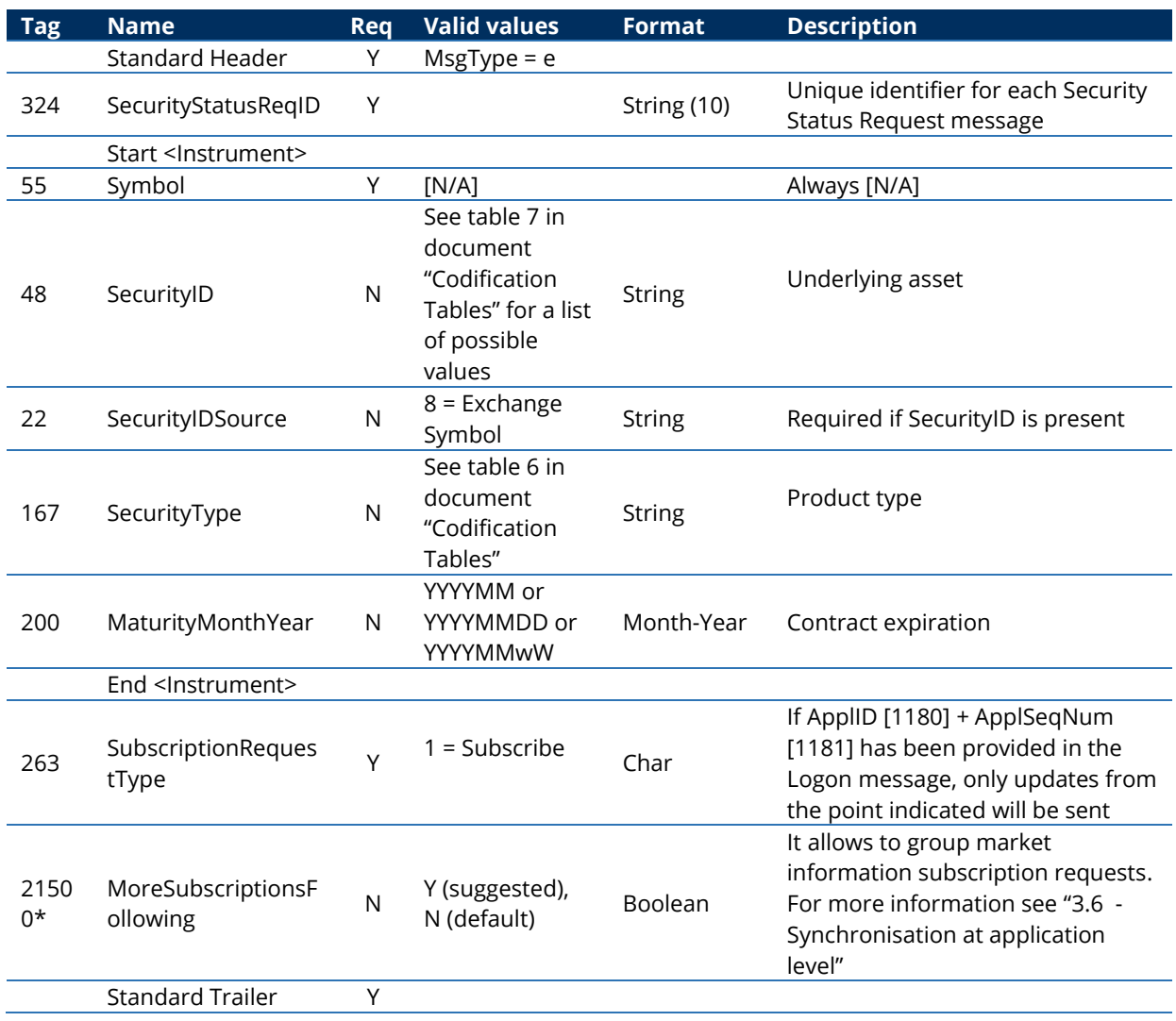

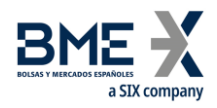

## 6.5.7 Security Status (MsgType = f)

Message sent by the server to inform on the status of one security.

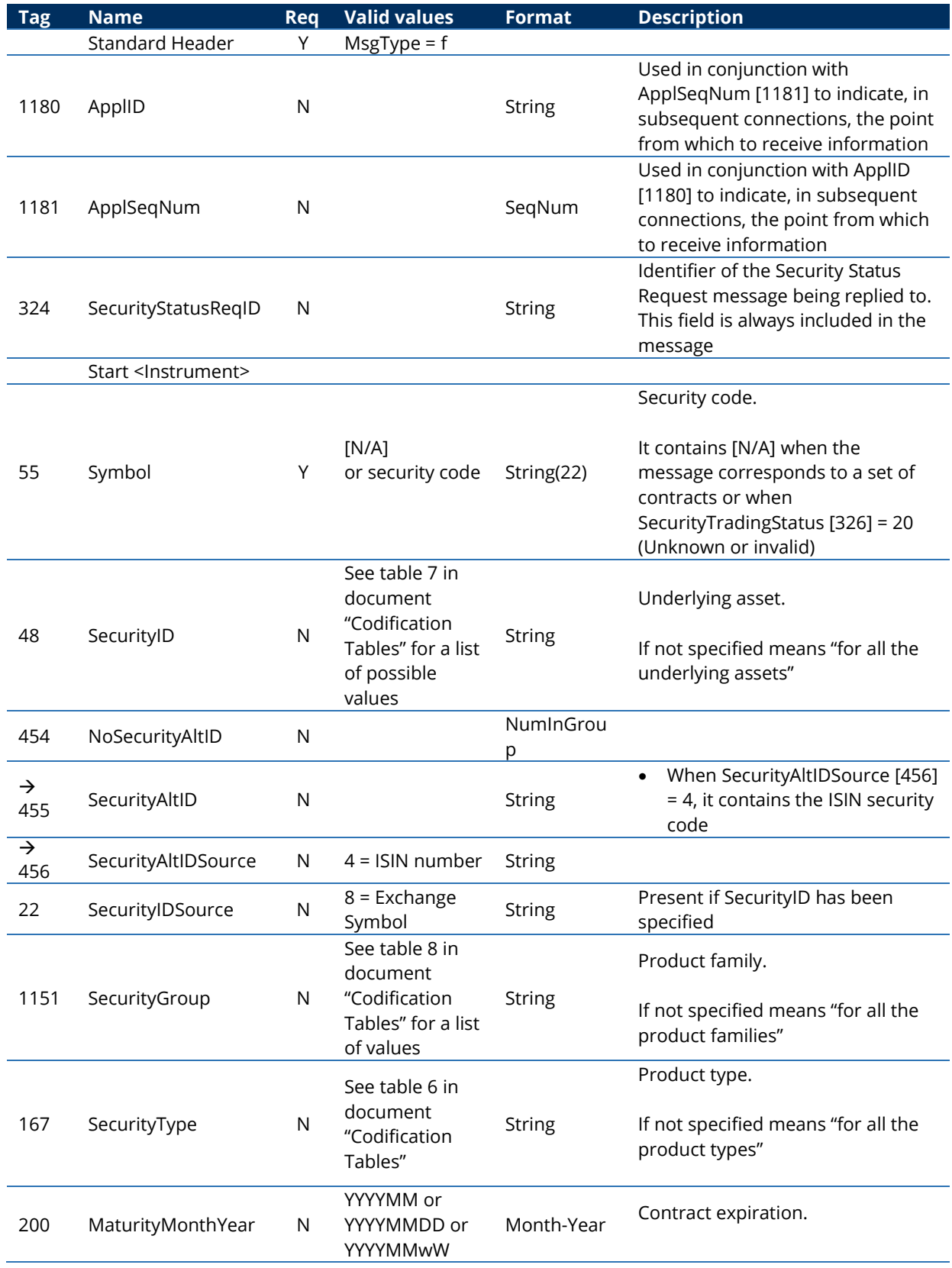

Sensitivity: C1 - Public<br>HF MEFFGate FIX M5.15

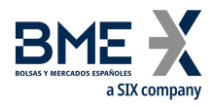

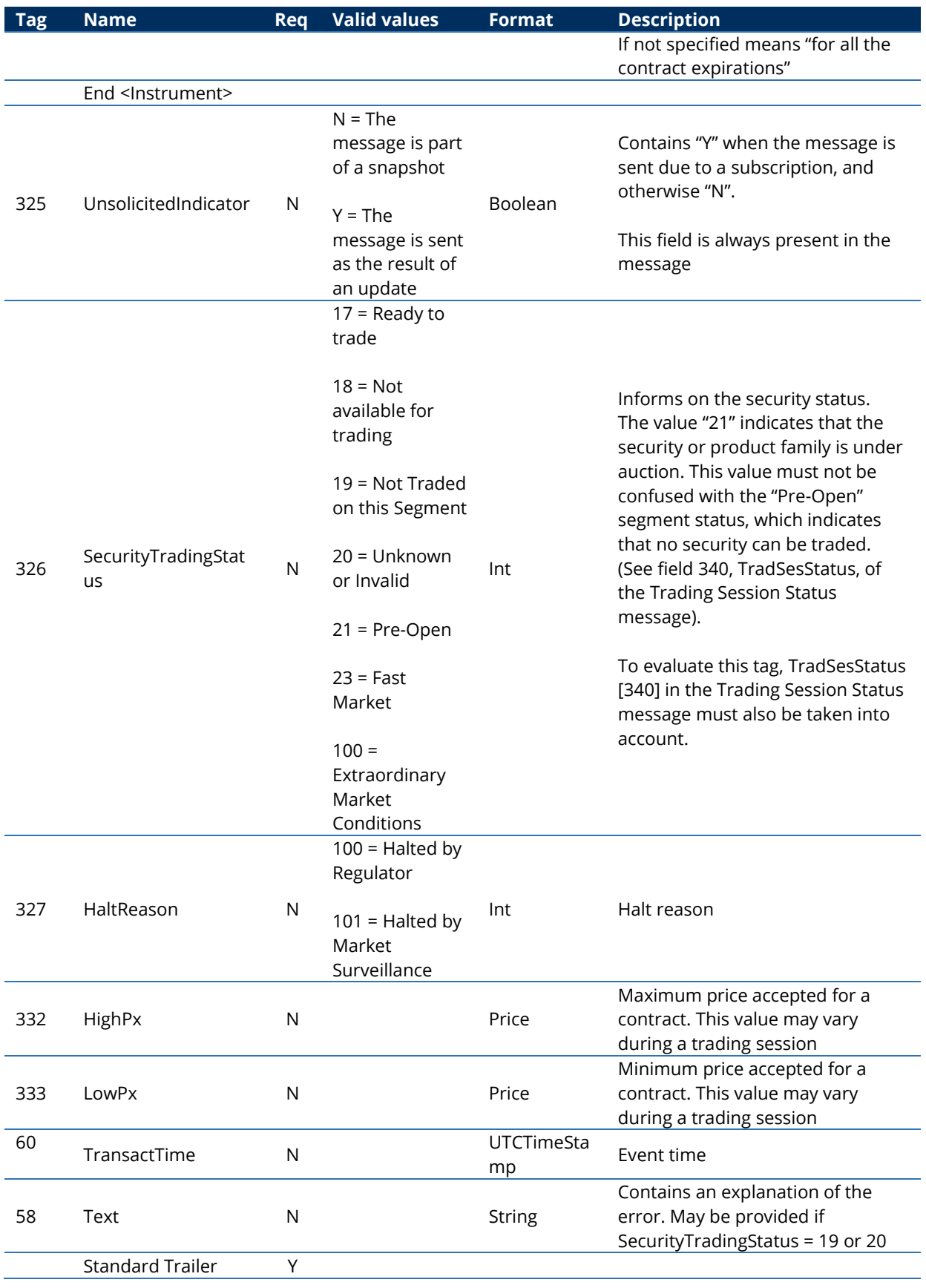

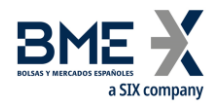

### 6.5.8 Market Data Request (Msg Type = V) Used by the client to request price information.

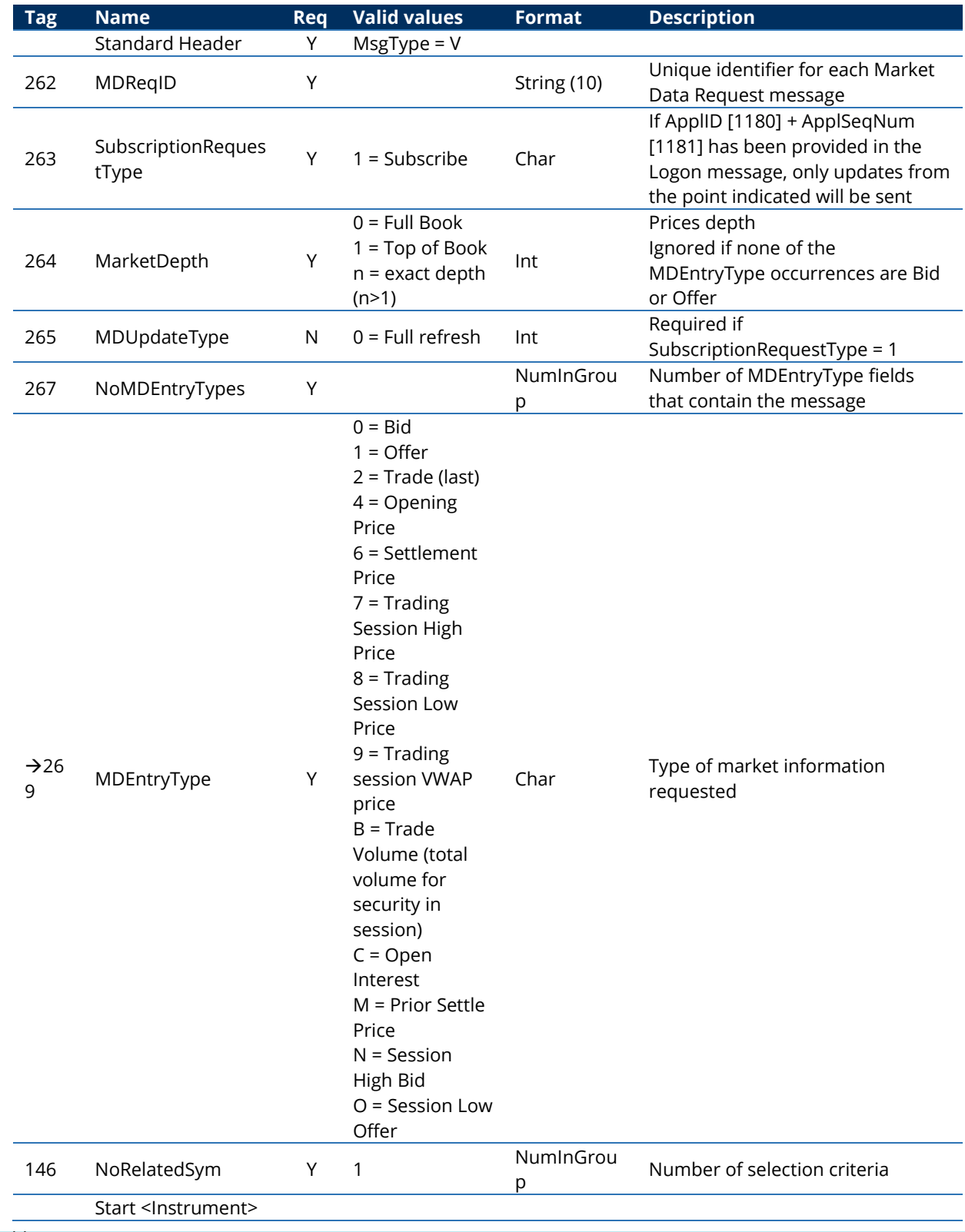

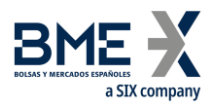

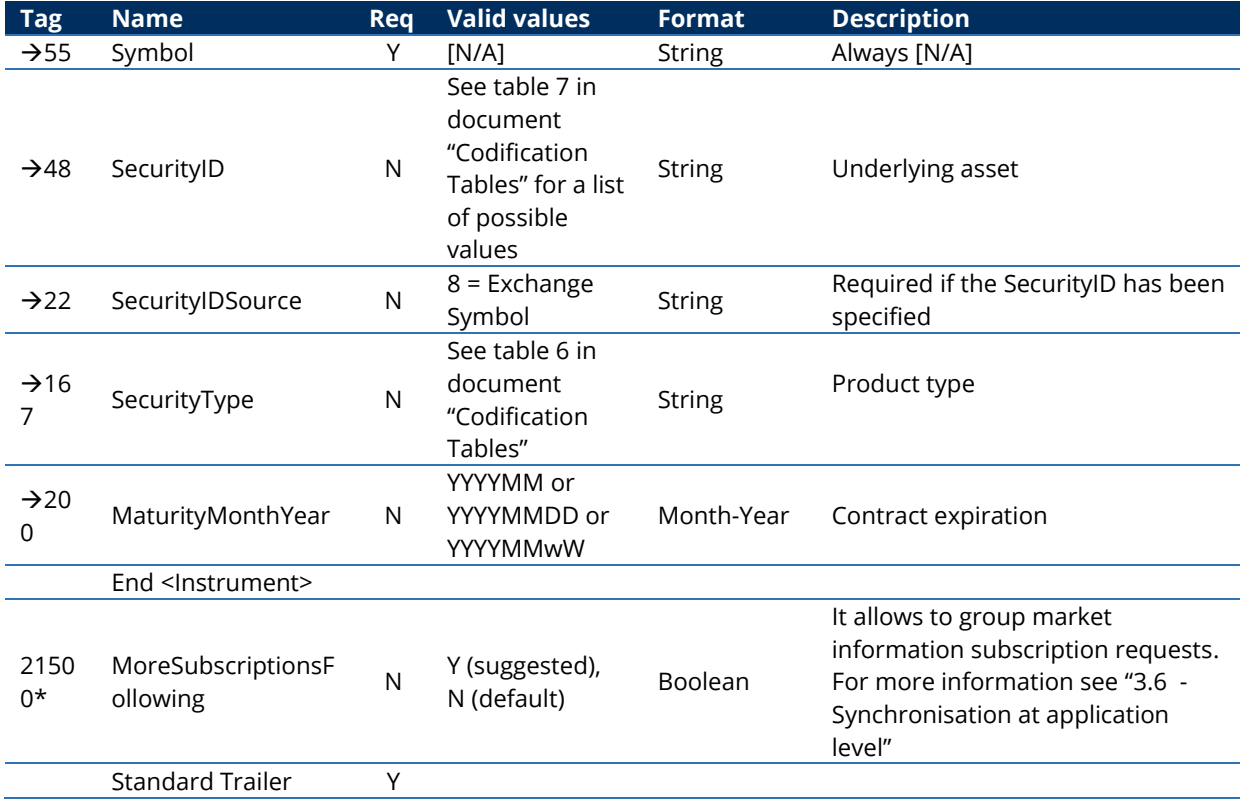

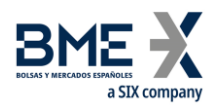

#### 6.5.9 Market Data Request Reject (Msg Type = Y) Used by HF MEFFGate to reject a Market Data Request.

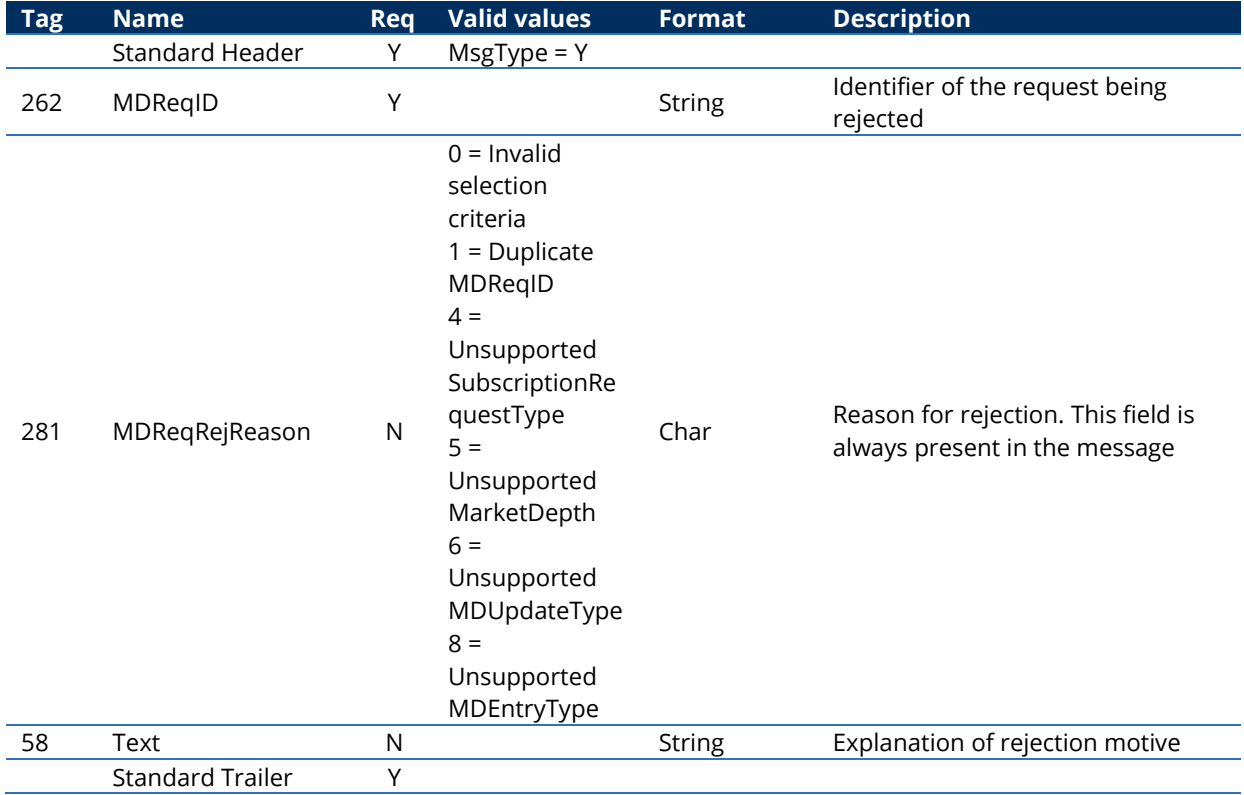

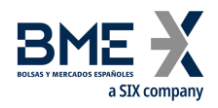

### 6.5.10 Market Data Snapshot Full Refresh (Msg Type = W)

Used by HF MEFFGate to communicate price information requested with a Market Data Request message.

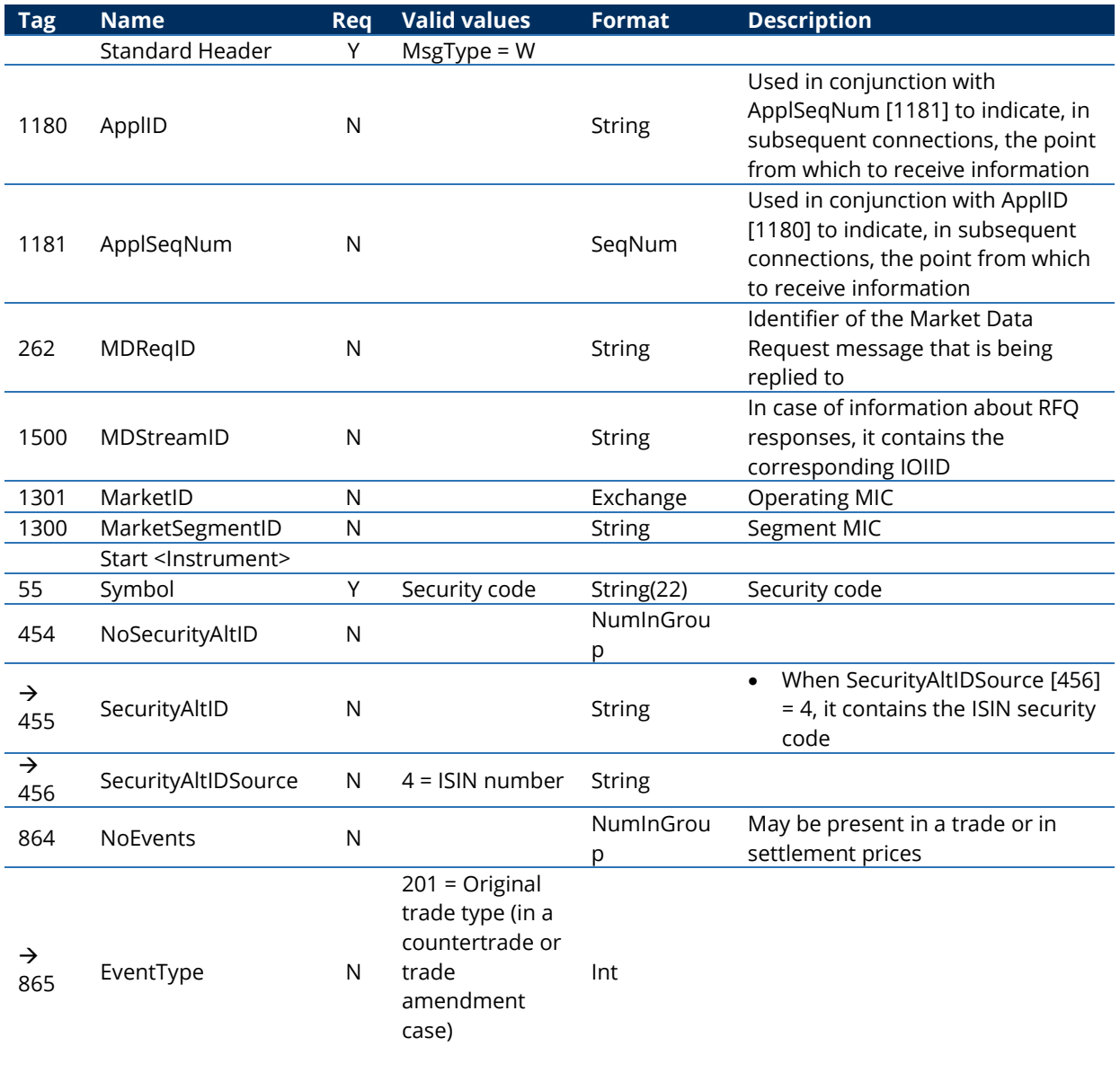

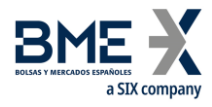

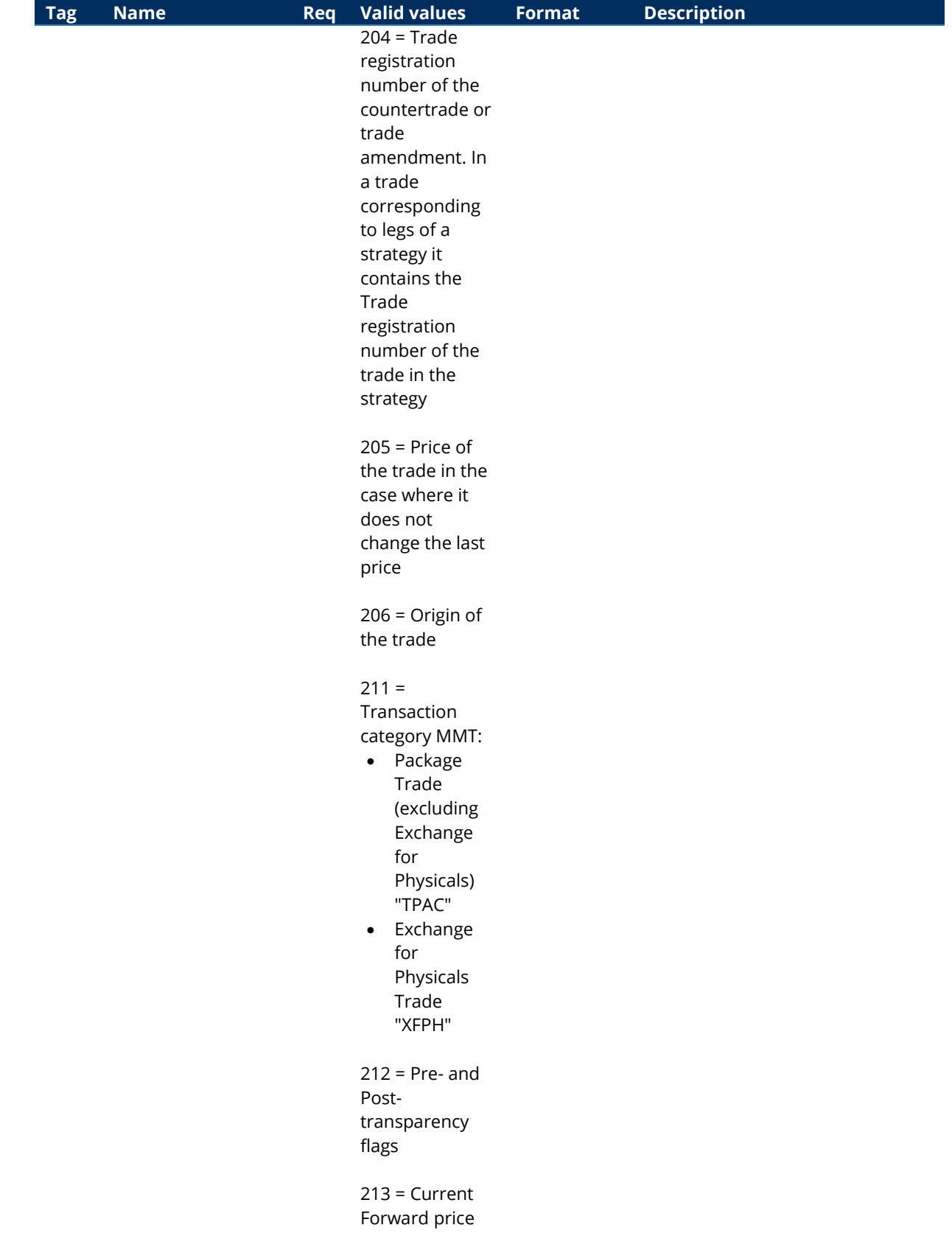

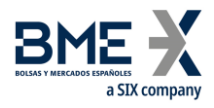

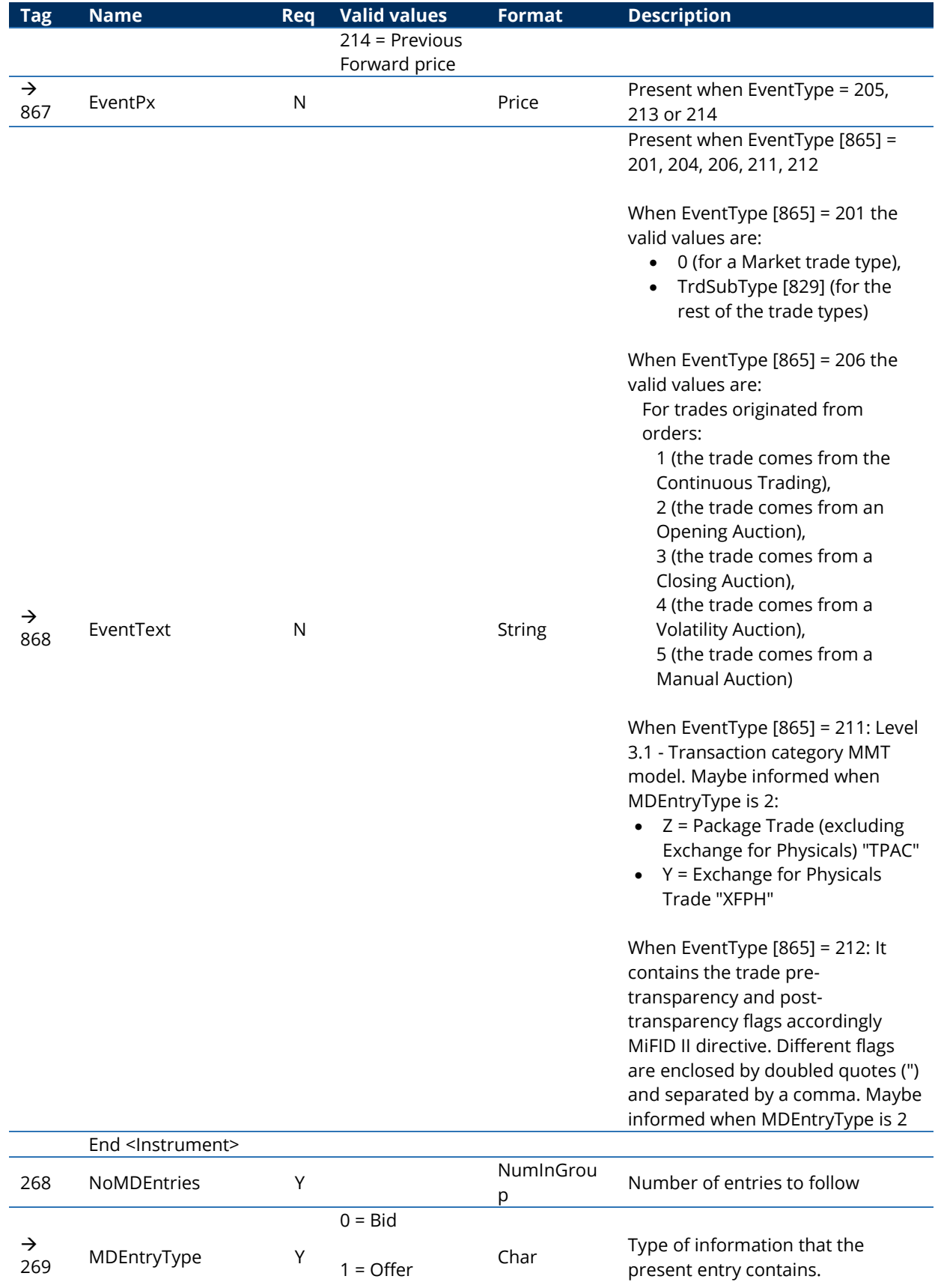

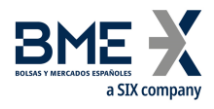

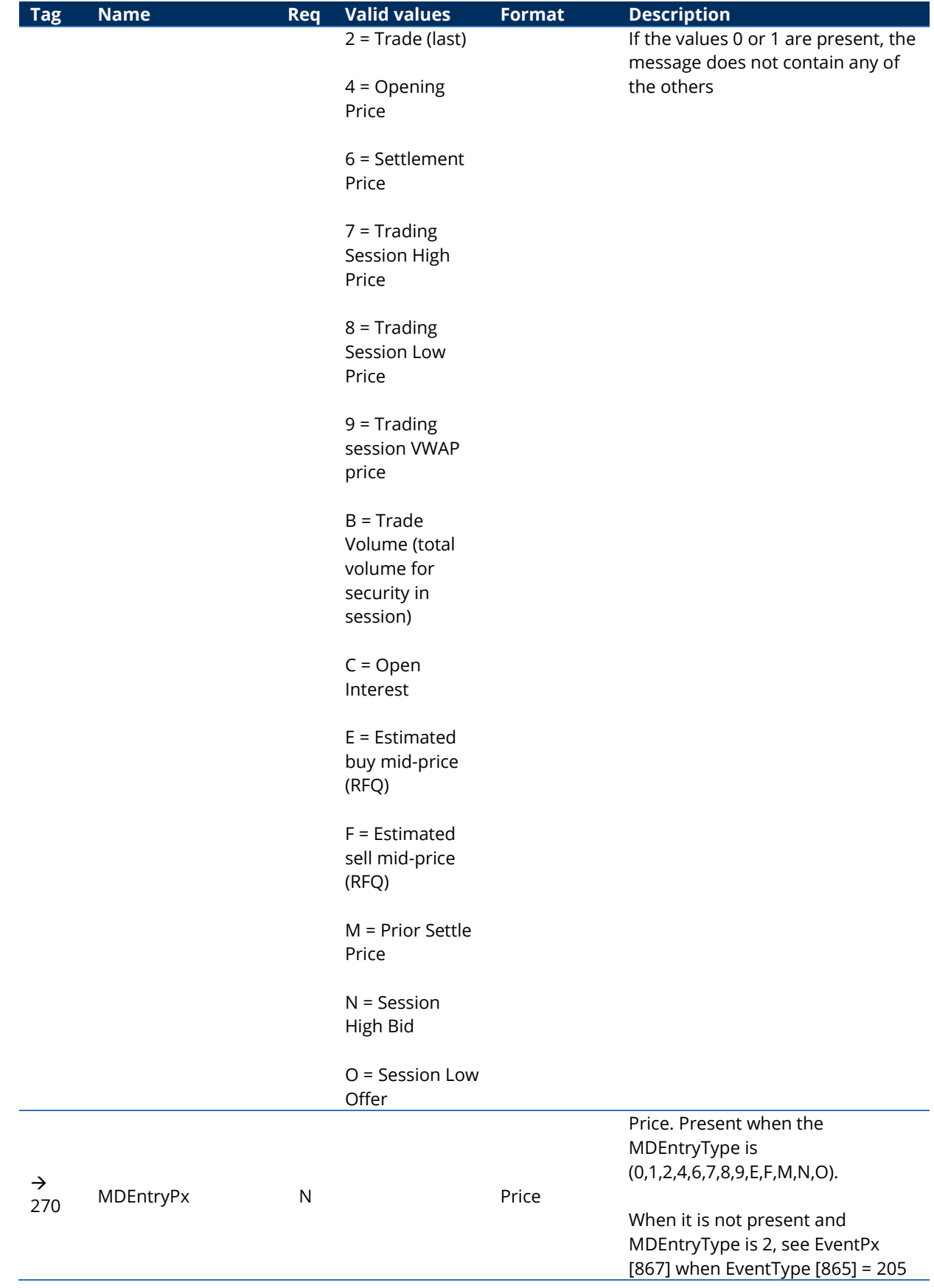

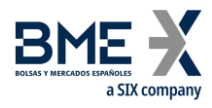

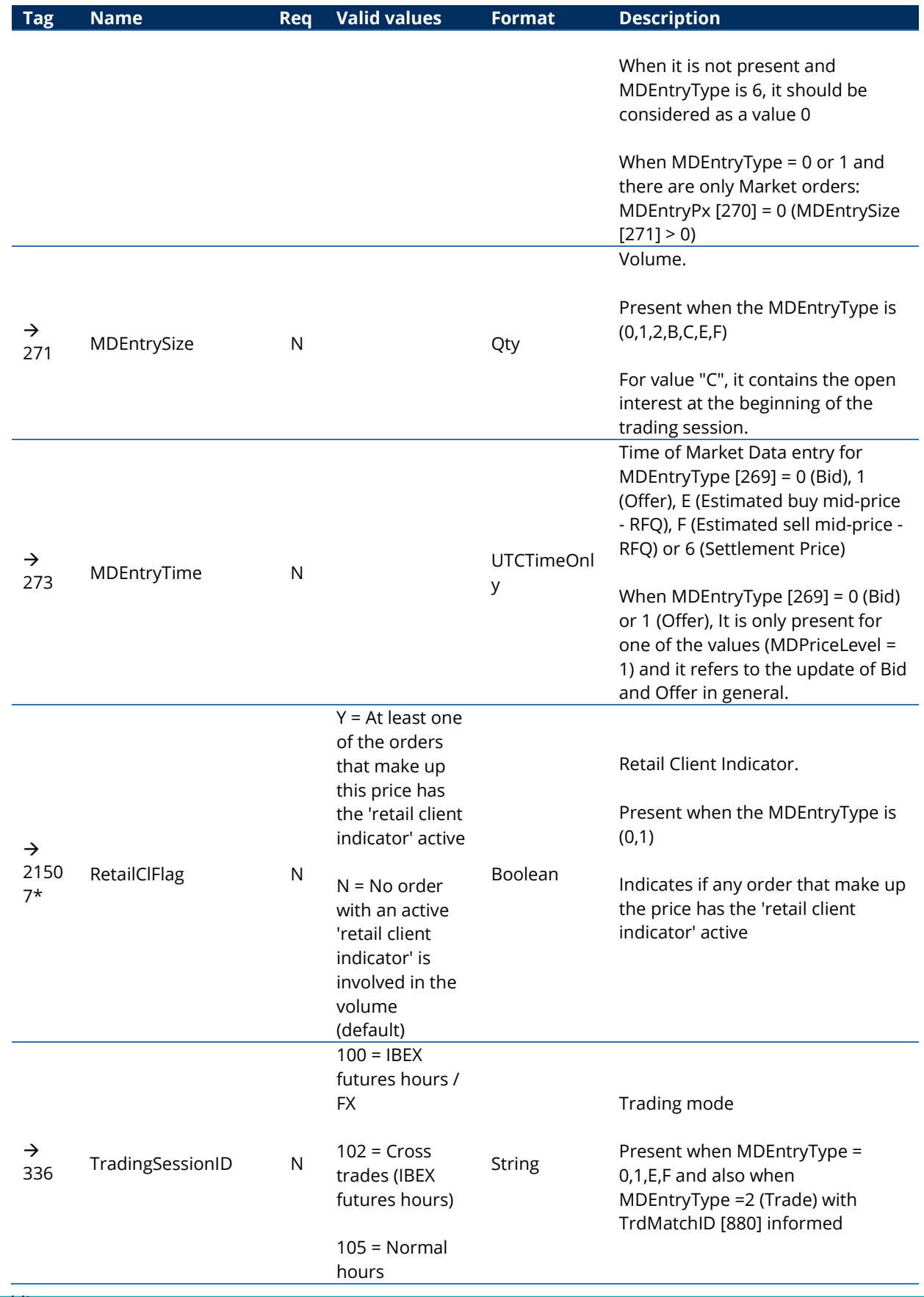

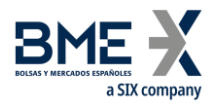

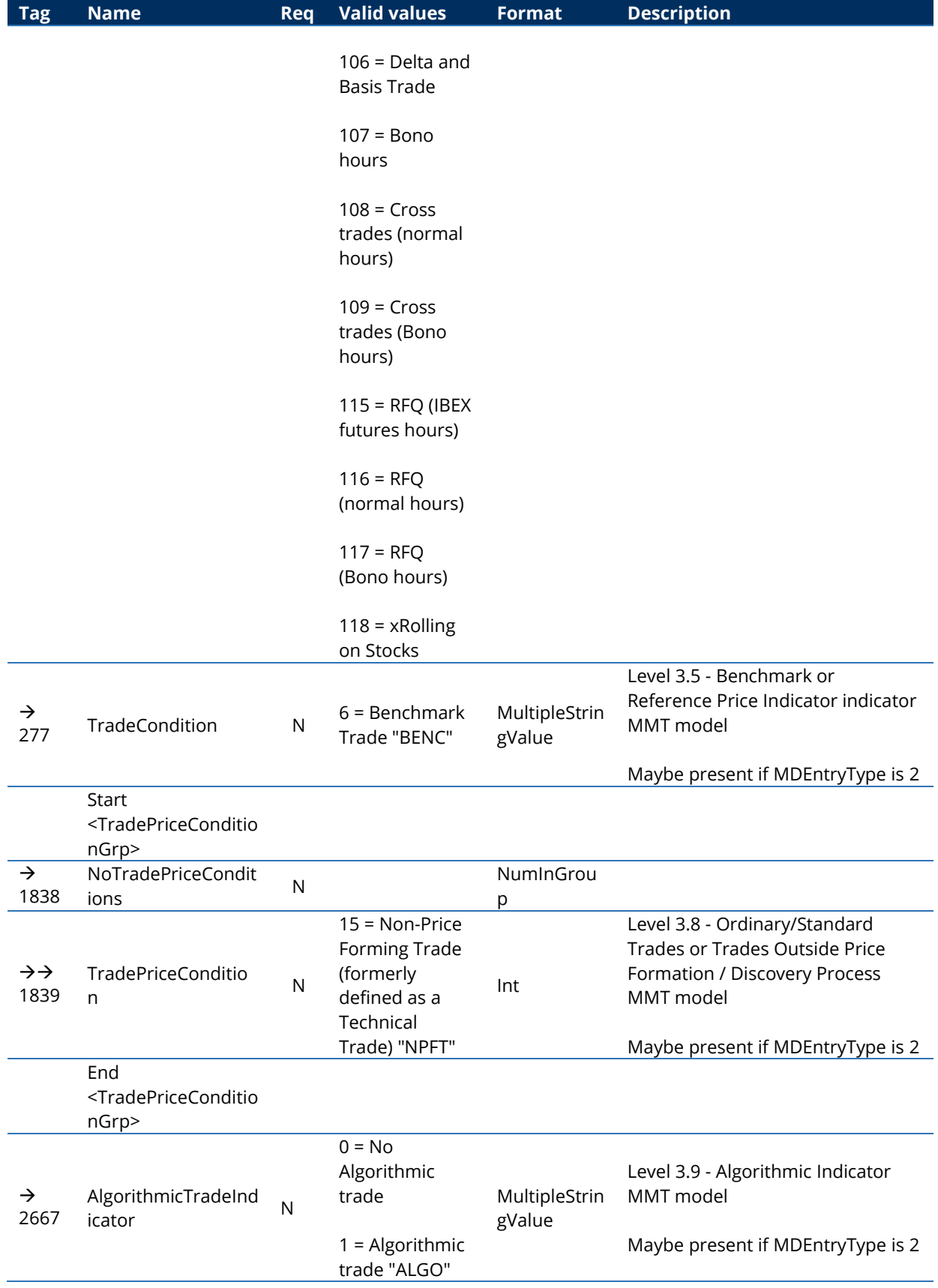

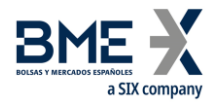

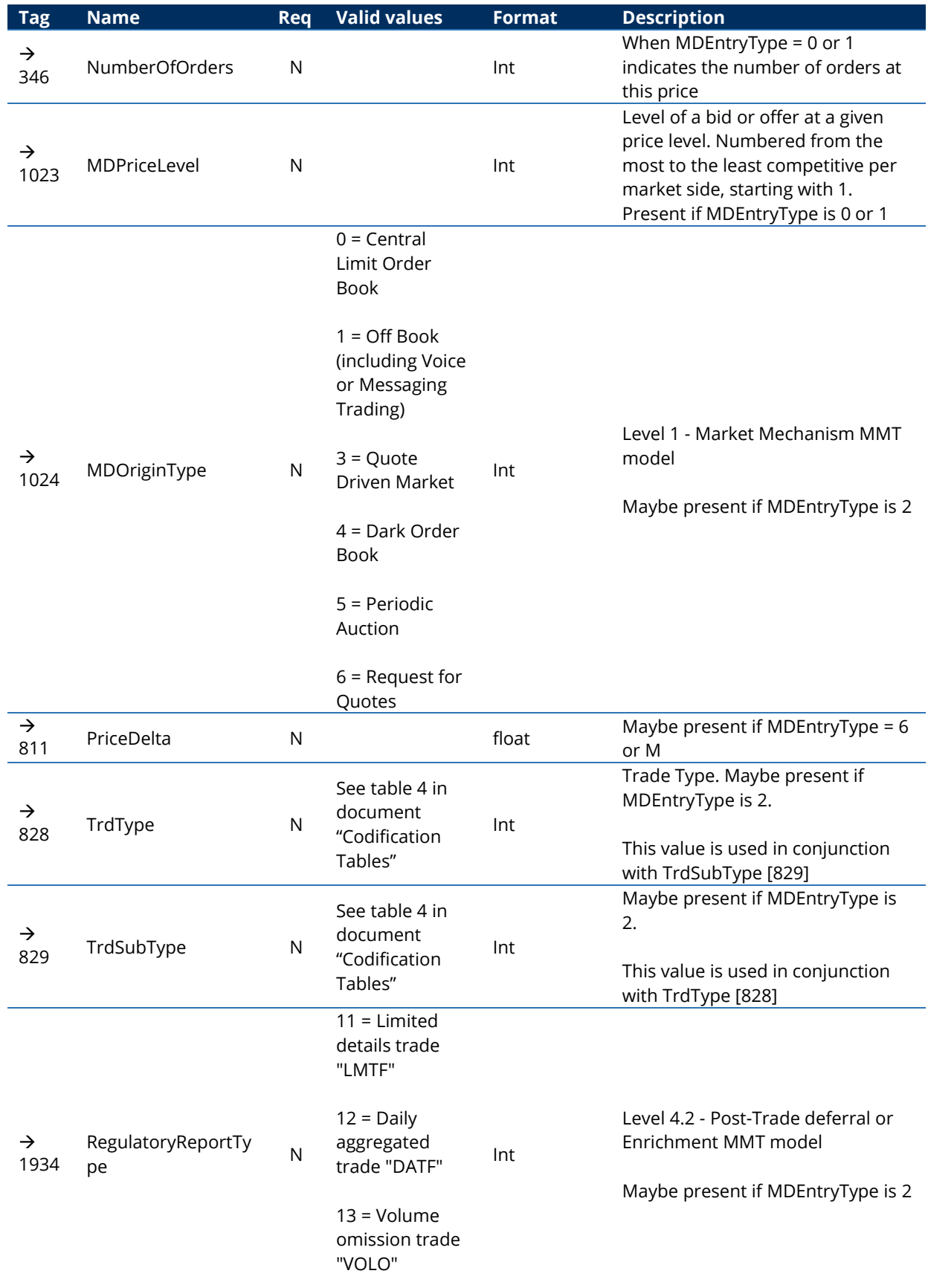

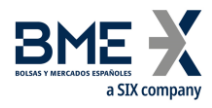

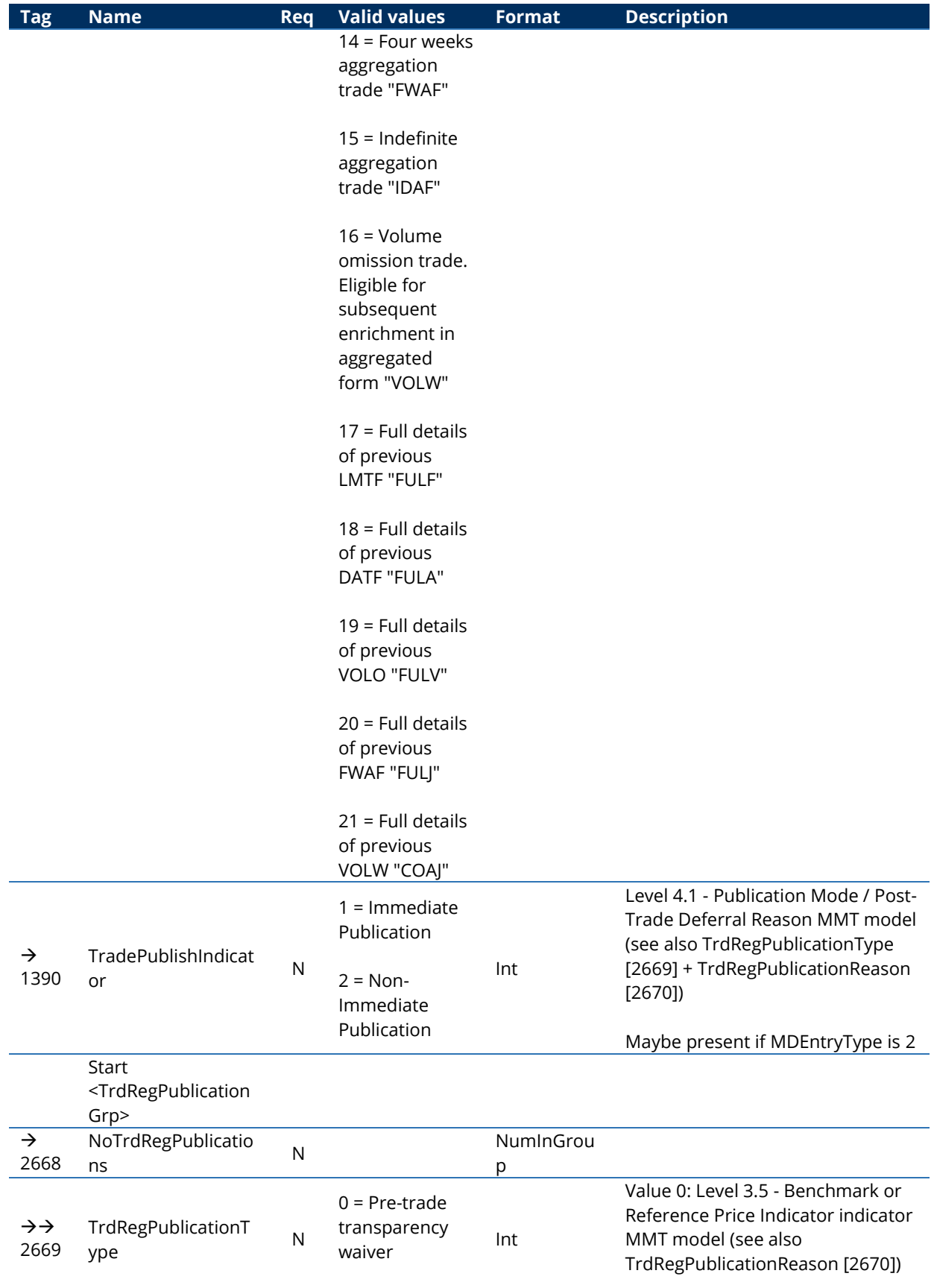

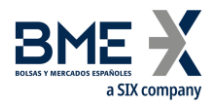

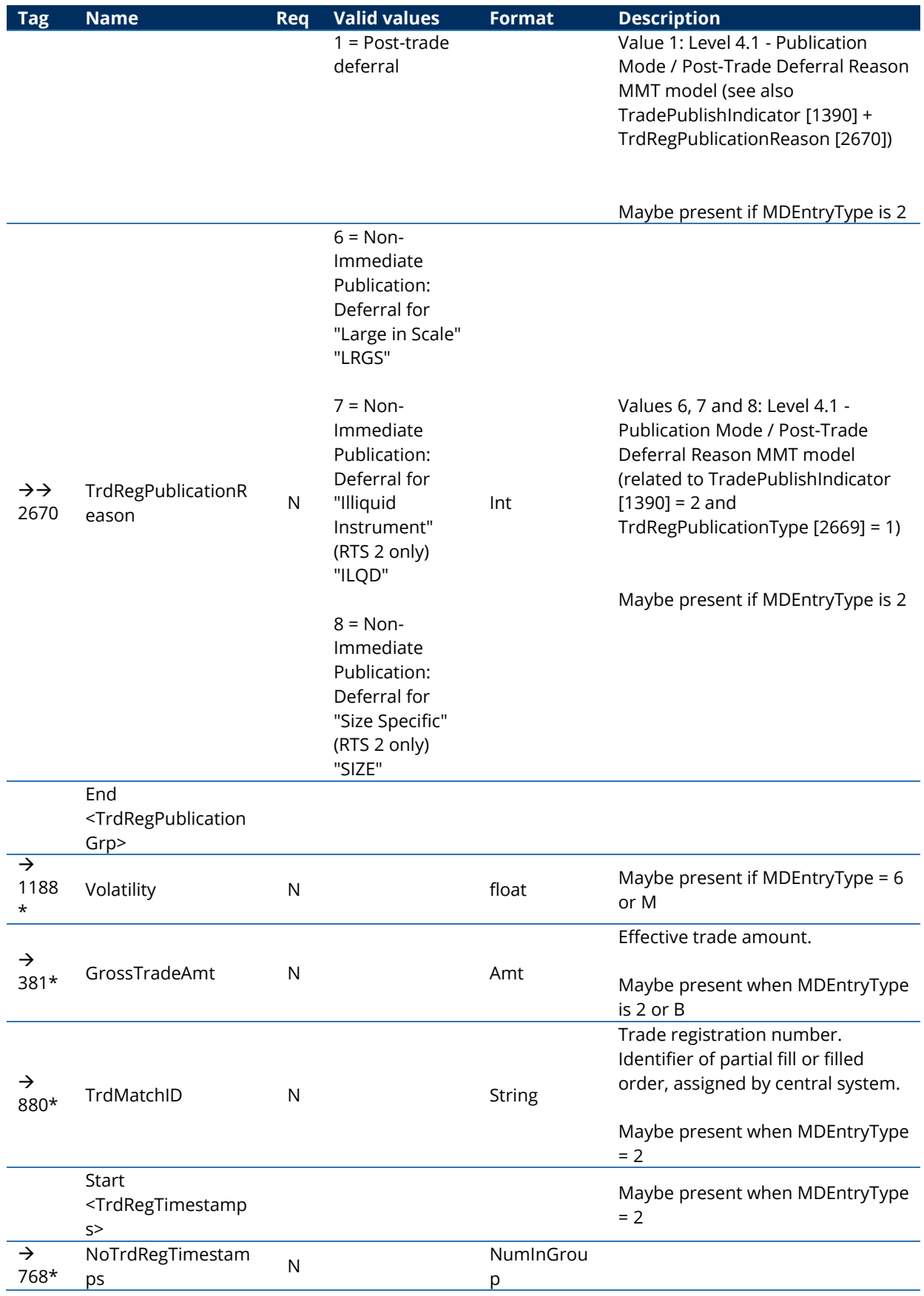

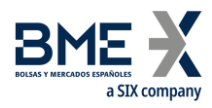

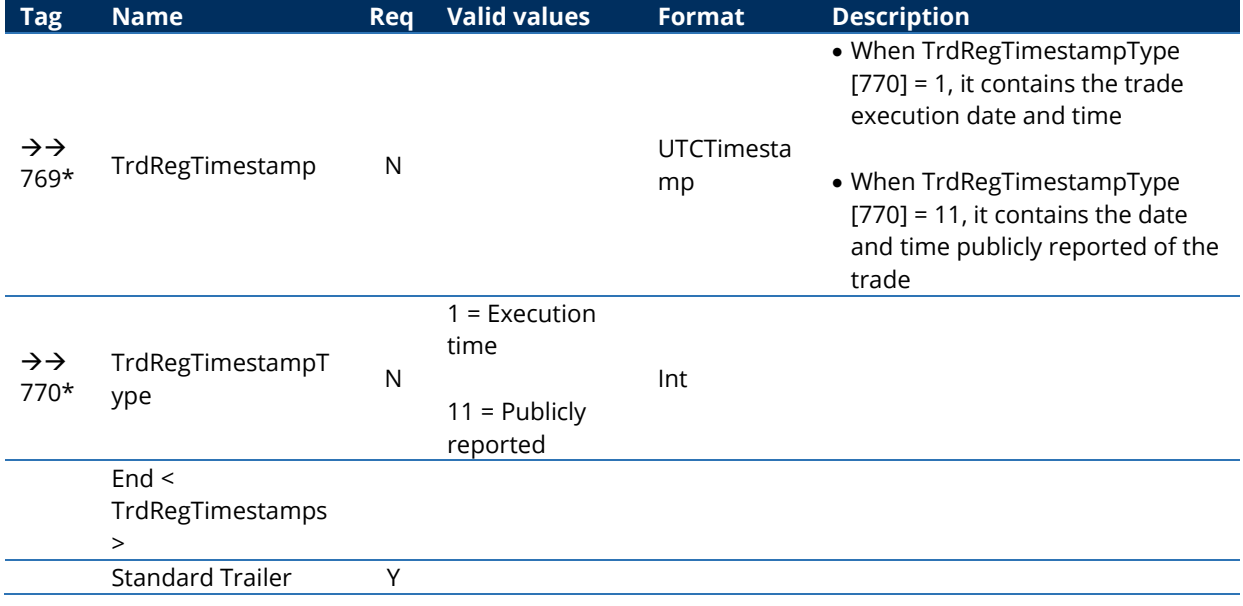

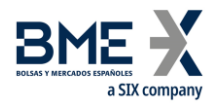

#### **RFQ and Indication of Interest** 17

### 7.1 Introduction

The RFQ functionality allows HF MEFFGate Gate clients to receive information about the RFQ entered to the central systems of MEFF

A client only receives information on the RFQ for those contracts on which it has requested price information (Bid or Offer) in the Market Data Request message

On the other hand, there is the possibility of making an Indication of Interest to the market prior to the introduction of orders in the opposite direction, with the intention of matching a previously agreed operation. This operation will be carried out through the Indication of Interest message.

### 7.2 List of messages

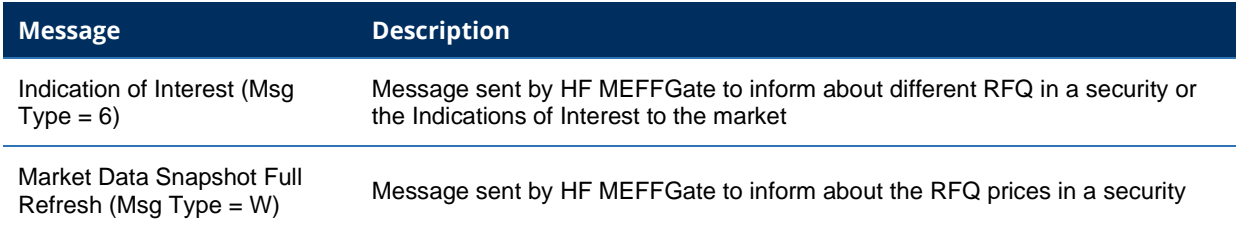

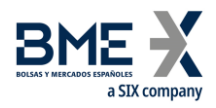

### 7.3 Message flow

#### **Reception of RFQ / Indication of Interest to the market**

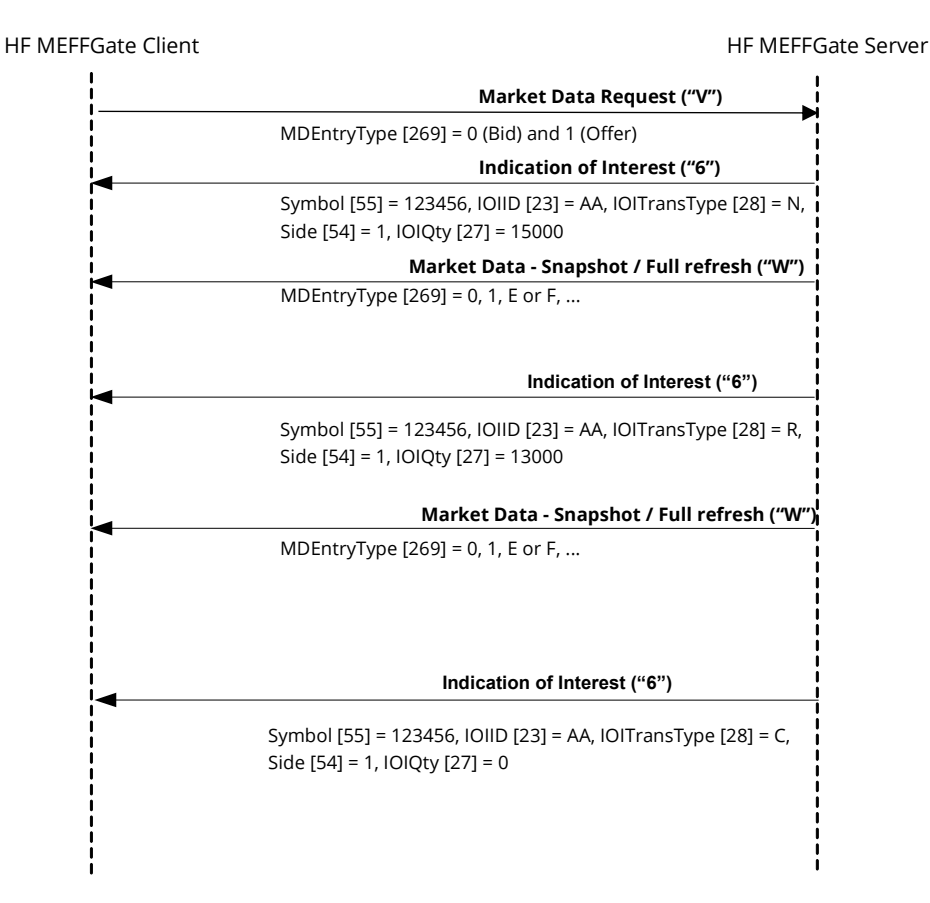

### 7.4 Annotations and adaptations of FIX 5.0

• The tag TradingSessionID [336] has been added to message Indication of Interest

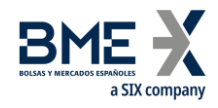

## 7.5 Definition of messages

#### 7.5.1 Indication of Interest (Msg Type = 6)

Message sent by HF MEFFGate to notify an indication of interest on a specific contract.

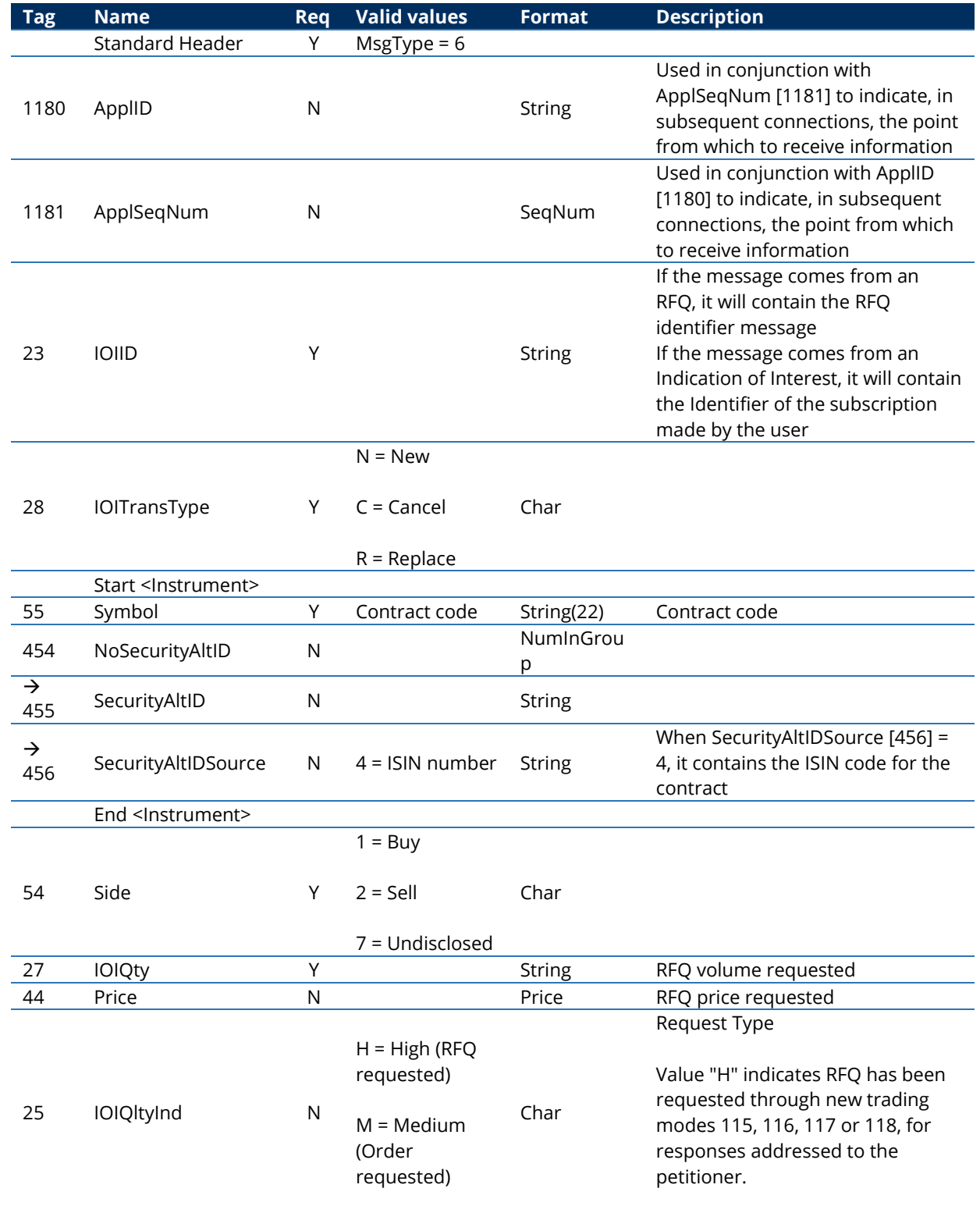

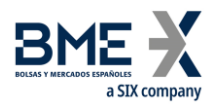

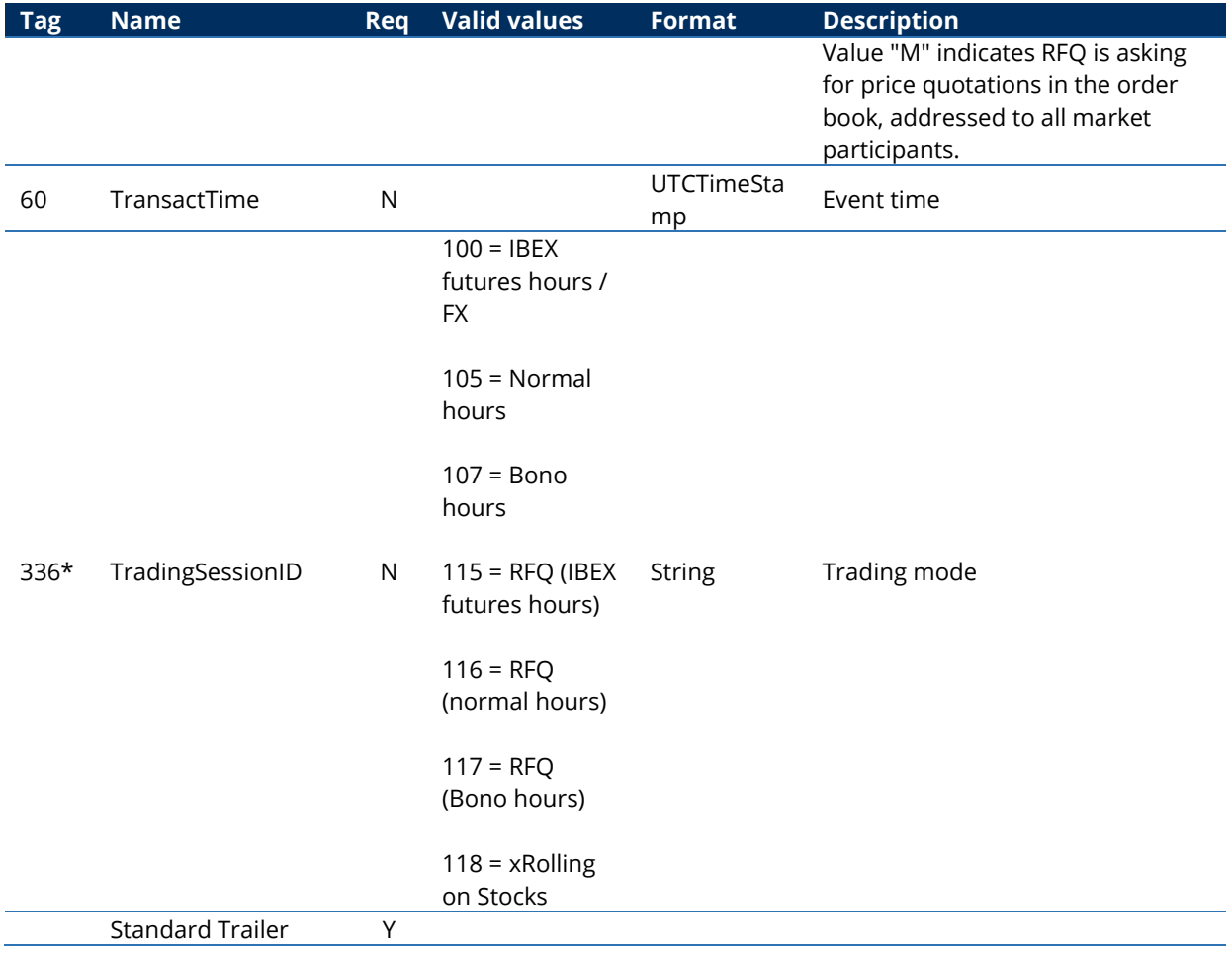

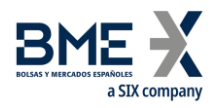

# 8 Communication of Events

### 8.1 Introduction

The News message is used to receive information from the Market Supervisor.

The information received has a free text format.

#### 8.2 List of messages

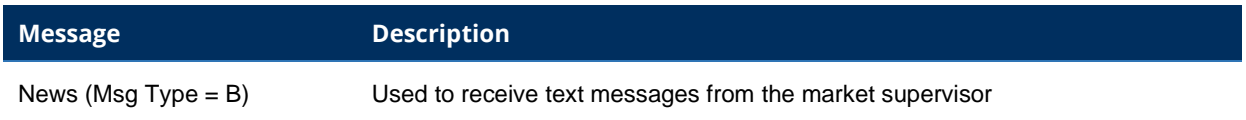

### 8.3 Message flow

#### **Message reception**

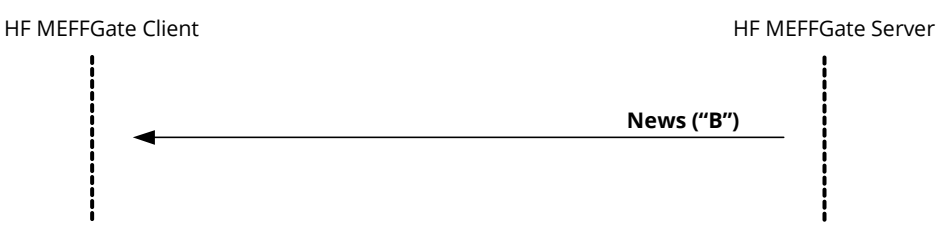

### 8.4 Annotations and adaptations of FIX 5.0

No annotations or adaptations have been made to the messages in this chapter

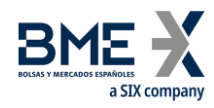

## 8.5 Definition of messages

8.5.1 News (Msg Type =  $B$ )

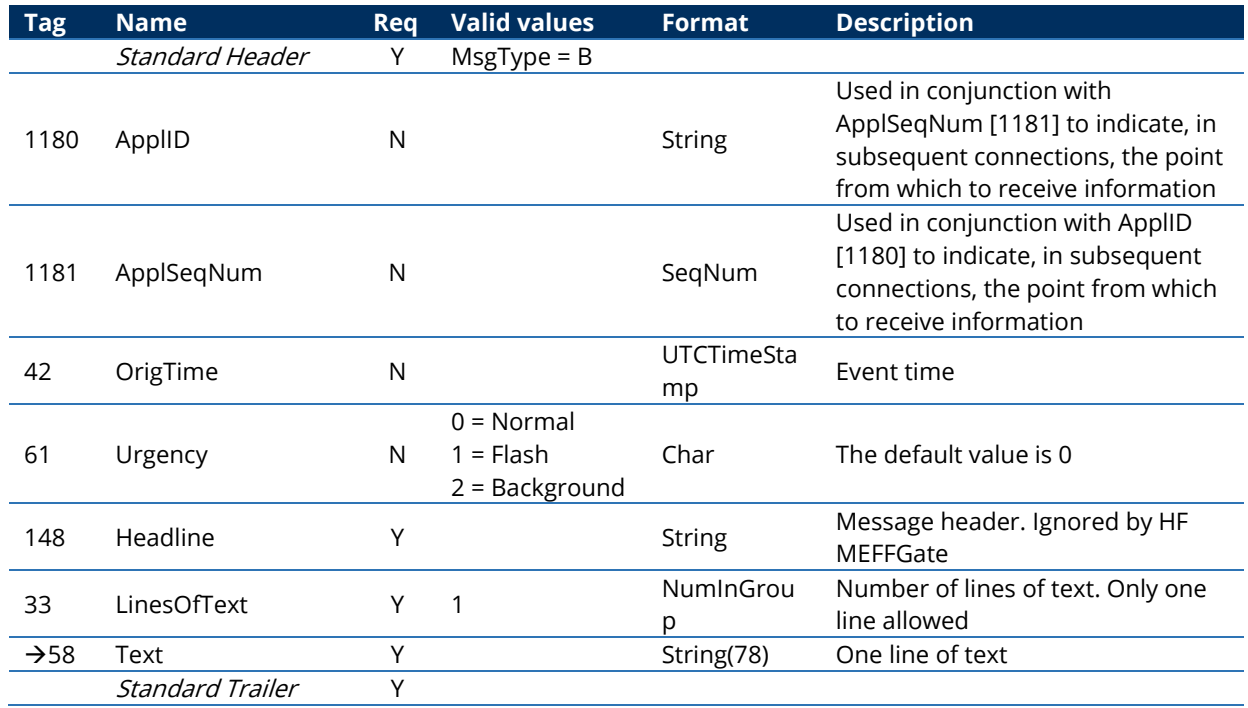

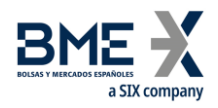

## **User Fields**

The following table shows the user fields that are found in the messages of this manual

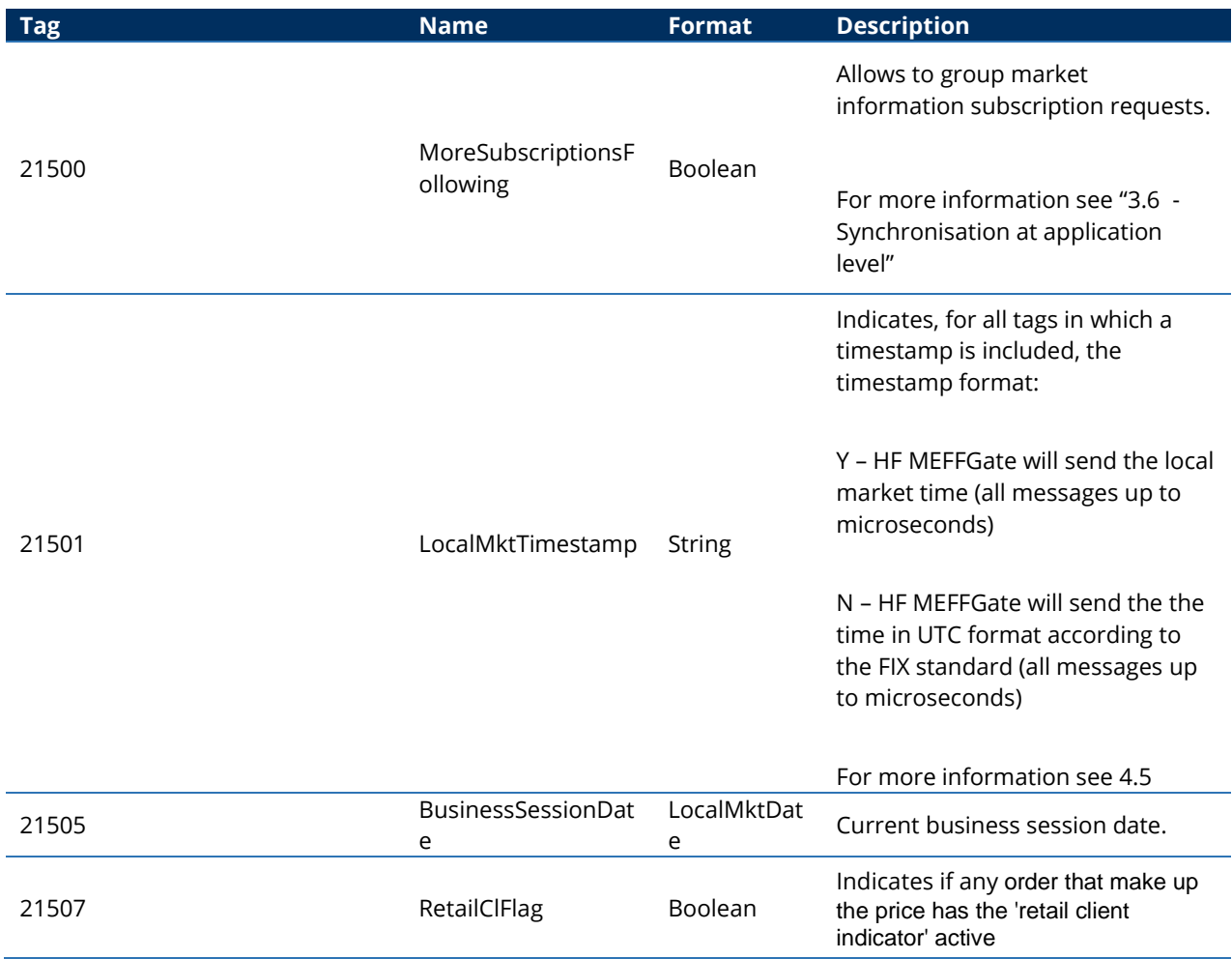

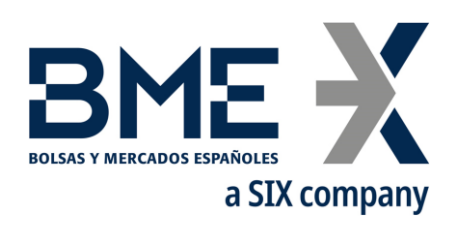

Plaza de la Lealtad,1 Palacio de la Bolsa 28014 Madrid **[www.bolsasymercados.es](http://www.bolsasymercados.es/)**

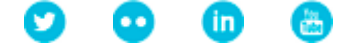